# **UNIVERSIDADE ESTADUAL DE PONTA GROSSA SETOR DE CIÊNCIAS AGRÁRIAS E DE TECNOLOGIA PROGRAMA DE PÓS-GRADUAÇÃO EM COMPUTAÇÃO APLICADA**

**JESSYCA KAWANA FRANQUITTO**

# **GERAÇÃO DE MODELOS E ÍNDICES DIGITAIS PARA DIAGNÓSTICO DA EROSÃO DE ÁREA AGRÍCOLA**

**PONTA GROSSA 2019**

# **JESSYCA KAWANA FRANQUITTO**

# **GERAÇÃO DE MODELOS E ÍNDICES DIGITAIS PARA DIAGNÓSTICO DA EROSÃO DE ÁREA AGRÍCOLA**

Dissertação apresentado ao Programa de Pós-Graduação em Computação Aplicada, curso de Mestrado em Computação Aplicada da Universidade Estadual de Ponta Grossa, como requisito parcial para obtenção do título de Mestre em Computação Aplicada.

Orientação:Prof. Dra. Selma Regina Aranha Ribeiro

## **PONTA GROSSA**

**2019**

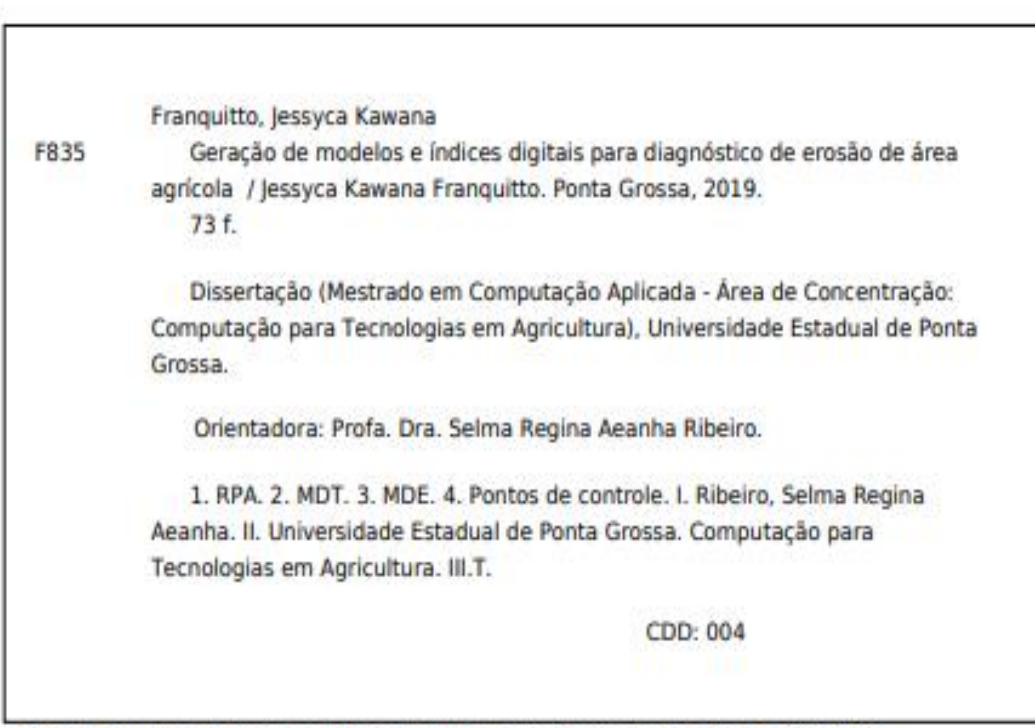

Ficha catalográfica elaborada por Maria Luzia Fernandes Bertholino dos Santos- CRB9/986

# **TERMO DE APROVAÇÃO**

# Jessyca Kawana Franquitto

# **GERAÇÃO DE MODELOS E ÍNDICES DIGITAIS PARA O DIAGNÓSTICO DA EROSÃO DE ÁREAS AGRÍCOLAS**

Dissertação aprovada como requisito parcial para obtenção do grau de Mestre no Programa de Pós-Graduação em Computação Aplicada da Universidade Estadual de Ponta Grossa, pela seguinte banca examinadora:

Murphy and Deliver

Prof<sup>®</sup> Dr<sup>®</sup> Selma Regina Aranha Ribeiro **UEPG** - Presidente

Prof Dr Vagner Alex Pesck **UNICENTRO** 

Maria Salete M. G. 2 laz **UFPG** 

Ponta Grossa, 15 de maio de 2019.

### **AGRADECIMENTOS**

Agradeço de forma geral a todos que me apoiaram nessa jornada. Em especial aos meus pais, irmãos, sobrinhos e cunhados por sempre estarem por perto dando apoio, me animando, ou me distraindo mesmo quando eu não podia.

Aos amigos que sempre me ajudaram a seguir em frente, às vezes me tiravam o foco, mas tudo bem nem sempre a gente consegue ser disciplinado e dizer não. Em especial as amigas mais próximas que presenciaram alguns momentos de estress e me aconselharam e me ofereceram apoio, Larissa Lourenço Nunes Benck, Renata Blazelis, Paola Dias Dal Paz e Raiana Pires Vidal. Aos amigos do mestrado Alessandro, Antônio David e Bruno por me ajudarem nos voos com o eBee e conversas sobre o mestrado, ao meu amigo de graduação e colega de mestrado Renan por deixar eu pagar alguns cafés e conversas que me ajudaram a seguir em frente. Aos colegas de Laboratório que se tornaram amigos e um grande apoio para essa fase de estudo, Marianne de Oliveira e Murilo Henrique de Brito com os quais aprendi muito e compartilhei cafés, sorrisos e saídas a campo. A professora Dra Andrea Tedesco pelas saídas a campo e conversas no corredor.

Às colegas de academia que me aturaram falando da dissertação até na hora de malhar e a treinadora e amiga Tatiana pelos conselhos e a boa forma. As colegas do vôlei, pois praticar esportes nesse período faz bem.

Aos professores do curso pelo conhecimento adquirido, ao Mestrado de Computação Aplicada pela oportunidade e à CAPES pelo auxílio financeiro para cumprir essa jornada.

Claro que não poderia deixar de agradecer a Professora Dra Selma Regina Aranha Ribeiro, pelo carinho, dedicação e enorme aprendizado que obtive, por me incentivar e puxar minha orelha quando foi preciso, pelo conhecimento adquirido, intelectual e emocional.

Deixo a todos o meu muito obrigada por compreenderem e me ajudarem nessa caminhada.

#### **RESUMO**

A erosão é um dos principais problemas de desgaste do solo, essa degradação ocasiona a perda das camadas mais férteis do solo causando prejuízo e danos ao meio ambiente. Com isso o objetivo do trabalho é gerar modelos e índices digitais topográficos para diagnóstico de processo erosivo em área agrícola, utilizando imagens adquiridas por Aeronave Remotamente Pilotada (RPA) da Fazenda Escola Capão da Onça (FESCON) da UEPG. Os modelos foram gerados a partir das imagens captadas por RPA com pontos de apoio georeferenciados por Sistema de Navegação Global por Satélite (GNSS) e levantamento planialtimétrico com o uso de uma estação total. Os índices foram gerados utilizando as técnicas de sensoriamento remoto, fotogrametria e aerofotogrametria, com o uso do Sistema de Informação Geográfica (SIG). Primeiramente foi definida a área com erosão, após a definição houve o planejamento do voo no laboratório, em campo foram demarcados os pontos de apoio logo após as tomadas de fotografias com a RPA, os pontos de apoio foram coletados com GPS os quais ficaram de 10 a 15 minutos em cada ponto, outro trabalho feito em campo foi o levantamento planialtimétrico utilizando a metodologia da malha regular. O trabalho resultou de testes feitos com o número dos pontos de controle utilizados para gerar cada Modelo Digital de Elevação (MDE) que é um produto gerado por meio das fotografias aéreas. Utilizou-se nenhum, 4, 9 e 11 pontos de controle para gerar diferentes MDEs, o produto gerado a partir do MDE é o Modelo Digital do Terreno (MDT) o qual possui apenas a elevação da superfície do solo descartando tudo que está acima, como árvores, construções, carros, etc. Os MDT geraram novos produtos, com os dados interpolados do MDT é possível gerar mapa de declividade do terreno, fluxo de escoamento, direção do fluxo de água entre outros produtos o que indica e auxilia na detecção de erosões ou possíveis erosões no solo. Como mencionado anteriormente esses indicadores foram feitos da mesma área com o número de pontos de apoio diferenciados, e cada um gerou um produto semelhante, porém diferente, um com algumas feições mais visíveis que outros. Além dos diferentes modelos com as fotografias, obteve um MDT do terreno utilizando o levantamento planialtimétrico com a grade regular do terreno. E esta obteve produtos com uma representativa diferença dos MDT gerados pelas fotografias aéreas. Sendo assim com o conhecimento adquirido a campo o modelo que melhor representa a área de estudo é o MDT gerado com fotografias aéreas com 11 pontos de controle. Os índices foram gerados a partir do modelo que se achava mais adequando sendo o de 11 pontos de controle.

Palavra chave: RPA, MDT, MDE, Pontos de Controle.

## **ABSTRACT**

Erosion is one of the main problems of soil erosion, this degradation causes the loss of the most fertile soil layers causing damage and damage to the environment. Thus, the objective of this work is to generate topographic digital models and indexes for the diagnosis of erosive process in the agricultural area, using images acquired by the Remotely Piloted Aircraft (RPA) of the School Capão da Onça Farm (FESCON) of UEPG. The models were generated from the images taken by RPA with support points georeferenced by the Global Navigation Satellite System (GNSS) and planialtimetric survey using a total station. The indices were generated using remote sensing, photogrammetry and aerophotogrammetry techniques, using the Geographic Information System (GIS). First, the area with erosion was defined, after the definition of the flight planning in the laboratory, in the field were demarcated the support points soon after taking photographs with the RPA, the support points were collected with GPS which were 10 At 15 minutes at each point, another fieldwork was the planialtimetric survey using the regular mesh methodology. The work resulted from tests performed on the number of control points used to generate each Model Digital Elevation (MDE) which is a product generated through aerial photography. None, 4, 9 and 11 control points were used to generate different MDEs, the product generated from the MDE is the Model Digital Terrain (MDT) which has only the elevation of the ground surface discarding everything above, like trees, buildings, cars, etc. MDTs have generated new products, with interpolated MDT data it is possible to generate terrain slope map, runoff flow, water flow direction among other products which indicates and assist in detecting erosion or possible soil erosion. As mentioned earlier these indicators were made from the same area with the number of different support points, and each generated a similar but different product, one with some features more visible than others. In addition to the different models with the photographs, he obtained a terrain MDT using the planialtimetric survey with the regular terrain grid. And it obtained products with a significant difference from the MDT generated by aerial photography. Thus, with the knowledge acquired in the field, the model that best represents the study area is the MDT generated with aerial photographs with 11 control points. The indices were generated from the model that was most suitable being the 11 control points.

Keyword: RPA, MDT, MDE, Control Points.

# **LISTA DE FIGURAS**

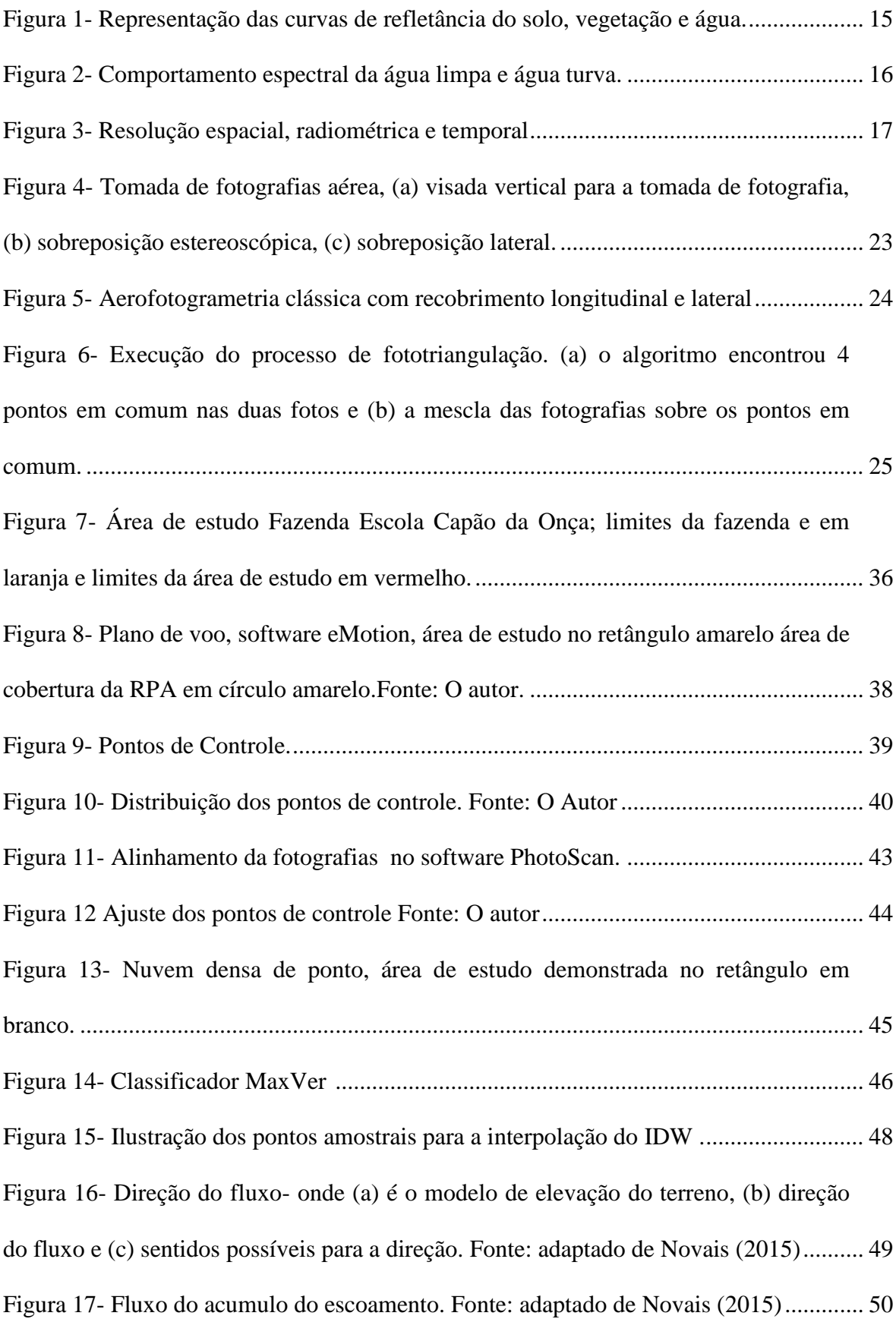

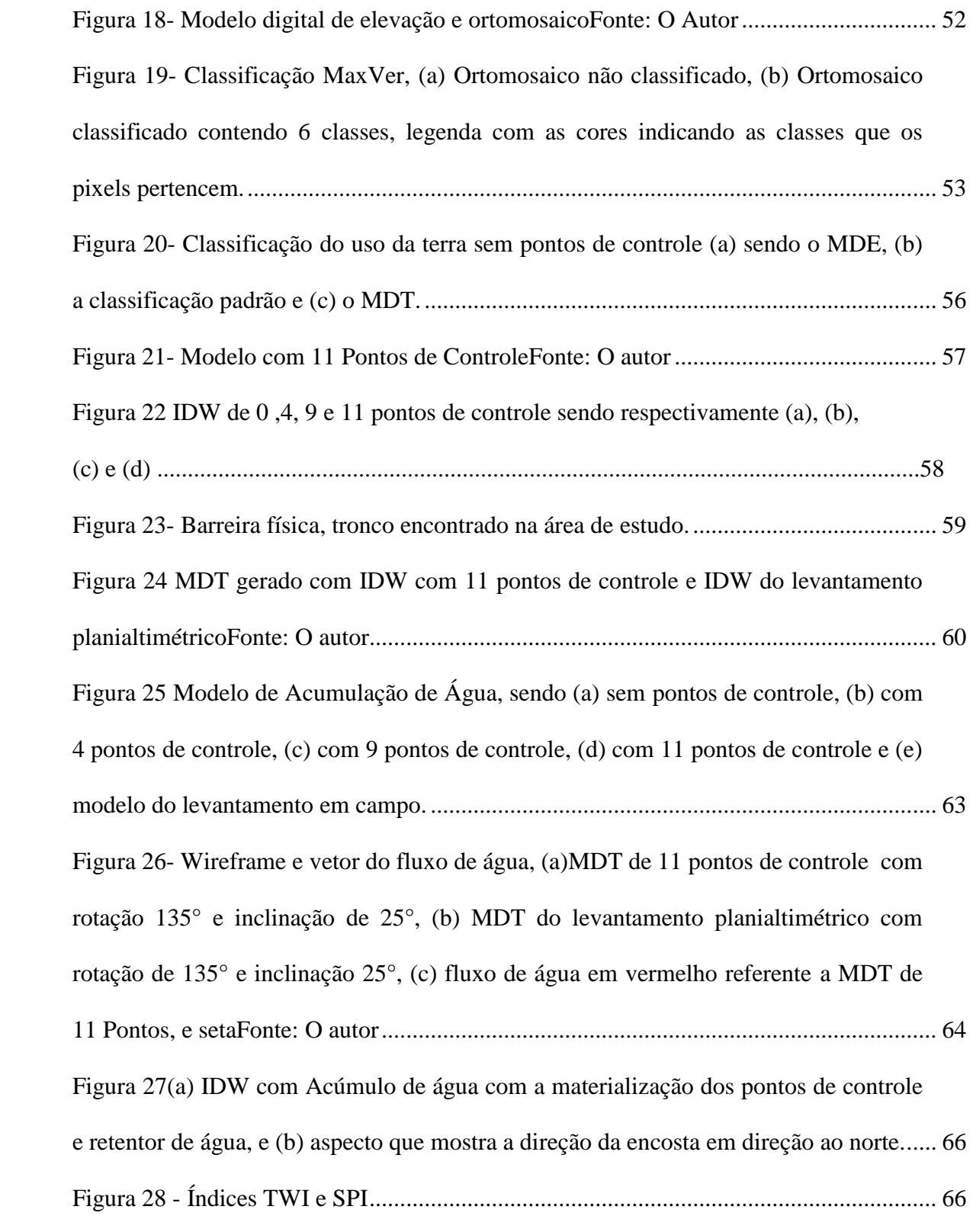

# **LISTA DE TABELA**

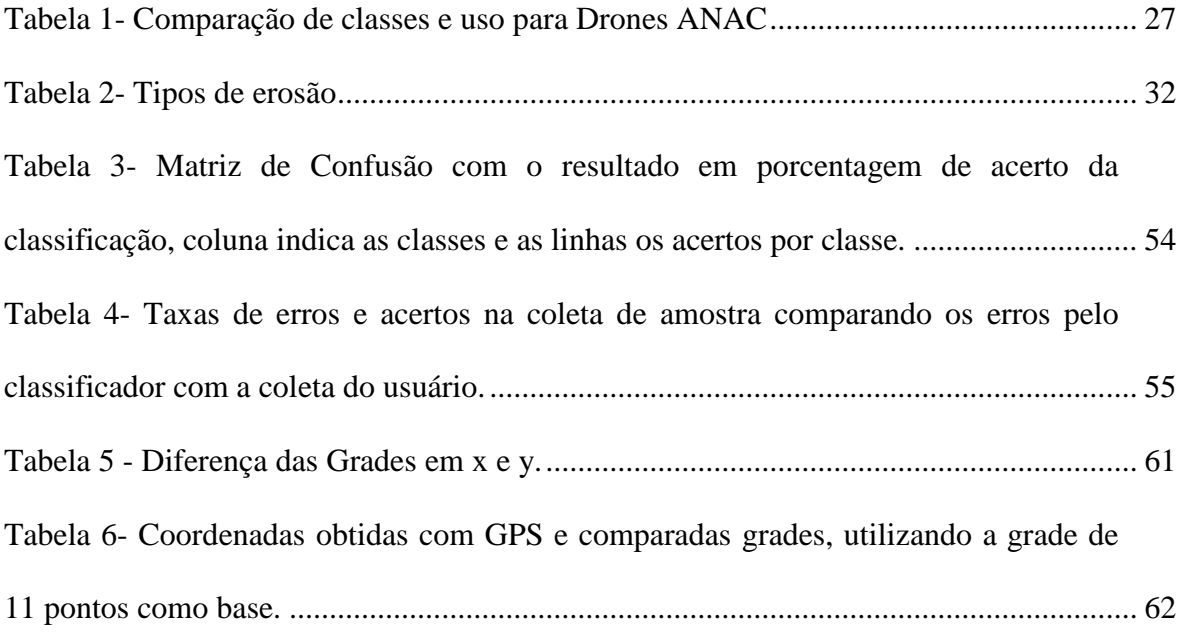

# **LISTA DE SIGLAS**

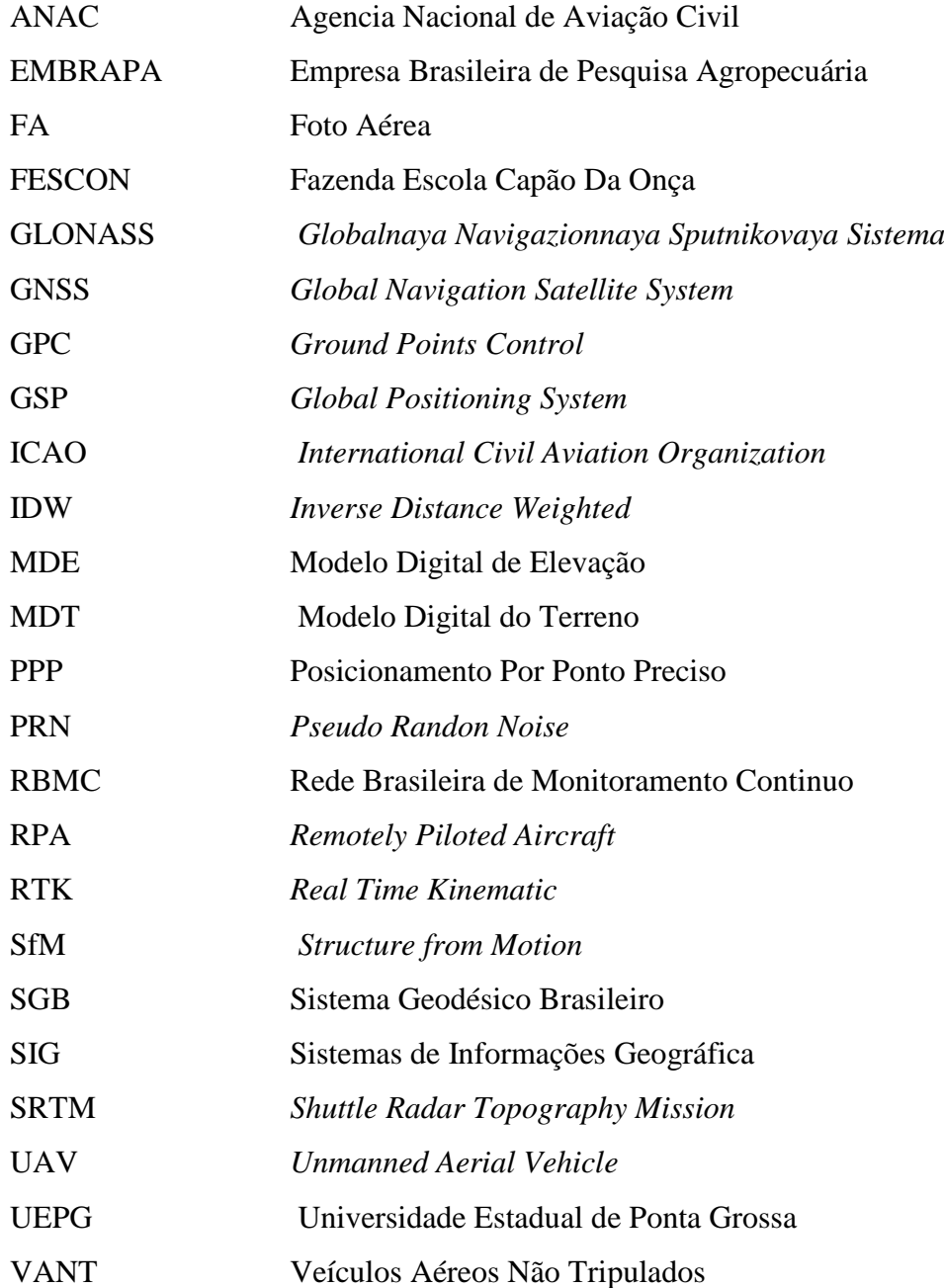

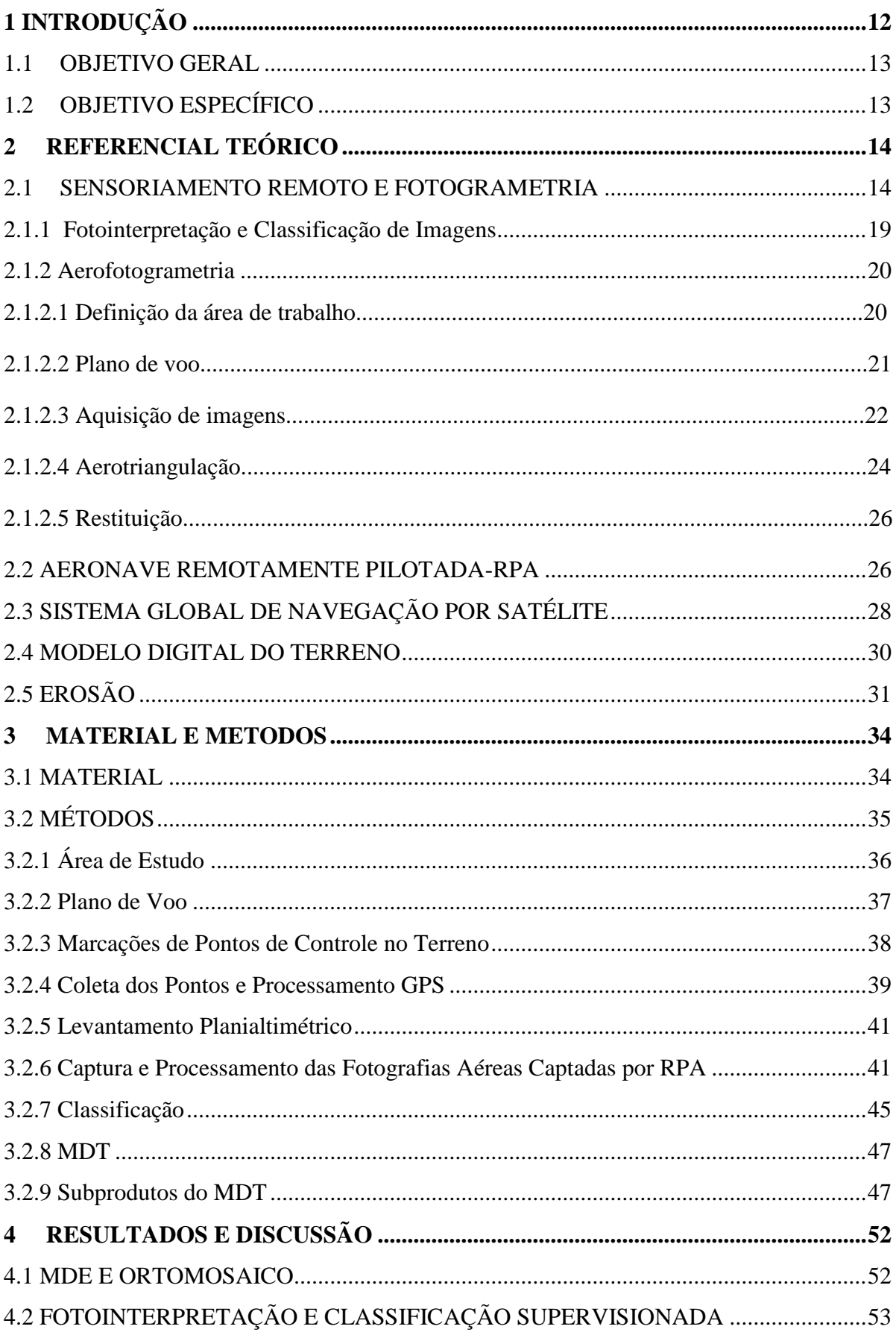

# Sumário

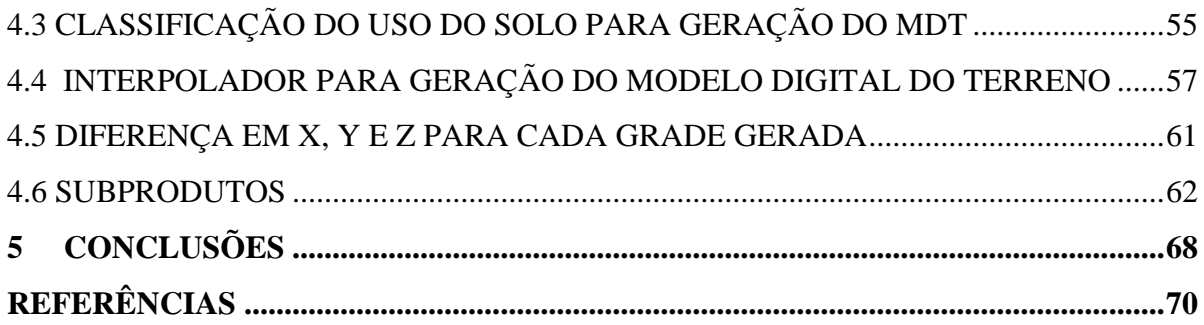

## <span id="page-13-0"></span>**1 INTRODUÇÃO**

O Brasil tem uma extensão territorial de aproximadamente 851.576.705 ha, sendo o quinto país mais extenso, com grande potencial territorial, o qual utiliza apenas 8% desse território para a produção agrícola segundo o IBGE (2018). Mesmo com uma porcentagem pequena destinada para esse setor é considerado grande produtor e exportador de produtos agrícolas. Para que haja melhoria e eficácia na produção sem a necessidade de explorar novas áreas, devido à preocupação ambiental e desmatamento, faz-se necessário o investimento em tecnologia. Sendo o solo responsável por essa produção, pois fornece as condições e nutrientes para que a planta se desenvolva, a qualidade do solo está ligada a boa produtividade, sendo necessário conservá-lo. Uma das maiores perdas possíveis para o solo são ocasionadas palas erosões. Devido à importância no que tange à conservação e uso adequado dos solos, foi criado em 1975 o Programa de Conservação dos Solos (PNCS) que durou até 1987, o qual tinha o intuito de adoção de práticas conservacionistas para o combate de erosão (Merten et. al, 2016).

Existem várias maneiras de detectar erosão em áreas agrícolas; podendo ser "in loco", entretanto é um trabalho que despende de tempo e dinheiro, pois é necessário de pessoal em campo para fazer as medições do mesmo. Outra forma é mediante a representação do relevo. O relevo juntamente com outros fatores que formam a paisagem desencadeia ou não processos erosivos. Este pode ser representado por meio das curvas de nível digitalmente e analogicamente. Entretanto a mais adequada representação digital é o Modelo Digital de Terreno (MDT). Para a geração desta modelagem realiza-se a predição de dados, a partir de curvas de nível preexistentes, levantamento aerofotogramétricos, ou de levantamentos mediante topografia clássica ou com receptores de Sistema Global de Navegação por Satélite (GNSS – do inglês *Global Navigation Satellite Systems*) e mais recentemente com as imagens adquiridas com as Aeronaves Remotamente Pilotadas (RPA- do inglês *Remotely Piloted Aircraft*).

Neste estudo a tecnologia emergente que tem tornado o processo de acompanhamento de áreas cultiváveis de forma acessível e rápida, que são as RPAs. Segundo Lloong et al. (2008) as RPAs possuem grande flexibilidade para coletar imagens remotas, em momentos críticos, seja no desenvolvimento de uma cultura, seja no monitoramento de áreas com a captura de fotografias aéreas em tempo real.

Para se trabalhar com Fotos Aéreas (FA) utiliza-se o Sensoriamento Remoto (SR) e que segundo Jensen e Epiphanio (2011) é definido como a aquisição de informação de um objeto ou fenômeno, por meio de dispositivos que não estejam em contato físico com o objeto em questão. O SR auxilia no reconhecimento da área de estudo mediante a interpretação e medição feitas sobre as fotografias aéreas, gerando informações necessárias para o mapeamento de áreas, inclusive as áreas com problemas de erosão, possibilitando a análise da área com fluxos de água, as quais podem acelerar as erosões.

O presente estudo utiliza FA capturadas por RPA na Fazenda Escola Capão da Onça localizada na cidade de Ponta Grossa no estado do Paraná. Optou-se por essa tecnologia pois, as RPAs possuem alta resolução espacial e resolução temporal determinada pela necessidade do estudo. Sendo essas utilizadas para mapeamento e diagnóstico de erosão, mediante modelagem digital da área de estudo.

Para a utilização das imagens capturadas por esses dispositivos, transformando-as em informações ou em mapas temáticos, é necessário processá-las. O processamento de imagem digital (PDI) é um dos recursos computacional usado para a manipulação e extração de informações. Os programas computacionais de fotogrametria são utilizados para essa tarefa.

### <span id="page-14-0"></span>1.1 OBJETIVO GERAL

O objetivo geral dessa pesquisa de dissertação é gerar modelos e índices digitais topográficos para diagnóstico de processo erosivo em área agrícola, por meio de imagens capturadas por aeronave remotamente pilotada, na Fazenda Escola Capão da Onça (FESCON).

## <span id="page-14-1"></span>1.2 OBJETIVO ESPECÍFICO

Os objetivos específicos desta pesquisa são:

- Modelar o terreno da área de estudo com imagens RPA e topografia clássica.
- Definir o MDT para diagnosticar a erosão.
- Apresentar o MDT e os índices que indicam os processos erosivos.

## <span id="page-15-0"></span>**2 REFERENCIAL TEÓRICO**

O referencial teórico descreve a teoria do sensoriamento remoto e aplicações na agricultura, fotogrametria, Aeronaves Remotamente Pilotadas (RPA) com exemplos de utilização no contexto agronômico, Sistema Global de Navegação por Satélite (GNSS), Modelo Digital de Terreno (MDT) e Erosão.

### <span id="page-15-1"></span>2.1 SENSORIAMENTO REMOTO E FOTOGRAMETRIA

O termo sensoriamento remoto (SR) foi utilizado pela primeira vez por Evelyn L. Pruit em 1960 em um artigo não publicado (JENSEN; EPIPHANIO, 2011). Nessa época os primeiros satélites de meteorologia foram lançados, os quais capturavam imagens limitadas e com pouca nitidez, mas graças a elas foi possível ter visão ampla e de regiões inacessíveis da superfície da Terra, identificar áreas com cobertura de gelo, montanhas e cobertura com águas oceânicas, impulsionando maiores investimentos em sensores para fins de imageamento da superfície física a distância ou orbital. O programa Gremini foi o primeiro com o intuito fotográfico o qual registrava imagens coloridas e preto e branco na escala de 1:350.000 com as quais foi possível fazer novas descobertas geológicas (MENESES; ALMEIDA, 2012).

Para Lillesand e Kiefer (1994) o sensoriamento remoto é a ciência e a arte de obter informação sobre um objeto (alvo), área ou fenômeno, através da análise de dados adquiridos por um dispositivo (sensor), que não está em contato direto com o objeto, área ou fenômeno sob investigação". Ou seja, obter informação sem estar em contato com o objeto em questão.

Os sensores medem a radiação eletromagnética, e para Moreira (2005) essa energia interage com os alvos sendo absorvida, transmitida ou refletida, e cada alvo pode responder de maneira diferente para a mesma energia. Por exemplo, uma planta saudável irá responder diferente, aos comprimentos de onda do espectro eletromagnético, de uma planta que foi atacada por pragas, ou sofre de estresse hídrico.

Esses sensores podem ser de dois tipos, passivos e ativos, nos quais os ativos emanam energia e recebem as informações de reflexão do alvo, por exemplo um laser scanner. Os passivos apenas registram as informações da reflexão que o alvo recebe exemplo uma câmera que capta a energia da luz do ambiente. O sensor remoto tem a capacidade de medir e registrar informações de radiação eletromagnética. Essa radiação compreende diferentes comprimentos de ondas. Cada objeto ou alvo irá responder de maneira diferente a essa irradiação (JENSEN; EPIPHANIO, 2011), (CENTENO, 2004). Como exemplo na Figura 1

que é demonstrada a curva de refletância de alvos ou assinatura espectral em distintos comprimentos de onda. Para cada objeto tem-se o estado de refletância em diferentes comprimentos de onda, desde o canal visível até o infravermelho médio, resultando na progressão ou não do que o objeto reflete. No gráfico observamos que a água representada pela linha azul reflete muito pouco e essa refletância diminui ao se aproximar do infravermelho.

<span id="page-16-0"></span>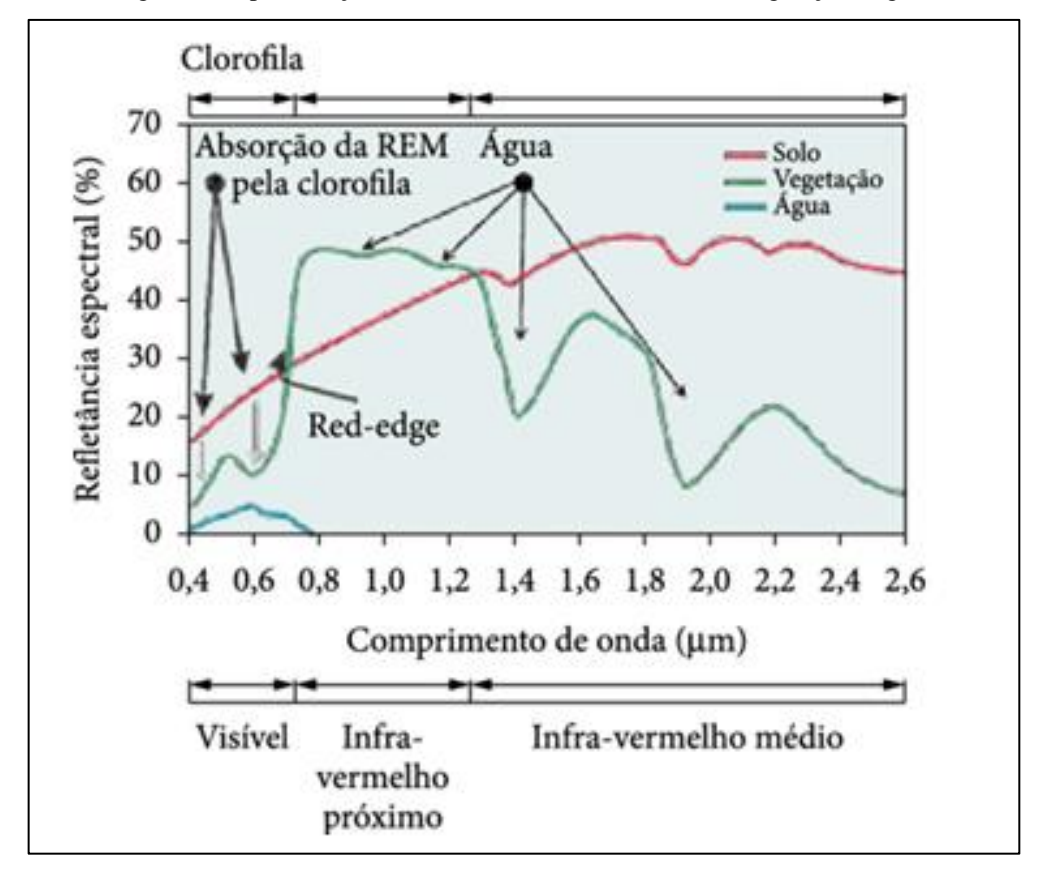

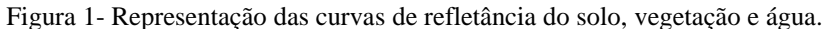

Fonte: Shiratsuchi et al. (2014)

A interação entre os objetos da superfície física e os comprimentos de onda do espectro eletromagnético são específicos. O material do objeto ou alvo, sua textura, a posição do sensor que capta a energia eletromagnética, dentre outros fatores, interferem nesta interação. Na Figura 2 pode-se observar que, para um mesmo objeto, no caso a água, a resposta espectral é diferente, devido à água ter características mutáveis, tais como água limpa e com material em suspensão. Nessa situação observamos que a água com sedimentos reflete mais, devido aos materiais presentes em sua superfície.

<span id="page-17-0"></span>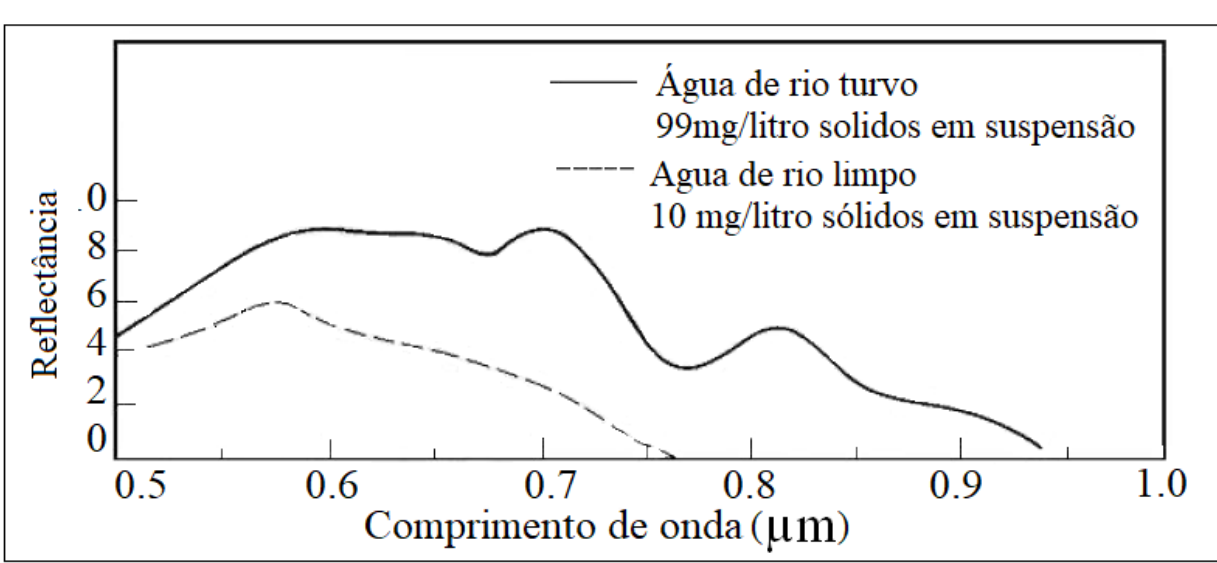

Figura 2- Comportamento espectral da água limpa e água turva.

Fonte: Lillesand e Kiefer 1987

As imagens obtidas por SR são a base para um modelo, ou seja, a confecção de uma relação determinística do terreno. Esse modelo é representado por matrizes, e para cada linha e coluna da matriz há um elemento mínimo de imagem, o pixel. Este tem informações ou atributos com valores digitais. Além de uma imagem ser representada por pixel, possui algumas características, tais como: resolução espacial, temporal, radiométrica e espectral. Essas características estão interligadas com a qualidade e o tipo, e com a escala de produto que será gerado. Tem-se as definições de cada uma delas por (JENSEN; EPIPHANIO, 2011).

- Resolução Espectral: é a composição das bandas ou canais que o sensor está apto a utilizar, cada canal possui um comprimento de onda especifico. O SR pode ser multiespectral, o qual registra a energia de várias bandas. Uma segunda definição seria que resolução Espectral são as faixas espectrais que o sensor tem a capacidade de reproduzir. Ou seja, quais os comprimentos de ondas que o sensor emite ou capta, se esse comprimento se enquadra na faixa do visível ou do infravermelho, entre outras. (MENESES; ALMEIDA, 2012).
- Resolução Espacial: é a menor medida angular ou linear entre dois objetos. Para Meneses e Almeida (2012) é a resolução de quantos metros ou centímetros o pixel irá representar. Um pixel pode representar 3cm ou 10m, a diferença será no que o observador conseguirá identificar objetos de acordo com a resolução espacial da imagem.
- Resolução Temporal: é referente a frequência que o sensor registra imagens consecutivas de uma área especifica. Outra abordagem seria o intervalo de tempo em que se pode obter a imagem do mesmo local. Seria o tempo de revisita, no caso de um satélite, quantos dias ele consegue voltar para mapear o mesmo local (MENESES; ALMEIDA, 2012).
- Resolução Radiométrica: é a sensibilidade do sensor registrar a radiação eletromagnética refletida, emitida ou retroespalhada. Essa resolução define o número de níveis de sinal discriminados. Ou seja, a quantidade de "bits" da cena, os mais comuns sendo de 8 bits, 256 níveis digitais, 11bits 2048 níveis digitais (MENESES; ALMEIDA, 2012).

Para ilustrar as diferenças entre as resoluções na Figura 3 pode-se observar as resoluções espacial e espectral.

<span id="page-18-0"></span>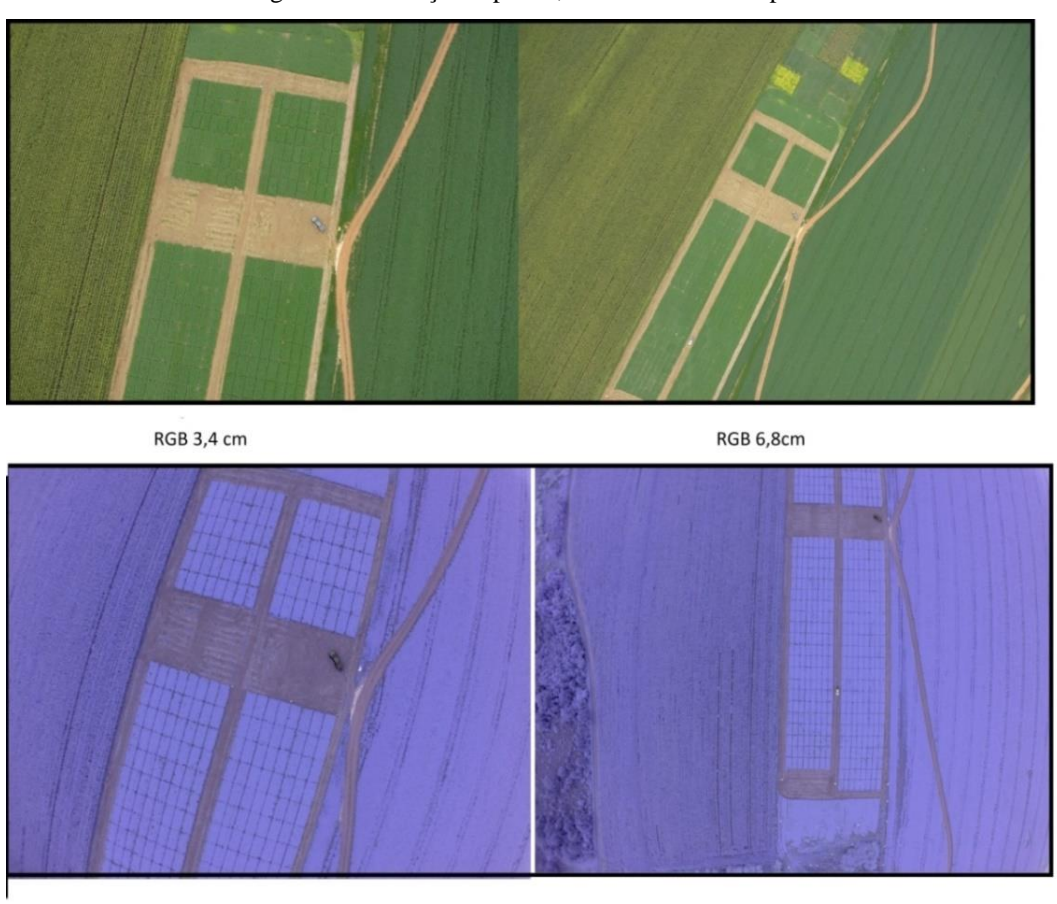

Figura 3- Resolução espacial, radiométrica e temporal

**NIR 3,4cm** 

NIR 6,8cm

#### Fonte: O Autor

Na Figura 3 são apresentadas quatro imagens. As duas primeiras são na banda espectral RGB e as duas últimas na banda espectral *NIR*, exemplificando a resolução

espectral. Para a resolução espacial, na mesma Figura, tem-se 3,4 cm e 6,8 cm na imagem da esquerda e da direita respectivamente. Cada pixel na imagem à esquerda representa 3,4 cm, e nota-se que a mais detalhes nas imagens com essa resolução comparando com as imagens da direita que possuem o pixel com tamanho de 6,8cm.

O sensoriamento remoto pode ser dividido em categorias sendo elas, terrestre onde o sensor fica na superfície como radiômetros e os sensores podem ser acoplados em mastros, aérea ou suborbitais onde as aeronaves coletam os dados com câmeras ou outros tipos de sensores, e a orbital que são os sensores acoplados em satélites em orbita (Moreira, 2005).

Uma alternativa de plataforma, utilizada para fotos aéreas são as Aeronaves Remotamente Pilotadas (RPAs), as quais possuem uma câmera acoplada podendo capturar imagens em diferentes bandas do espectro eletromagnético, nos comprimentos de onda do visível, vermelho, verde e azul (*Red, Green e Blue* RGB), e do infravermelho próximo (*Near Infra Red,* NIR) ou até mesmo câmeras termais e, com diferentes resoluções espectrais e radiométricas. A resolução espacial pode ser altíssima chegando a precisão centimétricas dependendo da escala desejada para representar o estudo, sendo esta uma das vantagens do imageamento por RPA. A resolução temporal depende do estudo, podendo obter imagens do mesmo local mais de uma vez ao dia, outra vantagem desta plataforma.

As características e aplicações do estudo direcionam a plataforma a ser utilizada. As plataformas são divididas em terrestres, aéreas ou orbitais, onde terrestre são consideradas próximas ao terreno, aéreas obtidas por aviões, balões ou RPAs e as orbitais obtidas por satélites na orbita terrestre. Cada plataforma possui características, sendo o foco do estudo o fator determinante para sua escolha, para o presente estudo a escolha foi de fotografias aéreas obtidas por RPA.

A ciência para interpretar os dados obtidos por sensores que capturam imagem, é a fotointerpretação como o próprio nome diz, é a interpretação da fotografia. Essa interpretação baseia-se na fotogrametria, que segundo Andrade (1998) é a ciência que através de processos de registros, mensuração e interpretação de imagens é possível extrair informações confiáveis. As técnicas que se utilizam de fotografias aéreas são as alocadas na aerofotogrametria, a qual será utilizada no presente trabalho.

Não há como falar de fotogrametria sem estar associada a fotointerpretação, pois é necessário interpretar o uso quantitativo das fotografias. No próximo item tratar-se-á sobre esse tema, fotointerpretação e também diretamente associado a ele a classificação de imagem

digital, a qual possibilita mediante técnicas de processamento de imagem digital (PDI) simplificar imagens digitais, como por exemplo, por meio de classes de uso e ocupação da terra.

<span id="page-20-0"></span>2.1.1 Fotointerpretação e Classificação de Imagens

A fotointerpretação é uma técnica de observar e dar significado aos objetos presentes em uma fotografia aérea, identificando chaves ou características para cada objeto. Exemplos dessas chaves: tonalidade, cor, textura, padrão, tamanho relativo e posição, sombra, adjacência, altura, declividade e localização (JENSEN; EPIPHANIO, 2011).

A classificação digital é uma técnica de PDI que tem por objetivo a redução de multiplicidades de fenômenos, reconhecendo padrões e objetos homogêneos que mapeiam a superfície terrestre, separada por temas de interesse. Para Tso e Matter (2009) classificação é a definição de categorias para os objetos da cena alocando-os a uma classe.

Para se obter uma classificação é necessário associar cada pixel da imagem a um rótulo, o qual descreve o objeto real. Com isso temos um mapa temático, o qual será separado com os temas associado ao pixel, separando, por exemplo, árvores, tratores, vegetação, rios (TSO; MATTER, 2009) construções ou demostrando a vegetação e o uso da terra (CROSTA, 1992), possibilitando distinguir os objetos e separa-los em classes distintas para a visualização do mapa temático.

Os classificadores clássicos paramétricos utilizam-se de algoritmos estatísticos para definir os valores dos níveis de digitais, reconhecer padrões espectrais, definindo as classes baseando-se na resolução radiométrica da imagem.

Há dois métodos de classificação, supervisionado e não supervisionado e, em alguns casos pode-se utilizar os dois combinados. Esses métodos possuem duas etapas comuns, treinamento e a classificação propriamente dita.

São várias as técnicas estatísticas de classificação digital, as mais comuns são a paralelepípedo, a distância mínima, a máxima verossimilhança. Existem ainda técnicas não paramétricas como as redes neurais artificiais, a máquina vetor de suporte (*Supporte vector machine*), dentre outras. Essas técnicas são mais eficazes em função da complexidade ou não da área de estudo. Das técnicas estatísticas a mais difundida é a da Máxima Verossimilhança devido a sua robustez e bons resultados (Centeno, 2004).

Uma aplicação para classificação é a cobertura do uso da terra com imagem orbital, onde Sanhouse-García et al. (2016) utilizou diferentes classificadores e o um SIG open soure para a classificação na área de Casacoima na Venezuela. Obtendo resultado com classificador de região Bhattacacharya de 81% e utilizando classificador pixel a pixel MaxVer obteve 61% de acerto.

Para Lenz et al. (2019) a classificação Maxver serviu de ferramenta para a análise de procedimento, para a implantação de área de manejo integrado no Paraná a qual classificou a terra para a utilização de plantação de pinus integrada com criação de pastagem.

Em Mafanya et al. (2017) os métodos supervisionados e não supervisionados foram comparados para a classificação de Cactos. No qual o método supervisionado Maxver obteve um resultado de 82 a 84% de acerto na classificação, ficando com um desempenho menor que o classificador não supervisionado Bhattacacharya que ficou entre 90 a 95%.

#### <span id="page-21-0"></span>2.1.2 Aerofotogrametria

Nesta seção estão descritas a técnica de aerofotogrametria e seus produtos finais. Essa técnica é dividida em duas etapas sendo a primeira planejamento e coleta de dados a campo, e a segunda o processamento dos dados. A definição da área de trabalho, o plano de voo e a aquisição das imagens fazem parte da primeira etapa e a aerotriangulação e restituição são descritos na segunda etapa.

#### 2.1.2.1 Definição da área de trabalho

A definição da área de estudo é de suma importância para que o imageamento e seus produtos finais atendem as necessidades cartográficas. A área de interesse está diretamente relacionada ao nível de detalhe desejado, tamanho, posição e relevo. Dependendo do detalhe a escala de trabalho será definida e com esta a quantidade de pontos de controle e linhas de voo e quantidade de fotografias aéreas, tanto quanto tempo e custos (MOREIRA, 2005). Ainda deve-se considerar em se tratando da área de estudo outros critérios, qual será a metodologia para a coleta de dados, acesso ao local e disponibilidade dos dados anteriores (PONZONI; SHIMABUKURO; KUPLICH 2015). E especificamente para a levantamentos utilizando RPA no que tange ao imageamento é necessário verificar se há obstruções, como fios de energia ou edificações que atrapalhem a altura do voo.

Segundo Andrade (1998), para a tomada de foto aérea é necessário um planejamento elaborado para obter o objetivo a ser alcançado. O planejamento deve conter as seguintes informações:

- Câmera:
- Aeronave e sua autonomia de voo;
- Altura e altitude do voo, de acordo com a escala;
- Número de fotografias em cada faixa;
- Número de faixas;
- "Quantidade e o tipo de filme" ou capacidade de armazenamento de imagem;
- Tempo de exposição;
- Abertura da câmera, ou resolução das fotografias;
- Intervalo de tempo entre duas exposições; e
- Elementos para a navegação por Posicionamento Cinemático em Tempo Real RTK (*Real Time Kinematic*).

Para um voo com RPA, os itens supracitados devem ser adequados. A câmera escolhida dependerá do estudo, podendo utilizar a câmera RGB, NIR ou até câmeras hiperespectrais. A autonomia do voo é a capacidade que a bateria possui para manter a aeronave em voo. Altura e a altitude de voo são determinadas pela resolução espacial tanto, quanto as linhas de voo e quantas fotografias aéreas para cada linha. A "quantidade e o tipo de filme" remetem à capacidade de armazenamento das câmeras ou cartões de memória, tanto o tempo de exposição, a abertura da câmera e intervalo de tempo entre duas exposições são definidos no plano de voo e são dependentes da resolução espacial e do recobrimento longitudinal e lateral. Quanto aos elementos de navegação são os mesmos, ou seja, a posição da aeronave com coordenadas em tempo real no instante de tomadas das fotografias é o RTK.

2.1.2.3 Aquisição de imagem

As fotografias aéreas são classificadas em realmente verticais, verticais e oblíquas. As fotografias aéreas realmente verticais são as nadirais, isto é, a vertical do local coincide com o eixo ótico da câmera, fato este impossível devido a atmosfera e instabilidade da plataforma. Geralmente as fotografias aéreas são verticais, as que possuem um ângulo entre a vertical do local e o eixo ótico da câmera menor que 3° e são passíveis de correções deste desvio do eixo da câmera, portanto são utilizadas em aerofotogrametria. A fotografia aérea obliqua ou intituladas panorâmicas, o ângulo supracitado é maior que 3° e são utilizadas para fins ilustrativos, podendo ser obliqua alta ou baixa, se aparece ou não a linha do horizonte (WOLF; DEWITT, 2000).

O voo fotogramétrico é planejado, contendo as linhas de voo e o número de fotografias por linha de voo, dentre outros itens já citados. O recobrimento longitudinal é fator crucial para a reconstrução do instante de tomada das fotografias. Para a fotogrametria clássica este recobrimento possibilita a estereoscopia e de no máximo 60%, entretanto para os voos com RPA, devido a fatores físicos, este recobrimento alcança até 80% (LINDER, 2003). Essa sobreposição, ou recobrimento longitudinal, é necessária para que haja pelo menos três repetições de pontos de notáveis denominados homólogos. Para Konecny (2003), em terrenos montanhosos ou difíceis quanto a quantidade de informações, indica-se a sobreposição de 80%.

Há a sobreposição entre as linhas, o recobrimento lateral, essa geralmente contém 20 a 30% de sobreposição, ambas as sobreposições proporcionam a solução matemática do problema de distorção. A Figura 4 apresenta três esboços referentes a geometria de uma fotografia realmente vertical, a definição da linha de voo a partir das tomadas consecutivas de fotografia aéreas e um conjunto de fotografias aéreas com seus recobrimentos, longitudinais e laterais (JENSEN; EPIPHANIO, 2011).

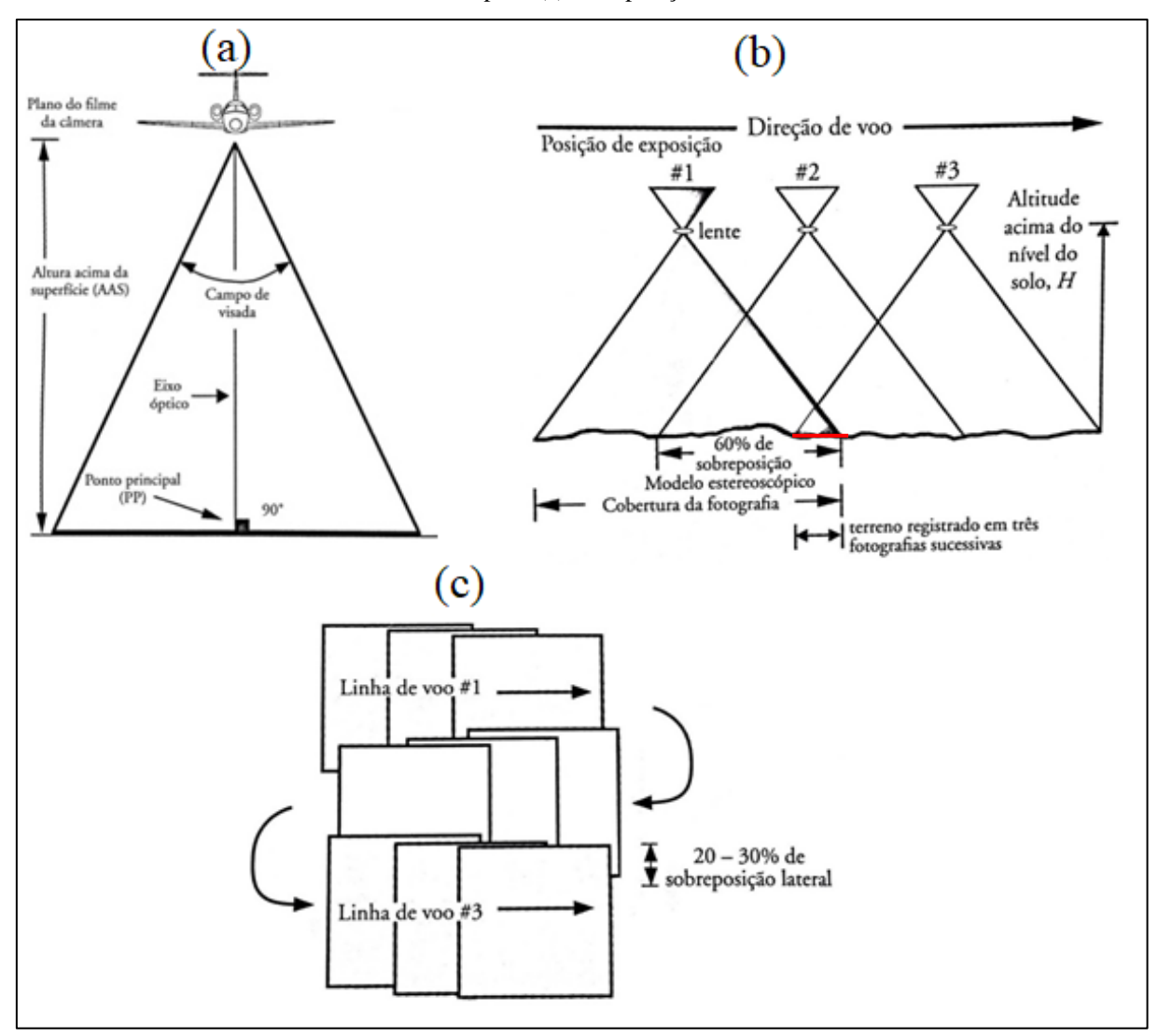

<span id="page-24-0"></span>Figura 4- Tomada de fotografias aérea, (a) visada vertical para a tomada de fotografia, (b) sobreposição estereoscópica, (c) sobreposição lateral.

Fonte: Adaptação de (JENSEN; EPIPHANIO, 2011)

A Figura 4 (a) contém o imageamento realmente vertical sem inclinação do eixo ótico da câmera com a vertical do local. Na Figura 4 (b) observa-se a sobreposição das três estações de exposição, definindo a linha do voo e sua direção, a altitude de voo, o recobrimento entre duas tomadas das fotografias consecutivas com definição da cobertura de uma fotografia, proporcionando a estereoscopia, com as três tomadas de fotografias consecutivas do terreno, registradas em três delas destacada com a linha vermelha. A Figura 4 (c) há a sobreposição longitudinal de uma linha de voo para outra, e o seu sentido definindo as linhas de voo e o recobrimento lateral. Esse recobrimento é necessário para que não hajam espaços em branco ou seja, para que o recobrimento da área seja total e o ortomosaico não possua falhas por não possuir informação.

As fotografias por RPA são tomadas com recobrimento maiores que as da fotogrametria clássica, superiores a 60% de sobreposição e 30% de recobrimento lateral. Por ser aeronave de pequeno porte são vulneráveis as variações do vento, o que afeta a altitude causando os deslocamentos ômega (ω), phi (φ) e Kappa (κ).

### 2.1.2.4 Aerotriangulação

Aerotriangulação ou fototriangulação é o método de determinação de pontos de interesse no espaço objeto com coordenadas (Lugnani, 1987). Esses pontos, denominados de pontos notáveis, são necessários para uma reconstrução das fotografias adjacentes, sendo fácil reconhecer o local das sobreposições ou reconhecimento longitudinal das fotografias. A quantidade de pontos segundo Andrade (1988) pode variar com base na distância média do centro de duas fotografias consecutivas.

<span id="page-25-0"></span>A Figura 5 exibe a fototriangulação ou na aerotriangulação clássica nos recobrimentos longitudinais e laterais.

| C.              | ┯             | $\mathbb{C}$ | $\overline{\mathbf{C}}$ | ્ર         | Pontos<br>homólogos |  |
|-----------------|---------------|--------------|-------------------------|------------|---------------------|--|
| $\bigcirc$      | O             | $\bigcirc$   | $\mathcal{O}$           | $\bigcirc$ |                     |  |
| $\Box$          | $\mathcal{C}$ | $\mathbf C$  | Ó                       | $\subset$  |                     |  |
| $\bullet$       | $\mathbf C$   | K            | $\bullet$               | $\bigcirc$ |                     |  |
| $\bigcirc$<br>п | $\mathbb{C}$  | D<br>Ħ.      | $\bullet$               | $\bigcirc$ |                     |  |
| $\bigcirc$      | 0             | $\mathbb{C}$ | $\mathbf{O}$            | $\bigcirc$ |                     |  |
| $\bigcirc$      | 0.            | Ū.           | 0                       | $\bigcirc$ |                     |  |

Figura 5- Aerofotogrametria clássica com recobrimento longitudinal e lateral

De acordo com Brito e Coelho e Brito(2007), os métodos para a realização de fototriangulação são os métodos dos modelos independentes ou métodos de ajustamento por feixes perspectivos. Segundo Coelho (2015), o método de ajustamento por feixes é utilizado no *software* Photoscan, utilizado neste estudo, esse método associa pontos homólogos entre uma fotografia e outra.

Na Figura 6 há a exibição da aerofototriangulação pelo método de ajustamento por feixes, onde o algoritmo verifica os pontos em comum e ajusta as fotografias de acordo com esses pontos.

<span id="page-26-0"></span>Figura 6- Execução do processo de fototriangulação. (a) o algoritmo encontrou 4 pontos em comum nas duas fotos e (b) a mescla das fotografias sobre os pontos em comum.

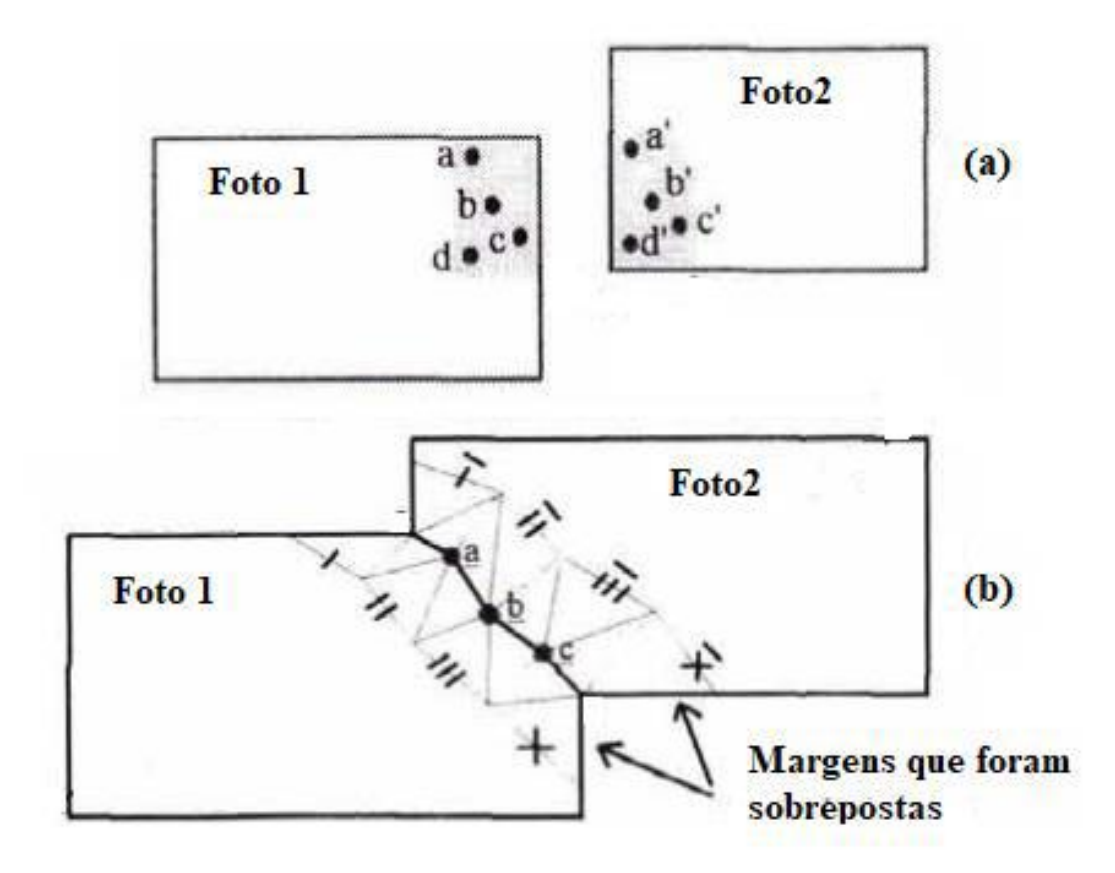

Fonte: Adaptado de Afek e Brand (1998).

Na Figura 6 (a) os pontos em comum são a, b, c, e d, porém para a amarração da das imagens os pontos a, b e c já seriam suficientes para essa atividade, sendo o ponto d um auxiliar para ajustar a orientação de uma imagem sobre a outra.

#### 2.1.2.5 Restituição

Sendo a etapa final para, onde são realizadas as orientações internas, recuperação da posição da fotografia em relação a câmera e externa, a recuperação da posição de cada aerofoto ou fotografia aérea em relação a um referencial terrestre podendo com a restituição digital coletar pontos (X, Y , Z) para a geração do MDT, ortofoto e ortomosaico (Andrade, 1998). A reconstituição é a elaboração do mapa utilizando as fotografias aéreas e as técnicas de fototriangulação (Oliveira, 1993).

Para Coelho e Brito (2007) este processo é fundamental, pois determina no mapa as posições de interesse. A restituição tem o objetivo de interpretar as diversas feições do terreno e extrair geograficamente suas referências ao espaço objeto. O produto final é um mapa com suas feições naturais e artificiais. No presente estudo a restituição é realizada voltada para o MDT gerado a partir do modelo digital de elevação (MDE) no caso dos processamentos mediante o software Photoscan. Devido a importância do MDT neste estudo ele é apresentado na seção 2.4.

### <span id="page-27-0"></span>2.2 AERONAVE REMOTAMENTE PILOTADA-RPA

Atualmente no mercado encontram-se diversos modelos de RPAs tendo como principais modelos os de asa fixa e multirotores. Essas aeronaves estão presentes em diversos setores como entretenimento; monitoramento e fotogrametria. No Brasil não havia regulamentação para o uso das RPAs até o dia 2 de maio de 2017. Nesta data a Agência Nacional de Aviação Civil (ANAC) lançou a normativa com regras de utilização de *Drones* (do inglês zangão) como são conhecidos popularmente as RPAs. Esse documento descreve sobre a correta utilização dos *drones* no território nacional, e classifica as plataformas com alguns quesitos, tais como peso, altura que podem sobrevoar uma área e distância até a base onde a aeronave é lançada. A Tabela 1 contém a classificação resumida determinada pela ANAC.

<span id="page-28-0"></span>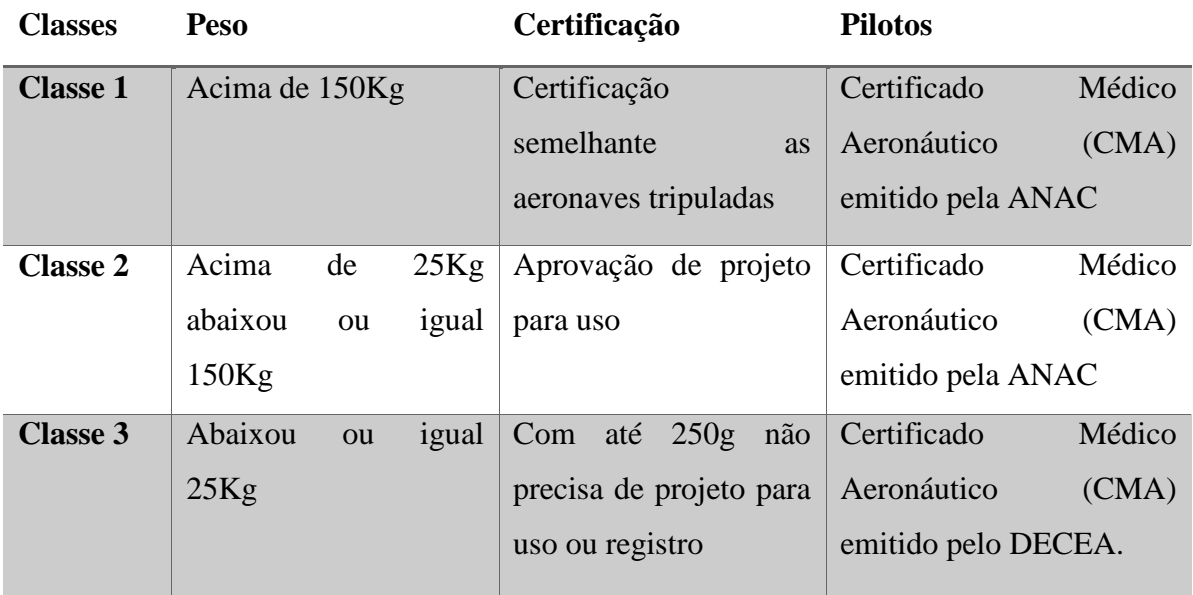

Tabela 1- Comparação de classes e uso para Drones ANAC

Fonte: Adaptada Resolução ANAC

As RPAs podem ser utilizadas para o reconhecimento do espaço físico territorial para mapeamentos em áreas agrícolas por meio de fotos aéreas (FA). Na agricultura, as FA são utilizadas para auxiliar no monitoramento da vegetação, monitoramento da saúde das plantas, condições as quais os produtores necessitam ter precisão e rapidez das informações para auxiliar na tomada de decisão (ROKHMANA, 2015), podendo ainda ser utilizadas na detecção de falhas de cobrimento vegetal, infestações de plantas invasoras, detecção de doenças em plantas, entre outras funcionalidades (MEDEIROS, 2008).

Os RPAs segundo Lelong (2008) tem resolução temporal alta, sendo útil em períodos críticos, como no crescimento das plantas para monitoramento diário, dando suporte e podendo proporcionar decisões gerando bases cartográficas consistentes.

A principal vantagem do sistema RPA, sobre aeronaves tradicionais e tripuladas, para levantamentos terrestres é a alta flexibilidade que permite a aquisição de imagens a partir de pontos de vista não convencionais (IRSCHARA et al., 2010). Por sua altura de voo ser determinada em tempo de execução é possível chegar em resoluções centimétricas gerando uma vantagem entre essa plataforma e a plataforma orbital.

Após a captura de imagem RPA, para se obter informações precisas, é necessário correção, manipulação e processamento digital das imagens (PDI) e que atendam às expectativas de cada caso (ROKHMANA, 2015).

O uso da tecnologia de RPA mediante PDI é crescente na agricultura devido à agilidade e à confiabilidade de se obter respostas em um período curto de tempo. Essas técnicas estão mais em evidência na agricultura de precisão (AP), pois necessitam de acompanhamentos e técnicas sofisticadas para sua boa aplicação.

No contexto contemporâneo, as RPAs são utilizadas em diversos setores, na agricultura Gerke (2017) utiliza para predizer a estimativa da produtividade de trigo, no qual utiliza diferentes resoluções espaciais de 3, 10 e 20 cm e resoluções espectrais com câmeras RGB e NIR. No qual ele afirma que a melhor massa estimada foi utilizando a câmera RGB e a resolução onde o pixel era de 20 cm.

Na China, as RPAs são utilizadas em grande escala na agricultura para diminuir custos, auxiliando na detecção de pragas, identificação de variedade de produtos do solo, e soluções para mapa de aplicação de pesticidas. O governo chines utiliza para a fiscalização de plantações irregulares (YANG, 2017).

O uso de fotografias aéreas como citada anteriormente, faz-se necessário o uso de pontos de apoio em campo, para marcar no terreno e na fotografia coordenadas conhecidas reconhecendo um objeto no espaço. Essas coordenadas no presente trabalho são obtidas utilizando tecnologia de localização os Sistemas Globais de Navegação (GNSS).

# <span id="page-29-0"></span>2.3 SISTEMA GLOBAL DE NAVEGAÇÃO POR SATÉLITE

Saber a localização de determinado ponto na superfície terrestre era uma técnica custosa e pouco difundida, devido ao seu valor elevado para se obter a informação. Devido aos avanços tecnológicos e quantidade de satélites em orbita, houve um aumento na precisão e difusão dessa informação.

O Sistema Global de Navegação por Satélite – GNSS (do inglês *Global Navigation Satellite System),* termo proposto pela *International Civil Aviation Organization* –IACO, em 1991, na décima conferencia de navegação aérea, determinando que o sistema de satélite deveria ter abrangência global (SEEBER, 2003).

O GNSS é composto de dois grandes sistemas de navegação o GPS (*Global Positioning System*) que foi criado pelo departamento de defesa dos Estados Unidos e o GLONASS (*Global Orbiting Navigation Satellite System*) desenvolvido pela URSS e controlado pela Rússia. Outros sistemas estão sendo aprimorados os quais tem funcionamento restrito ao local de origem, como o Galileo criado pela União Europeia e o Compass desenvolvido pela China, há uma estimativa que esses sistemas em 2020 estejam em pleno funcionamento e possam integrar ao GNSS por atingir o requisito global de navegação (MONICO, 2007).

A utilização de sistema de navegação possui aplicações variadas. Uma área que se mostra em evidência é a Agricultura de Precisão AP, que segundo Monico (2007) tem seu conceito desde 1929 e que só agora vem sendo posta em pratica pela evolução da tecnologia sendo uma delas o GPS. A criação de mapas de colheita, mapas de adubação, entre outros que podem ser criados, necessitam da informações georreferenciadas para seu funcionamento adequado.

Para se obter informação precisa, Monico (2007) descreve que é necessário captar o sinal de pelo menos quatro satélites para que haja a triangulação de informações. Essas informações são as coordenadas do ponto ou objeto em questão. A posição é dada a partir de quatro incógnitas (três de posições, e o relógio do receptor), necessitando de três satélites para posição e um para sincronizar o relógio do usuário com o do satélite. Porém, as observações GNSS podem conter erros, os quais causam ambiguidade. Para Souza (2006) esse erro pode ser ocasionado pelo relógio do satélite, efeitos atmosféricos e efeitos dos multicaminhos. Esses erros diminuem a qualidade das observações do receptor, porém é possível tratá-los adequadamente para que seja possível obter resultados de posicionamento com erros milimétricos.

Para entender o funcionamento da troca de informação, Fontana (2002) explica que o GPS é composto de três grupos. O segmento espacial que seria o conjunto de satélites, sendo necessário ter sinal de pelo menos quatro satélites em qualquer localização precisa sobre o globo terrestre. O segmento de controle que são as estações de solo, as quais supervisionam e controlam os sinais transmitidos pelos satélites. E o segmento de usuário que é formado por todos os receptores que conseguem captar o sinal.

Há uma vasta gama de utilização dessa tecnologia no contexto atual, em Li (2019) o estudo tenta solucionar o problema de erro proposital que há nos GNSS para aumentar a precisão de sinal. Esse erro é embutido nos satélites propositalmente para que a posição por Posicionamento Cinemático em Tempo Real RTK (*Real Time Kinematic*) não possua a precisão centimétricas, o que se consegue com dados pós-processados de GNSS.

No presente estudo foram combinadas as tecnologias de RPA e GNSS para a confecção de Modelos Digitais de Elevação e Modelos Digitais de Terreno, os quais serão assuntos abordados a seguir.

#### <span id="page-31-0"></span>2.4 MODELO DIGITAL DO TERRENO

O Modelo Digital de Terreno (MDT) ou Modelo Numérico do Terreno (MNT), também acrônimo do inglês, DTM (*Digital Terrain Model*) é uma representação matemática computacional da distribuição espacial do relevo da superfície física terrestre mediante coordenadas planas e altimétricas, por meio de uma grade regular (grid) ou triangular (TIN – *Triagulated Irregular Network*).

Os MDTs representam a superfície do terreno e podem ser representados por coordenadas (x, y, z) que para Felgueiras e Camara(2001), z pode ser modelado em função de xy, sendo z = f (x,y), onde x e y são latitude e longitude do terreno e z a altitude. A aquisição de dados para gerar um MDT pode ser obtida mediante dados GNSS, levantamentos topográficos, varredura a laser do terreno e por meio de fotografias aéreas. Segundo Burrough, (1986), Burrough e McDonnell (1998), Felgueiras (1999) além do relevo outros tipos de dados podem ser utilizados nesta representação matemática computacional e espacial, tais como informações geológicas, levantamentos de profundidade do mar ou de rios, informações meteorológicas e de dados geofísicas e geoquímicas.

Para a geração do modelo é preciso ter aquisição dos dados, uma base amostral do terreno sendo necessário interpolar essa base amostral resultando na definição da superfície. O modelo gerado para substituir a superfície real deve conter coordenadas bem definidas, esse modelo gerado pode ser utilizado com diferentes metodologias e análises para inúmeras aplicações (FELGUEIRAS, 1998). A geração do MDT com fotografias aéreas adquiridas por RPA é realizada a partir do MDE. O MDE é reconstruído eliminando as alturas (os objetos) acima da superfície física mediante uma classificação digital.

O processo de geração do MDT é dividido na aquisição das amostras ou amostragem, dados de entrada e interpolação a qual terá como produto final a grade regular. Após a geração do modelo, pode-se desenvolver produtos derivados da grade, como a inclinação da encosta ou declividade do terreno (*slope*), em graus ou percentual, a exposição da encosta em relação ao norte (*aspect*), a direção de fluxo (*flow direction*), o acúmulo do fluxo (*flow acumulation*) e os índices topográficos de umidade (*topographic wetness index* -TWI), e de

potência de fluxo (*stream power index* - SPI) dentre outros. Jenson e Domingues, 1988; Beven e Kirkby, 1979; Wilson; Western e Grayson 2005; HJerdt; McDonell e Rodhe 2004; Sørensen; ZinKo e Seibert 2006

Para Burrough (1986), suas aplicações são inúmeras, sendo possível gerar mapas para análise geomorfologica, geofísica, projeto para barragens ou estradas, análise do terreno como declividade e escoamento, entre outras aplicações.

Com o MDT é possível verificar e fazer análises do terreno para a implantação de medidas que condizem com os aspectos reais do terreno, sendo possível gerar simuladores que ajudem a melhorar os problemas de erosão, sendo eles detectados utilizando os modelos.

## <span id="page-32-0"></span>**2.5** EROSÃO

O termo erosão originou-se do latim, do verbo erodere (escavar) e nas ciências ambientais define-se erosão como o processo de desprendimento e/ou desgaste e transporte de partículas de solo pela ação da água, vento ou gelo, incluindo arraste gravitacional (VEIGA et al., 1994). Os mecanismos dos processos erosivos básicos variam no tempo e no espaço, e a erosão ocorre a partir do momento em que as forças que removem e transportam materiais excedem aquelas que tendem a resistir (GUERRA, 2007).

A erosão é definida como fenômeno de desgaste da superfície terrestre por meio da chuva, vento, gelo ou outros agentes naturais ou antropogênicos, com a capacidade de mover o solo de um ponto da superfície e deposita-lo em outro (SOIL SCIENCE OF AMERICA, 2008).

Na Tabela 2 há os tipos de erosão e suas definições, pois, em termos de classificação, há vários tipos de erosão, que podem ser elencadas conforme o tipo de agente erosivo atuante, como a água, os ventos e os seres vivos

Tabela 2- Tipos de erosão

<span id="page-33-0"></span>

| <b>Tipos</b>     | Definição                                                             |  |  |  |  |  |
|------------------|-----------------------------------------------------------------------|--|--|--|--|--|
|                  | Remoção uniforme das partículas do solo (primeiro as mais leves,      |  |  |  |  |  |
| Laminar          | consequentemente a parte ativa do solo). Terreno inclinado e pouco    |  |  |  |  |  |
|                  | permeável.                                                            |  |  |  |  |  |
| <b>Ravinas</b>   | ou Formação de canais visíveis, as canaletas sinuosas provocados pela |  |  |  |  |  |
| sulcos           | enxurrada.                                                            |  |  |  |  |  |
| <b>Vocorocas</b> | Ocasionadas pela grande concentração de enxurradas que passam ano     |  |  |  |  |  |
| <b>ou</b>        | após ano no mesmo sulco, sendo ampliada pelo deslocamento de          |  |  |  |  |  |
| boçorocas        | grandes massas de solo.                                               |  |  |  |  |  |
|                  | Erosão subterrânea que contribui para uma maior remoção de material   |  |  |  |  |  |
| <b>Piping</b>    | avançando a erosão para o interior do terreno, causando formação de   |  |  |  |  |  |
|                  | vazios nas cavidades do solo elevando a uma maior degradação.         |  |  |  |  |  |
|                  | $T = 1$ $1$ $10007$                                                   |  |  |  |  |  |

Fonte: Araujo et al (2007)

No Brasil, a erosão hídrica e a que possui maior potencial para a degradação dos solos (FERREIRA, 1981). "A erosão hídrica consiste numa série de transferências de energia e matéria, geradas por um desequilíbrio do sistema agua/solo/cobertura vegetal, as quais resultam numa perda progressiva do solo" (GUERRA, 2005).

O processo erosão hídrica consiste em três eventos sequenciais, caracterizados pelo desprendimento, arraste e deposição de partículas do solo. O desprendimento é definido como a liberação de partículas de agregados, e uma vez desprendidas, elas podem permanecer próximas ao agregado ou serem transportadas (CARVALHO et al., 2002).

O estágio inicial da erosão hídrica é o mais significativo, constituído a partir do desagregamento ou desprendimento das partículas de solo que ocorre pelo efeito integrado da energia de impacto das gotas de água da chuva e da força constante do escoamento superficial (BAHIA et al., 1992). A capacidade dos agentes como a água da chuva em causar erosão, é conhecida como erosividade (CAMAPUM DECARVALHO et al., 2006). A intensidade da chuva é o parâmetro mais importante para predizer as perdas de solo, pois quanto maior a intensidade e o tempo da precipitação, maior será o escoamento superficial e, consequentemente, maior a erosão (CORREA, 2015).

O transporte das partículas de solo, em maior escala é realizado pelo escoamento superficial da água, podendo ocorrer pela ação do vento (PANACHUKI et al., 2006). Para Nishiyama (1995), o comprimento e a inclinação do terreno é um dos fatores que intensificam

a erosão do solo, pois com o aumento do comprimento da rampa, ocorre um aumento no volume de escoamento superficial, produzindo um aumento na intensidade de erosão, principalmente sob a forma de sulcos. Quando as forças que agem para o deslocamento das partículas de solo se reduzem até a condição de ausência de movimento, ocorre o fenômeno de deposição (CARVALHO, 2008). A deposição ocorre após a diminuição da velocidade e turbulência das enxurradas das chuvas, as partículas de solo são depositadas nas porções mais rebaixadas do relevo.

As formas de erosão hídrica mais comuns relatadas na literatura são a laminar, linear ou em sulcos e voçorocas. Erosão laminar remove finas camadas de solo em uma área homogênea, razão pela qual a erosão não pode ser evidenciada por simples inspeção visual. Erosão linear é uma forma de erosão resultante da concentração da enxurrada em alguns pontos do terreno, atingindo volume e velocidades suficientes para formar sulcos mais ou menos profundos. Voçorocas podem ser formadas através da conexão da erosão superficial, erosão subsuperficial e movimentos de massa (BACELLAR, 2006).

Tento várias formas de um terreno sofrer erosão é possivel utilizar o modelo do terreno para que essa seja classificada e monitorada, tendo índices e produtos para sua análise computacional.

### <span id="page-35-0"></span>**3 MATERIAL E METODOS**

Nesse capitulo encontra-se os materiais que foram utilizados para a pesquisa bem como os métodos a serem seguidos para que o trabalho fosse concluído. A descrição dos materiais esta em forma de lista. Os métodos estão descritos em capítulos, cada um irá abordar uma fase do trabalho.

### <span id="page-35-1"></span>3.1 MATERIAL

Os materiais utilizados para a confecção deste trabalho foram:

- Balizas para utilização da estação total;
- Câmera RGB Sony WX RGB para a captura das fotografias aéras;
- Cartão de 64Gb para utilizar nas câmeras para a captura das fotos;
- Computadores processador Intel i7 6700, 3.4GHz e 32 Gb de memória com placa gráfica GeFprce GTX 745 (1032 MHz, 2048 MB);
- Estacas para fixação dos pontos da triangulação da estação total;
- Estação Total Leica TC 407, para o levantamento topográfico
- GPS Leica SR20, coleta dos pontos de controle;
- HD- externo para transferências das fotos;
- RPA eBee para captura das fotografias aéreas;
- Placas de 50cm por 50cm para marcar os pontos de controle no terreno;
- Prismas para a visada com a estação total;
- Tripés para estação total e GPS;

Os softwares utilizados para o presente trabalho foram:

- Agisoft Photo Scan software fotogramétrico para a confecção do ortomosaico e MDE e MDT.
- ArcGis Produtos derivados do MTD para análise da erosão.
- Emotion software para planejamento e execução do voo com RPA
- ENVI classificação do ortomosaico.
- Surfer Confecção do Bloco de Diagrama e escoamento do terreno
# 3.2 MÉTODOS

A área escolhida é propriedade da UEPG, sendo uma área experimental de fácil acesso para os alunos. A fazenda escola apresenta porções com erosões. Esse é um motivo que existe um projeto de conservação do solo na FESCON, financiado pela Fundação Araucária/SENAR. Alguns procedimentos foram necessários para o estudo dessa área, os quais estão descritos nesta seção. Sendo a área de estudo uma das porções que apresenta erosão.

Tendo a área definida é possível estabelecer as etapas para o desenvolvimento do estudo, demostradas no diagrama de blocos I.

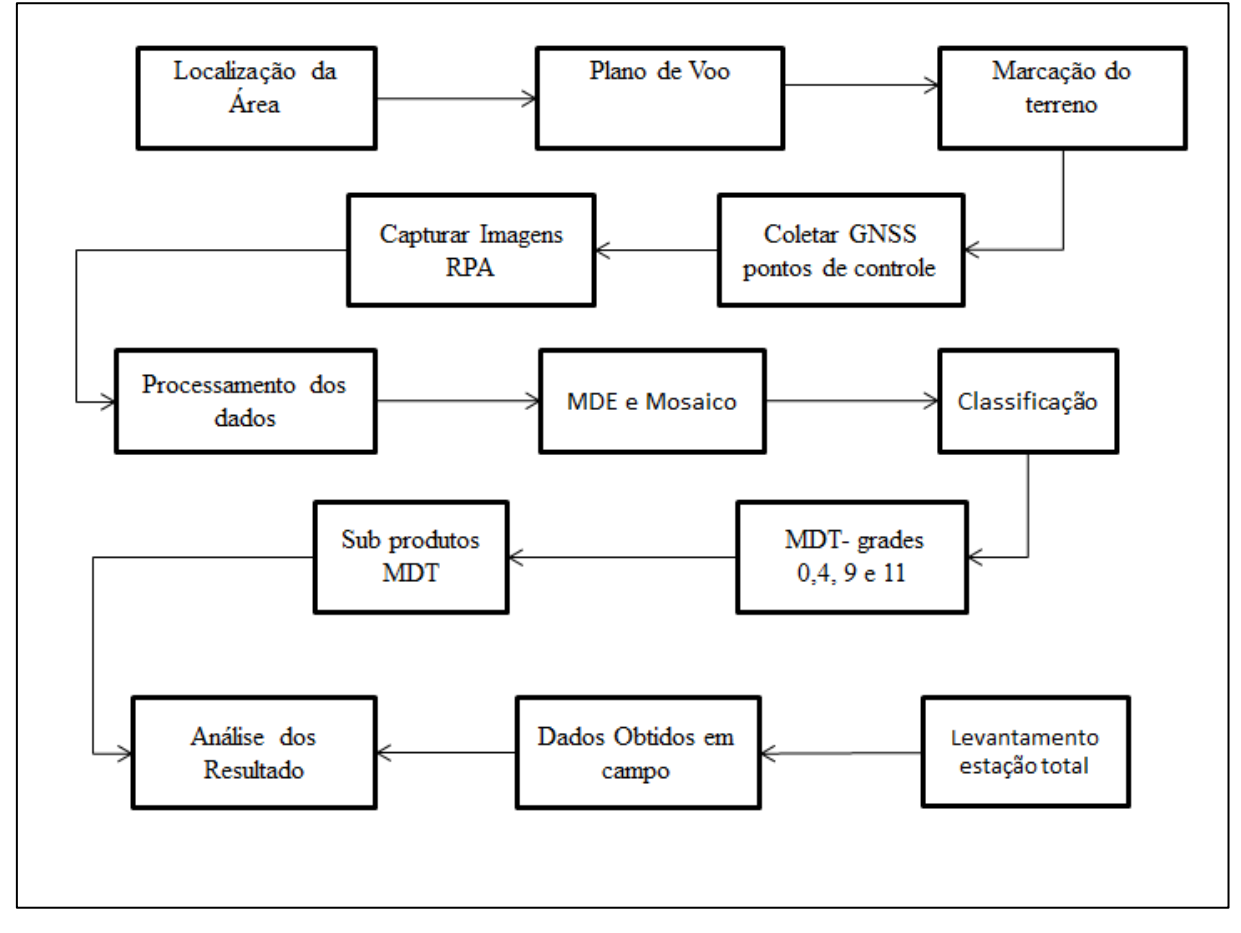

Diagrama de Blocos I – Etapas para a realização do estudo.

Fonte: O Autor

A metodologia do trabalho segue o fluxo do diagrama de blocos I, contendo a área de estudo, plano de voo, marcações de pontos de controle no terreno, coleta dos dados GPS,

captura das imagens, processamento dos dados RPA, levantamento planialtimétrico com estação total, MDE e mosaico, classificação, MDT, produtos gerados a partir do MDT.

# 3.2.1 Área de Estudo

A área de estudo está localizada na Fazenda Escola "Capão da Onça" (FESCON) da Universidade Estadual de Ponta Grossa (UEPG). Apresenta uma área de 311,12 hectares, dividida em duas glebas, cortadas pela Rodovia PR-513 - Ponta Grossa/Itaiacoca. Localizada na Latitude 25°05'49"S e Longitude 50°03'11"W. Seu ponto mais alto está a 1027 metros de altitude. Sua topografia é caracterizada pela fase de relevo suave ondulado a ondulado. O solo é composto de arenito Furnas, com presença de Latossolo Vermelho Distrófico. A área de estudo contempla 12hectares, e está localizada quase ao centro da FESCON ao lado esquerdo da Rodovia PR-513ª área de estudos esta em destaque na Figura 7.

O retângulo em vermelho, na Figura 7, representa a área de escuto que contém erosão e por sua vez uma vegetação sobre a mesma. Em laranja esta demarcada à área de produção agrícola da fazenda escola.

Figura 7- Área de estudo Fazenda Escola Capão da Onça; limites da fazenda e em laranja e limites da área de estudo em vermelho.

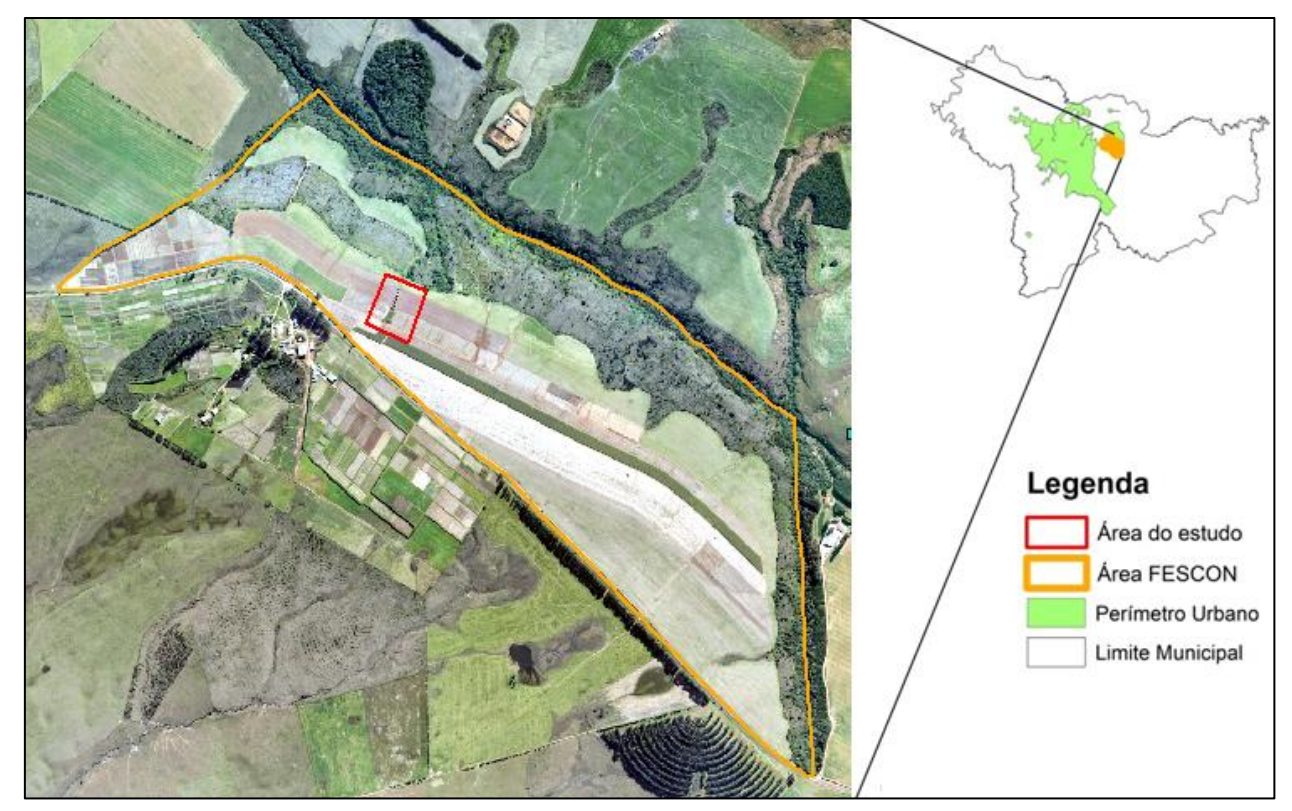

Fonte: O Autor

### 3.2.2 Plano de Voo

Para o plano de voo foi utilizado o software eMotion, o qual está disponível no sítio da empresa SenseFly. Para o planejamento do voo alguns requisitos são necessários, qual a área de estudo, sua coordenada ou localização visual no mapa. Os parâmetros de altitude e linhas de voo que a aeronave ira realizar estão relacionadas a resolução espacial, pois o tamanho que o pixel terá ira determinar a altitude, e as linhas de voo serão determinadas pela altitude e pelos parâmetros de recobrimento lateral e longitudinal.

O plano de voo foi realizado no dia 18 de maio de 2018, delimitando-se a área de estudo 300m x 400m totalizando 12 ha. Configurou-se a resolução espacial para a captura de 3,4cm. A altura do voo é conFigurada automaticamente, uma vez definida a resolução espacial, no caso de 100m a 125m. O recobrimento longitudinal foi delimitado em 75% e o lateral 60% a definição do recobrimento escolhido basea-se nos trabalhos de Stachak(2018), Viniski(2018) e Gerke(2017). A última conFiguração é a definição de onde a aeronave pousa e qual será a direção deste pouso.

A Figura 8 apresenta a captura de tela com o plano de voo, utilizando o programa eMotion. A esquerda dela encontra-se a área a ser sobrevoada e a direita a conFiguração dos parâmetros. Podemos distinguir na Figura 8 o exemplo de plano de voo: no retângulo em amarelo a área selecionada para a captura das fotografias, as linhas amarelas a linha de voo e sua direção (as quais ultrapassam a área do retângulo, para que toda a área seja imageada) e texto em branco descrevendo área e sua dimensão. O círculo em amarelo é o raio delimitado como a área de cobertura possível que a RPA irá utilizar para lançamento pouso e voo, quando a RPA sai deste limite um aviso é lançado pois este é o seu limite de comunicação via rádio.

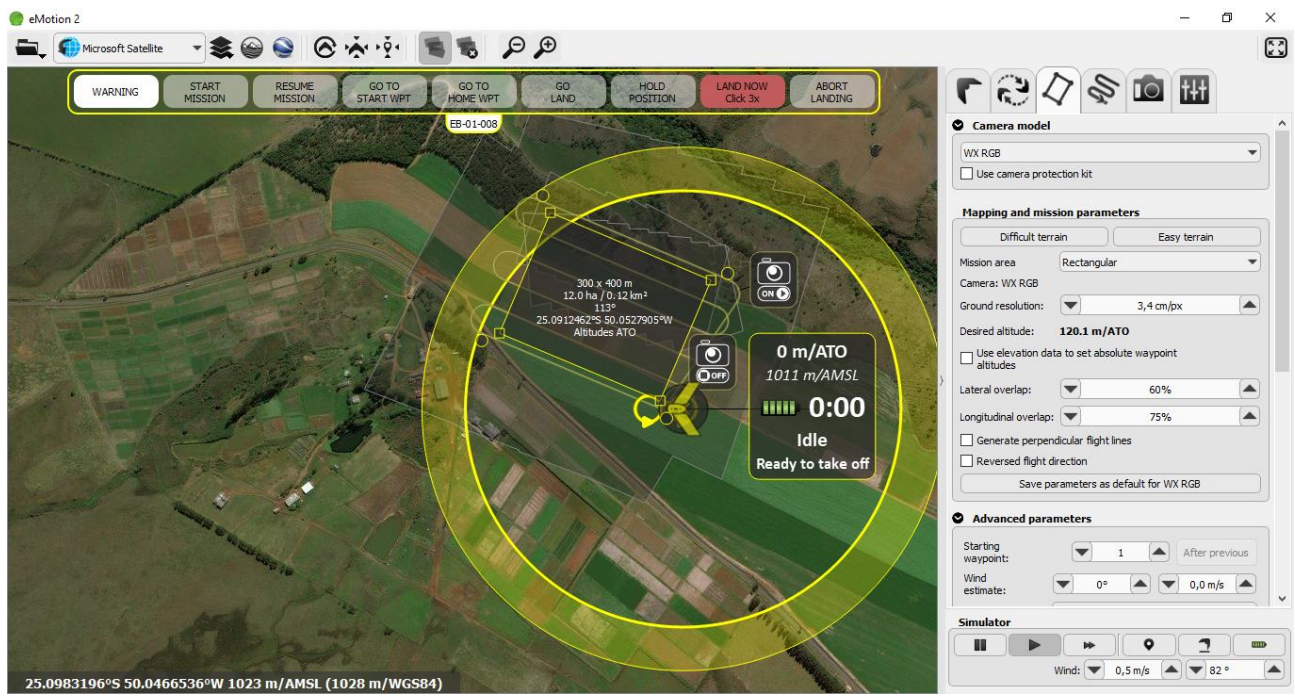

Figura 8- Plano de voo, software eMotion, área de estudo no retângulo amarelo área de cobertura da RPA em círculo amarelo.

Fonte: O autor.

#### 3.2.3 Marcações de Pontos de Controle no Terreno

Para fidedignidade do levantamento, ou seja, precisão adequada em função da escala é necessária à utilização de pontos de controle (*Ground Control Point* - GCPs). Estes devem ser materializados em campo e visíveis nas FAs, durante a tomada das fotografias aéreas, para no processamento serem "amarrados" as posições das fotografias no espaço imagem em relação aos pontos no terreno denominado espaço objeto. Segundo Jensen e Epiphanio (2011), é necessário que haja pelo menos 3 (três) pontos com coordenadas conhecidas para se relacionar as coordenadas da imagem às coordenadas (exteriores, espaço objeto) do mapa do mundo real e a realização da aerotriangulação mediante os pontos homólogos.

Outro motivo para que haja pontos de controle é que a aeronave possui inclinação ômega, phi e kappa as quais causam distorções na imagem e para a orientação exterior das fotografias faz-se necessário os pontos de controle (WOLF E DEWITT 2000).

Na área de estudo foram utilizadas placas de 50 x 50cm como pontos de controle mostrados na Figura 9. Os pontos de controle foram definidos com uma distancia de aproximadamente 30m entre sim, para que a sequencia de fotos obtidas da erosão fosse possível visualizar mais de um ponto em cada tomada de fotografia. Definiu-se inicialmente 12 pontos de controle, porem apenas 11 pontos foram utilizados, isso se deu a queda de um

dos marcadores, impossibilitando a sua utilização pois não haveria como marcar o centro da placa, sendo assim seria prejudicial utilizar essa marcação. A marcação foi realizada no mesmo dia da captura das imagens.

A Figura 9 demostra o modelo da placa dos pontos de controle utilizados no presente estudo, a placa é fixada materializando o ponto de controle no terreno, com um cano de PVC de aproximadamente 30cm como demostra a Figura.

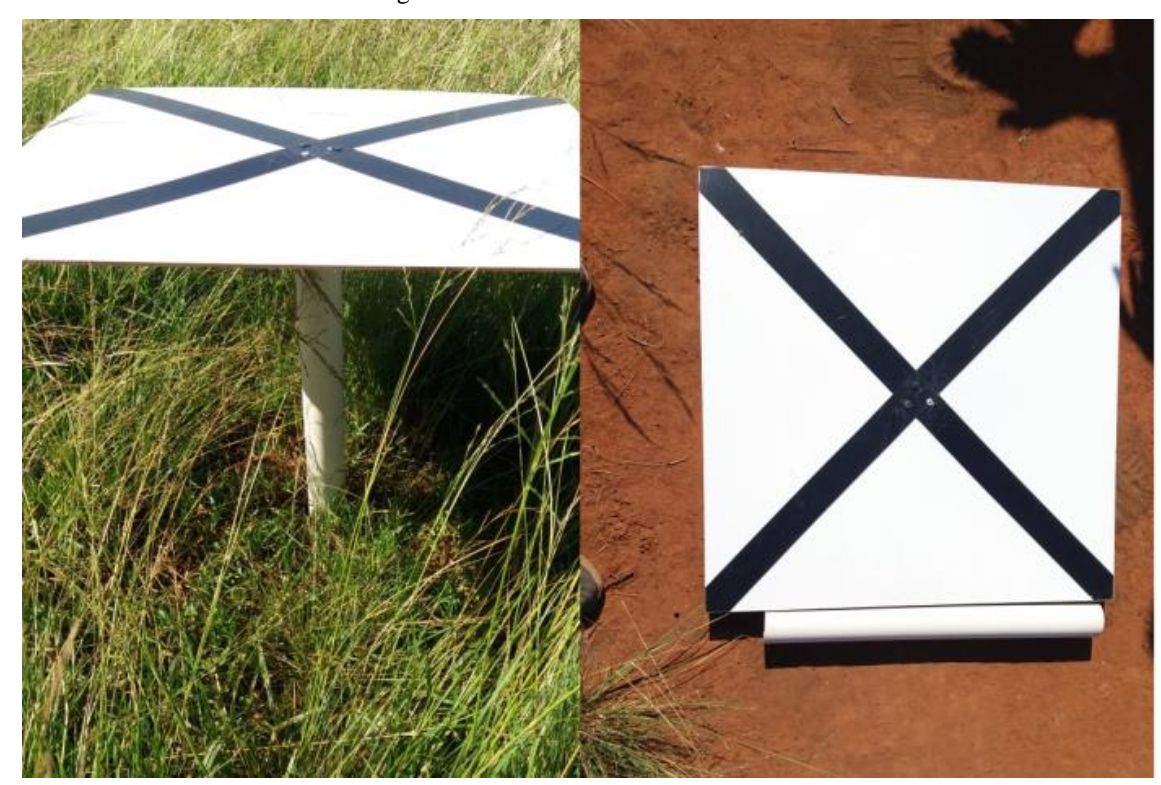

Figura 9- Pontos de Controle.

Fonte: O Autor

### 3.2.4 Coleta dos Pontos e Processamento GPS

Os pontos de controle foram dispostos no terreno contornando a erosão como representado na Figura 10, para identificar as diferentes alturas em seu redor. O tempo que o GPS ficou em cada ponto foi de aproximadamente 10 a 15 minutos. A coleta de dados ocorreu em dois dias, no dia 21 e 22 de maio de 2018.

O método utilizado foi o relativo, com uma base na área de estudo observada por 6h, nos dias supracitados, para a correção dos dados. O processamento dos dados pelo método relativo é realizado com auxílio do serviço de Posicionamento por Ponto Preciso do IBGE.

A Figura 10 demostra as alocações dos pontos de controle no terreno, que obtiveram seus dados coletados por GPS, tais pontos foram utilizados para a correção das dos modelos. No círculo em vermelho da imagem é onde deveria estar o ponto que ficou tombado, no caso não deveria utilizar o cano de PVC e deixar os pontos de controle diretamente no chão, evitando assim o risco de queda e sombra na imagem.

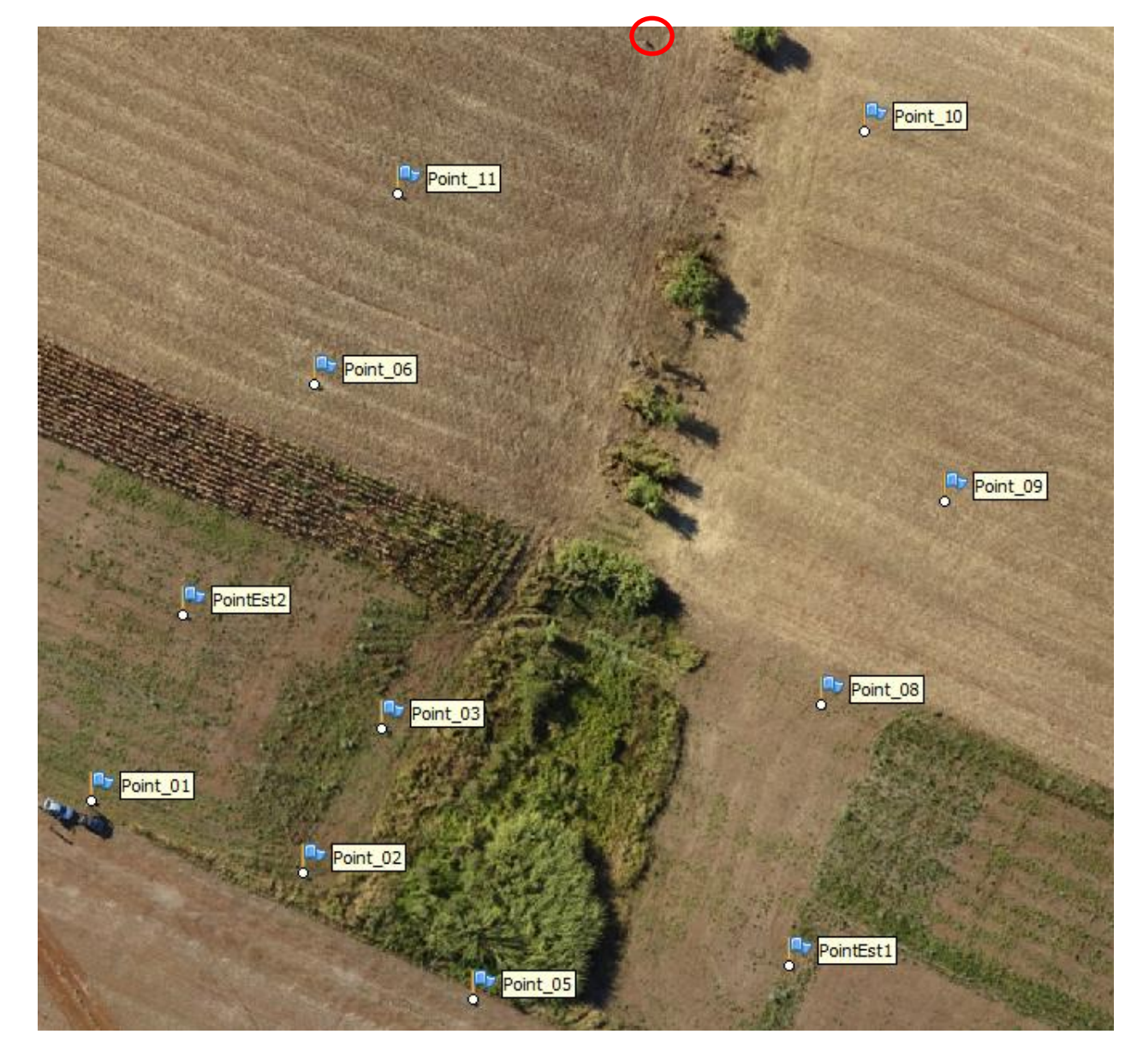

Figura 10- Distribuição dos pontos de controle.

Fonte: O Autor

### 3.2.5 Levantamento Planialtimétrico

O levantamento planialtimétrico pretende representar o relevo do terreno com a determinação de pontos com altitudes e distâncias entre si (GARCIA; PIEDADE; 1984), determinando a cota ou altitude dos pontos, terceira coordenada, obtendo-se a informação tridimensional. O levantamento é realizado para o contorno do terreno considerado (pontos de apoio), para o interior visando a identificação do relevo pontos cotados (VEIGA, 2007).

Para Borges (1992), os levantamentos planialtimétricos são fundamentais para a detecção de acidentes geográficos e características do relevo demonstrando a ocorrência de áreas íngremes ou planas, informação indispensável para o planejamento do uso e outros mapeamentos.

Para a densificação altimétrica por malha regular, realiza-se a marcação de uma linha no sentido do maior comprimento do terreno (maior diagonal) e divide-se em seções menores, neste caso utilizou-se de 30 metros. Após zerar o ângulo horizontal do equipamento na direção inicial da diagonal, marca-se uma perpendicular a 90º e novamente divide-se em seções menores, com 30 metros novamente. Os pontos de interseção da diagonal com as transversais são medidos altimetricamente (GARCIA; PIEDADE, 1984). Uma grade com espaçamento maior é usada em terrenos mais suaves, enquanto que nas áreas com maior inclinação e relevo mais ondulado devem ser usadas malhas com espaçamento menor (GHILANI; WOLF, 2013).

O levantamento foi realizado na FESCON utilizando a estação total Leica Tc 407, e foi realizado durante o dia todo. Ou seja, um processo demorado, pois é necessário alocar muitos pontos no terreno.

3.2.6 Captura e Processamento das Fotografias Aéreas Captadas por RPA

A RPA utilizada, para a aquisição das imagens, foi o modelo *Ebee* da SenseFly (Parrot Company, Suíça). O voo foi realizado no dia 21 de maio de 2018, horário entre 13h às 14h, com a câmera RGB a qual capturou as imagens na resolução espacial de 3,4 cm. O tempo estava com o céu aberto e poucas nuvens, e as condições de vento eram favoráveis para o voo. Voos acima de 12 km/h são inviáveis pois causam arastes, manchas borradas, nas fotos deixando-as inutilizáveis.

A câmera utilizada foi uma Sony WX RGB de 18.5 megapixels de resolução espacial, o qual obtém imagens nos canais de cores do visível na resolução espectral de 660nm para o vermelho, 450nm no azul e 520nm para o verde.

O diagrama de blocos II representa os passos utilizados para o processamento das fotografias para gerar o MDT.

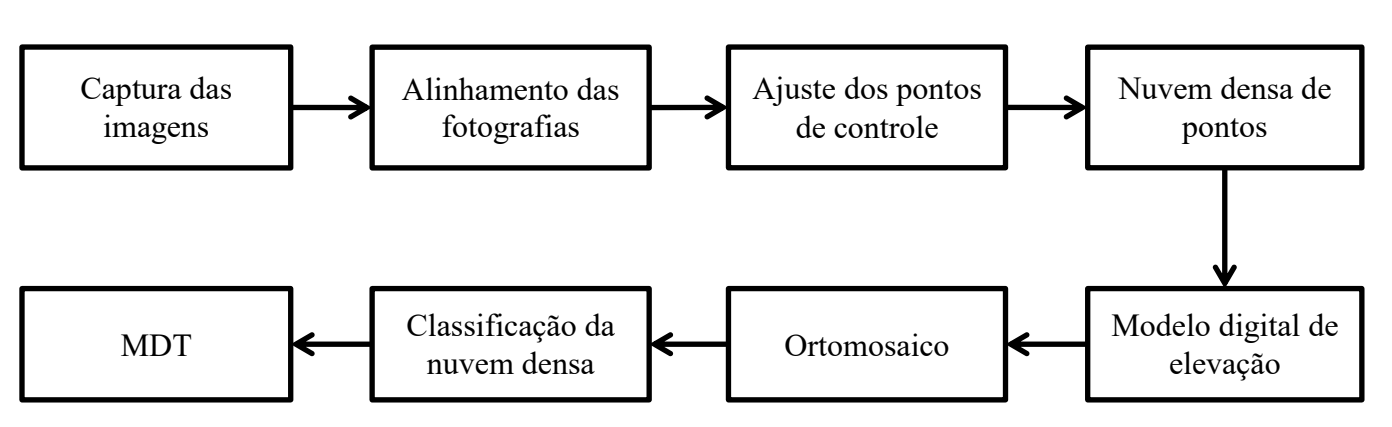

Diagrama de blocos II – Passos realizados com as fotografias aéreas

Após a captura das imagens utilizou-se o software PhotoScan para o processamento das fotografias. O processamento foi dividido em diferentes pastas, cada pasta para um MDT, ou seja, projeto com 0 pontos de controle, com 4 pontos de controle, com 9 pontos de controle e com 11 pontos de controle, e todos obtiveram as mesmas etapas, apenas o projeto com 0 pontos de controle não possui a etapa de ajuste dos pontos de controle.

O primeiro passo do processamento é adicionado as imagens ao projeto, e com essas imagens, realizar o alinhamento das fotografias Figura 11. Nesse alinhamento é feito a aerofotogrametria, a qual o algoritmo reconhece pontos em comum nas fotografias e as reconstrói gerando uma densificação de pontos homólogos. Esse processo no trabalho levou de 10 a 20 minutos. Esse tempo esta relacionado com o número de fotografias, o poder de processamento que o computador possui e qualidade dos produtos a serem gerados, as quais pode ser: baixa, media, boa e alta qualidade. A qualidade do alinhamento é o fator que tem maior importância no quesito tempo, pois irá determinar a quantidade de pontos homólogos nas fotografias gerando uma nuvem esparça de pontos.

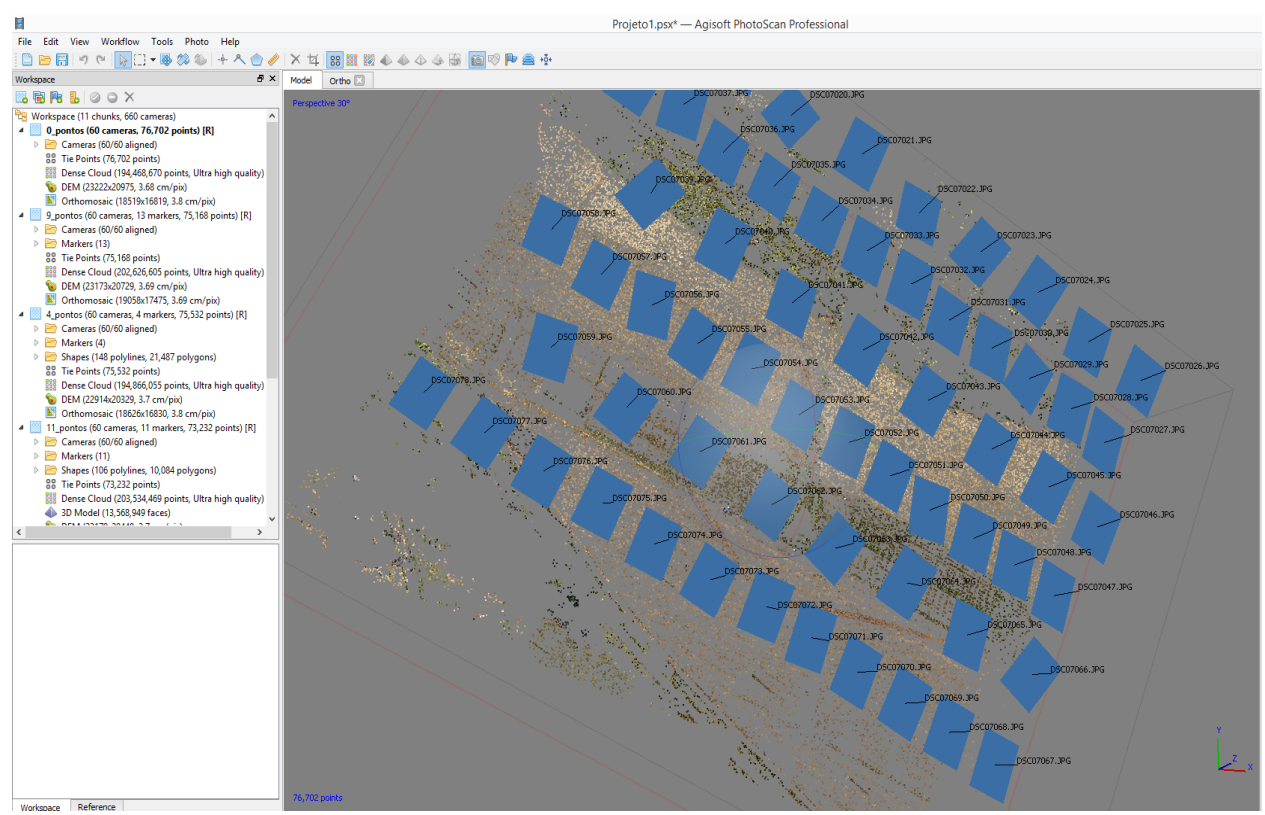

Figura 11- Alinhamento da fotografias no software PhotoScan.

Fonte: O Autor

Figura 11 demonstra a maneira em que as fotografias estão posicionadas no momento da tomada das fotografias, o software agrupa as fotografias ligando os pontos em comum entre elas e com isso reconstrói a área como um todo. Cada retângulo azul representa uma fotografia e sua posição.

Após o alinhamento faz-se o ajuste dos pontos de controle, onde insere-se as coordenadas captadas pelo GPS e as ajusta com as placas alocadas em campo Figura 12. Essa etapa é demorada pois é necessário observar cada foto e quantos pontos há em casa uma, e assim aloca-los em seu devido lugar para a correção de todos os produtos que podem ser gerados no PhotoScan.

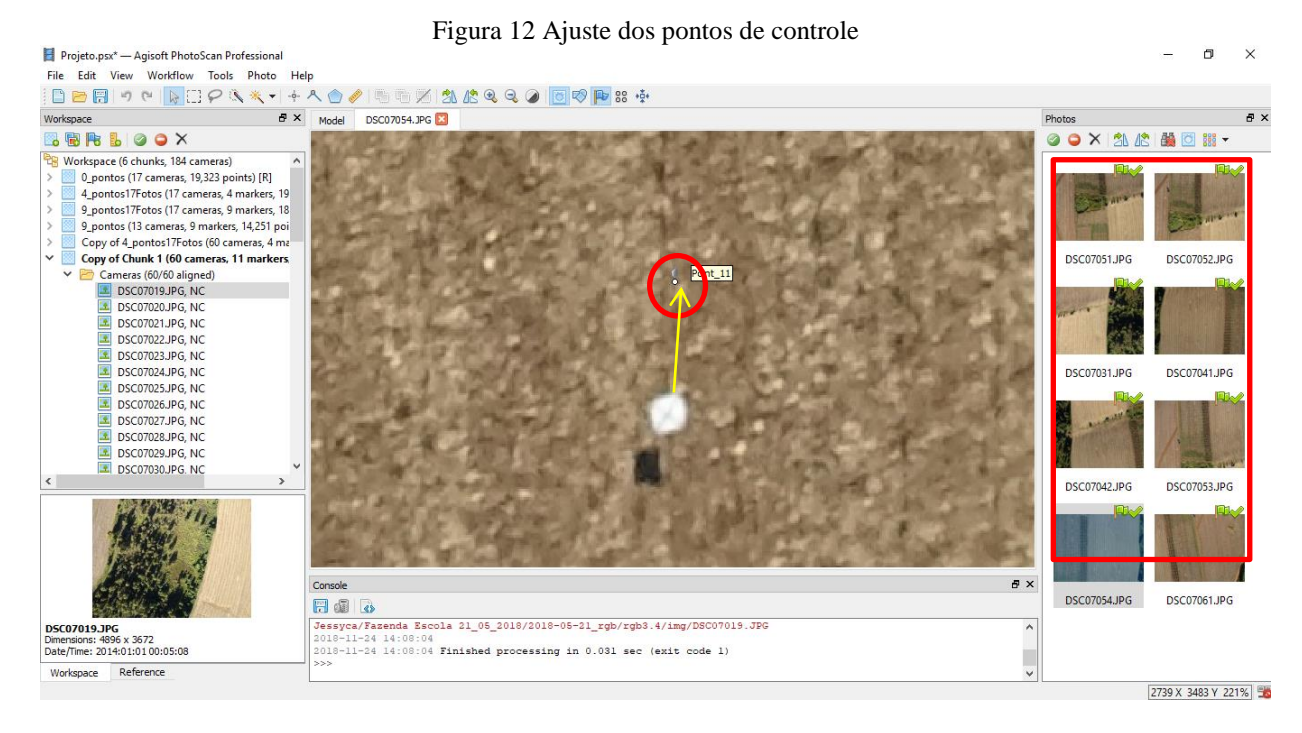

#### Fonte: O autor

Na Figura 12 a diferença das coordenadas utilizando o GPS de navegação da RPA, com as coordenadas capturadas a campo com o GPS em modo estático rápido. O circulo em vermelho demostra a coordenada inserida utilizando os dados do GPS pós-processado, a seta em amarelo a distancia ou erro em relação à coordenada da RPA com o GPS. Esse erro esta próximo a 1,5 m. O retângulo em vermelho as fotografias que pertencem a esse ponto.

Após essa etapa realizou-se a densificação dos pontos. Esse processo densifica os pontos das fotografias preenchendo os espaços deixados no passo anterior, esse processo tem o tempo de aproximadamente 1h e 20 minutos. Esse tempo está relacionado com a capacidade de processamento do computador, da quantidade de imagens a serem processadas e a qualidade da nuvem de pontos.

A Figura 13 contém a ilustração da nuvem de pontos já processada, a qual possui um destaque com o retângulo branco para a área de estudo, o qual foi utilizado para recortar apenas a área de estudo, evitando distorções de borda.

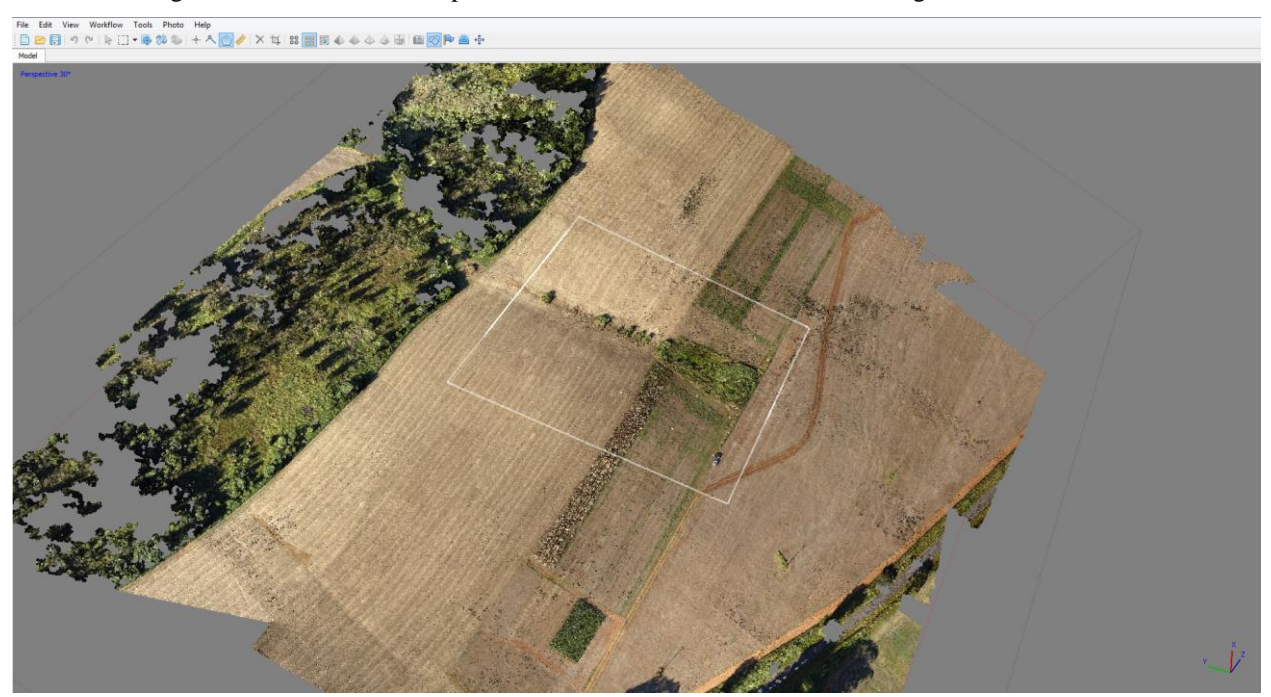

Figura 13- Nuvem densa de ponto, área de estudo demonstrada no retângulo em branco.

Fonte: O Autor

Após a nuvem densa é possível gerar o MDE, esse possui as elevações dos objetos presentes na cena, como arvores, carros, pessoas, tudo será representado. Após a obtenção do MDE é necessário o conhecimento das classes de uso da terra e a altura aproximada dos objetos presentes na cena, para após gerar o MDT sem esses objetos classificando-os. O MDT é gerado excluindo-se os objetos acima do solo, contendo apenas o modelo do terreno.

#### 3.2.7 Classificação

.

A classificação ocorreu nos softwares Envi e PhotoScan. No Envi a classificação foi utilizada para obtenção das classes de uso do solo, para identificar qual seria a melhor maneira para separar as classes e obter um MDT contendo apenas a classe terreno. O método utilizado foi o supervisionado MaxVer.

O classificador de Máxima verossimilhança faz o cálculo de probabilidade de um pixel pertencer à determinada classe. Na Figura 14 é abordada a representação do classificador onde as elipseis representam a probabilidade de cada pixel pertencer a um conjunto da classe.

Para o cálculo dessa probabilidade é utilizada a fórmula segundo Centeno (2004):

$$
\circ \quad p(x) = \sum_{j=1}^{n} \left( p\left(\frac{x}{\text{u}j}\right) * p\left(\text{u}lj\right) \right) \tag{1}
$$

p(x): é probabilidade de pertencer a uma classe.

- $x : o$  pixel
- $U$ i : a classe
- n : número de classes possíveis.

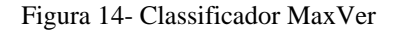

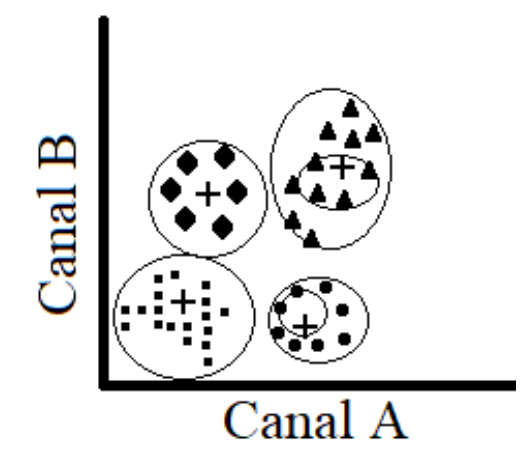

Fonte o Autor

A partir do ortomosaico gerado pelo Agisoft PhotoScan, a área de interesse foi recortada e sobre ela aplicada algumas técnicas de fotointerpretação para a mensuração e interpretação da imagem. Para a classificação supervisionada foram definidas seis classes: a mata ciliar; capim; solo exposto; rua; milho seco/palha e sombra. A sombra inicialmente não era uma classe planejada, mas devido aos testes feitos anteriormente. Na classificação final ficou nítida a sua necessidade, pois o classificador confundia as partes de sombra com a classe mata ciliar.

O classificador supervisionado MaxVer, o necessita de uma base amostral para treinamento. A forma para coleta de amostras foi por ponto, sendo cada ponto composto por 8 pixels. Cada uma das seis classes obtiveram 20 pontos amostrais dispersos, resultando em 160 pixels por classe, com um total de 960 pixels para o treinamento do classificador.

Após a classificação feita no Envi e com a definição das classes a classificação no software PhotoScan é feita na nuvem densa de pontos, primeiramente utilizou o recurso do software de classificação com os parâmetros de ângulo máximo 7°, tudo que possuía uma elevação do solo acima de 7° era considerado outra classe que não solo, a distância de um ponto a outro era de 0,2 m, ou seja a cada 20 cm o software procura diferença entre a cena para apenas deixar classificado o solo, e o tamanho da célula foi de 1m. Após essa classificação, utilizou a classificação manual, a qual as classes como mata ciliar, capim, milho seco/palha são definidas e alocadas na nuvem densa de pontos. Selecionando as partes que deseja classificar e rotulando-as. Todos os projetos com diferentes números de pontos de controle utilizaram o mesmo processo de classificação.

#### 3.2.8 MDT

Após a classificação, o que era MDE passa a ser MDT, pois os objetos que estavam na cena foram retirados. O software Envi foi de grande valia para a confecção do MDT uma vez que a classificação padrão do software PhotoScan não retirou todos os objetos da cena, deixando sobre o terreno as alturas de carro, arvore e capim. Fez-se necessário a utilização de um software de classificação para auxiliar e delimitar quantas classes possíveis a cena possuía, e como elas se comportavam. A classe mata ciliar e capim alto demonstraram confusão, deduziu-se então que o capim possuía a altura e algumas características que o enquadravam nessa classificação. E com isso sua classificação de mata baixa, nome da classificação no PhotoScan, passou a ser mata alta.

### 3.2.9 Subprodutos do MDT

Para os subprodutos utilizou-se o software ArcGis, com a grade do MDT exportado do PhotoScan em formato X,Y, e Z com as informações de coordenadas e altitude de cada ponto, esse arquivo foi convertido para txt para ser utilizado no ArcGis. Com esse arquivo é possível interpolar esses pontos e gerar assim o MDT no ArcGis. O interpolador utilizado foi o IDW - Ponderação do Inverso da Distância (IDW do inglês *Inverse Distance Weighted*). A interpolação é o processo de estimar dados a partir de dados conhecidos.

A interpolação pela ponderação é atribuída alocando pontos amostrais desconhecidos utilizando o coeficiente de ponderação. Quanto maior o coeficiente menor influência sobre o ponto a ser alocado terá (Mitas, L., Mitasova, H, 1999). Ou seja, o valor do ponto desconhecido será mais próximo ao valor dos pontos vizinhos observados.

A Figura 15 ilustra os pontos amostrais conhecidos e a sua distância ao ponto desconhecido, sendo assim, o valor do ponto desconhecido será baseado em seus vizinhos mais próximos.

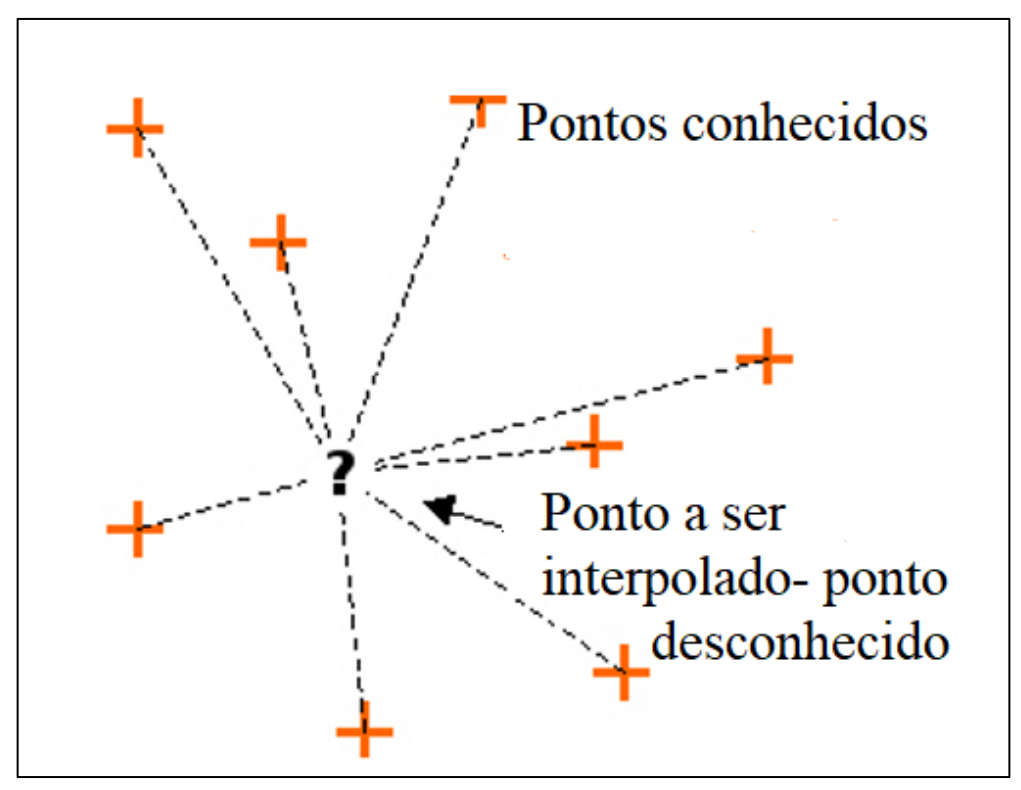

Figura 15- Ilustração dos pontos amostrais para a interpolação do IDW

Fonte: adaptado de Mitas, L., Mitasova, H, (1999).

Após a interpolação, os produtos a serem gerados serão os fluxos e os índices. A direção de fluxo está relacionada com variedade de pontos dentro de uma bacia hidrográfica e a várias relações hidrológicas estabelecidas entre esses pontos, a qual dá definição do fluxo na direção se da pela maior declividade do terreno, onde cada pixel seguirá o vizinho mais íngreme (NOVAIS, 2015), a partir do algoritmo denominado *eight-direction pour point algorithm* (D-8) é definido um código de direção de escoamento para cada célula, considerando o critério de que a água vai escoar naquela direção, entre as 8 possíveis, em que a declividade for maxima Figura 16.

Na Figura 16 (a) está o modelo de elevação do terreno, (b) direção do fluxo e (c) a representação numérica para as setas, onde o 1 é a seta da direita para a esquerda.

Já o calculo do acúmulo de água é baseado no código que é gerado na direção de fluxo, dando a direção em relação ao mesmo.

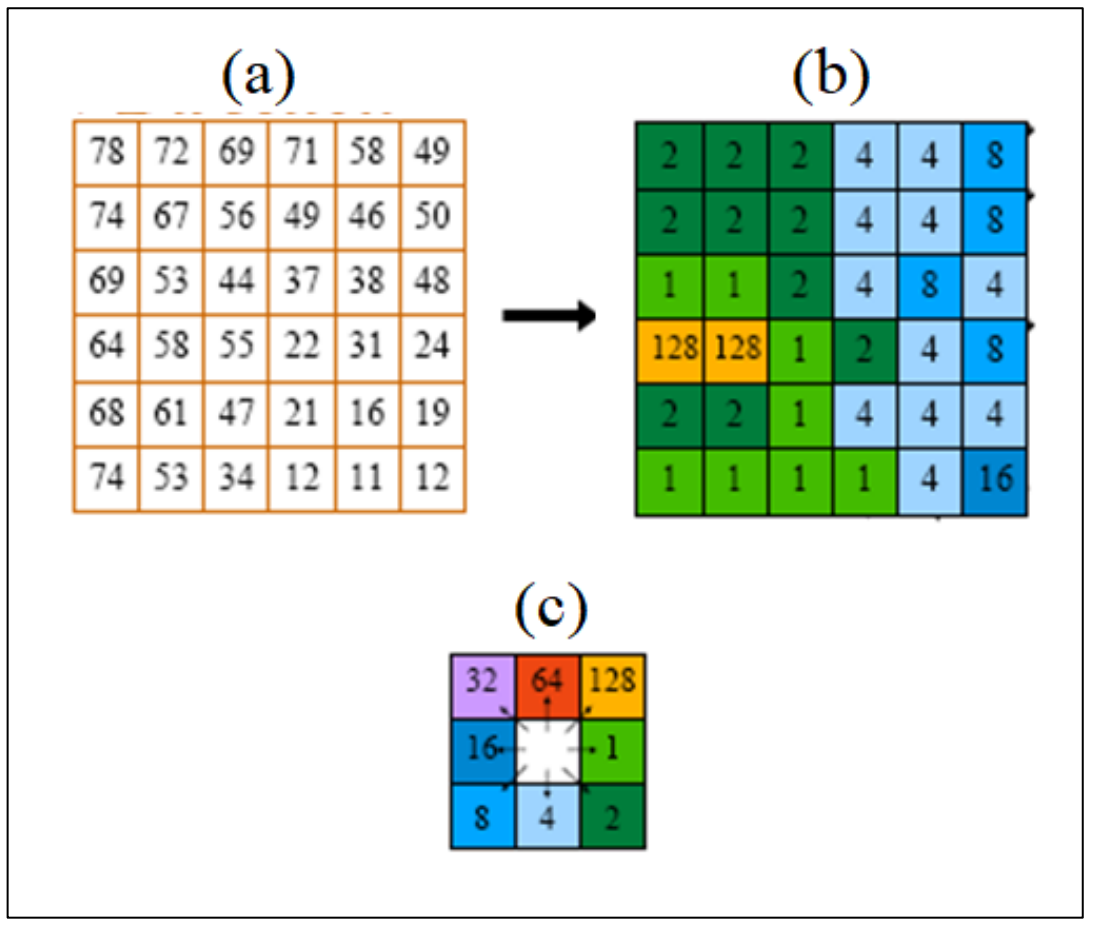

Figura 16- Direção do fluxo- onde (a) é o modelo de elevação do terreno, (b) direção do fluxo e (c) sentidos possíveis para a direção.

Fonte: adaptado de Novais (2015)

Na Figura 17, o (a) representa a direção do fluxo e o (b) representa o fluxo do acúmulo do escoamento, onde cada pixel irá determinar quantos são importantes para o acúmulo. Por exemplo, o número 35 representa que 35 pixels contribuem para o acúmulo nessa região.

Figura 17- Fluxo do acumulo do escoamento.

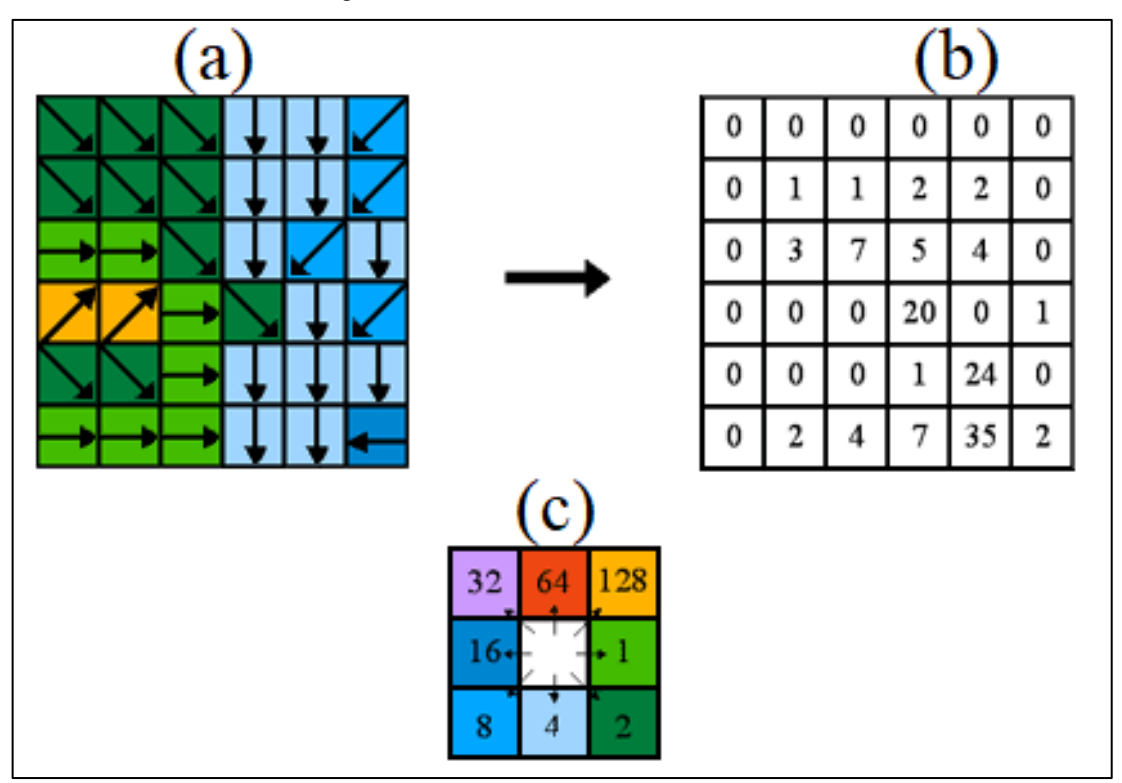

Fonte: adaptado de Novais (2015)

Outros produtos e índices são gerados a partir da direção do fluxo como o caso do Índice Topográfico de Umidade (TWI – *Topographic Wetness Index*), o qual segundo Schuler (2000) são regiões de escoamento superficial com grande área de contribuição, baixa declividade e relevos mais planos, o índice acentua os locais onde há o acumulo de água, e é calculado pela equação:

$$
w = \ln \frac{Ac}{\tan \beta}
$$

Sendo Ac- área de contribuição;

β – a declividade do terreno;

ln - função logarítmica;

w – o índice de umidade topográfica.

Já o índice de potência de escoamento SPI (*Stream Power Index*) descreve a potencia do acumulo do fluxo hídrico e de escoamento superficial. Esse índice é calculado pela área de contribuição e declividade do terreno. Quando se aumenta a área de contribuição aumenta a sua declividade, obtendo maior fluxo de água aumentando a potencia do escoamento. Moore et al. (1988), Gruber & Peckham, (2009).

O índice pode ser calculado utilizando a formula:

$$
SPI = Ac * \tan \beta
$$

Sendo Ac- área de contribuição;

 $β - a$  declividade do terreno;

SPI – o índice de potência de escoamento.

# **4 RESULTADOS E DISCUSSÃO**

Os resultados foram obtidos e trabalhados como mostra o Diagrama de blocos III

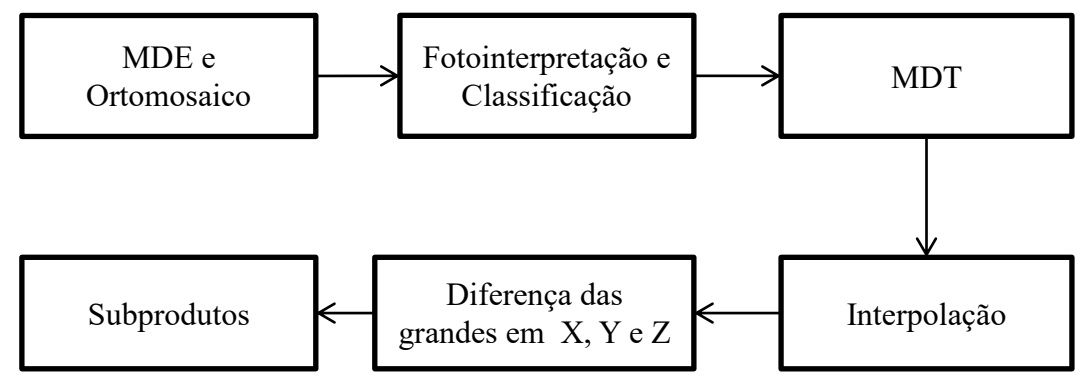

Diagrama de blocos III – Sequencia dos Resultados Obtidos

### 4.1 MDE E ORTOMOSAICO

Os primeiros resultados gerados das fotografias aéreas são o MDE, e com esse pode ser gerado o ortomosaico. Demostrados na Figura 16 respectivamente.

A Figura 18 (a) mostra o MDE com resolução espacial de 3,7 cm e (b) ortomosaico de 3,7 cm.

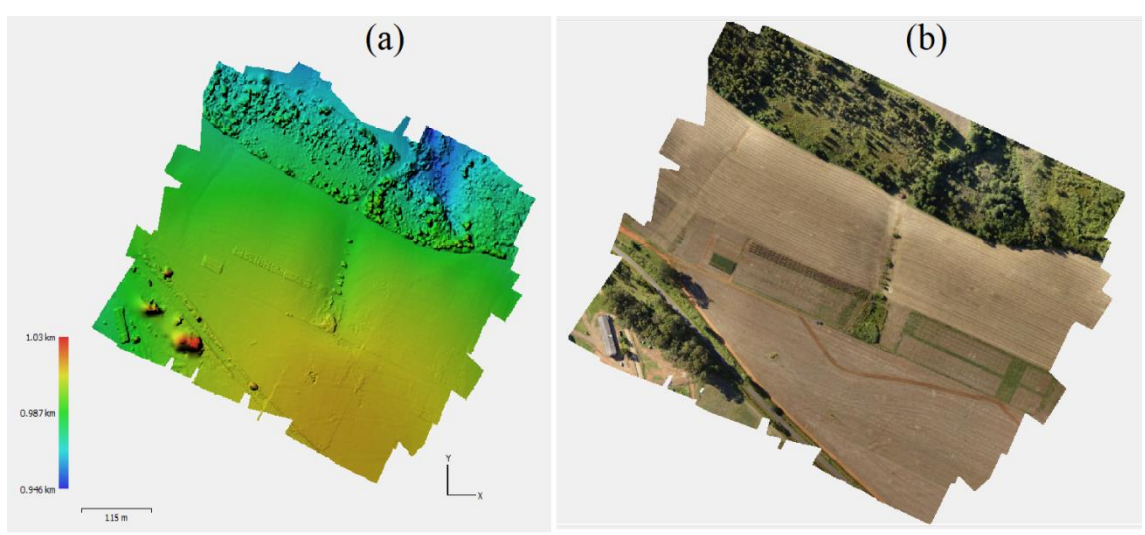

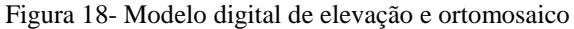

Fonte: O Autor

Esses produtos são obtidos utilizando as fotografias aéreas e os pontos de GPS, em trabalhos como de GERKE (2017) obtém-se esses produtos e depois utilizam os dados de GPS para a correção de georreferenciamento. Tendo em vista que se utilizada outro programa

para o fato de correção, no trabalho foi optado por utilizar apenas o PhotoScan e o produto final já possuir essa correção.

Após obter o ortomosaico, a área de interesse foi recortada e verificou-se a necessidade de uma classificação, pois o MDE contem objetos acima da superfície do solo como representa a Figura 18 (a). A classificação digital é descrito no próximo tópico.

# 4.2 FOTOINTERPRETAÇÃO E CLASSIFICAÇÃO SUPERVISIONADA

A classificação foi utilizada para melhorar a classificação do uso de solo, pois a mesma é necessária para a confecção do MDT.

A classificação utilizada foi MaxVer, com uma base amostral definida com 6 classes, o algoritmo classifica a imagem representada na Figura 19. A Figura 19 demostra a classificação para com as seis classes, a Figura 19 (a) é a imagem não classificada e a Figura 19 (b) a imagem classificada, o classificador MaxVer classifica cada pixel da imagem atribuindo a ele uma classe com base nos pixels de treinamento ao final ele classifica de cor homogênea os pixels da mesma classe. O qual pode ser observada na Figura 19 (b). A classificação ocorreu de maneira satisfatória, pois as observações constatadas a campo condizem com o produto final.

Figura 19- Classificação MaxVer, (a) Ortomosaico não classificado, (b) Ortomosaico classificado contendo 6 classes, legenda com as cores indicando as classes que os pixels pertencem.

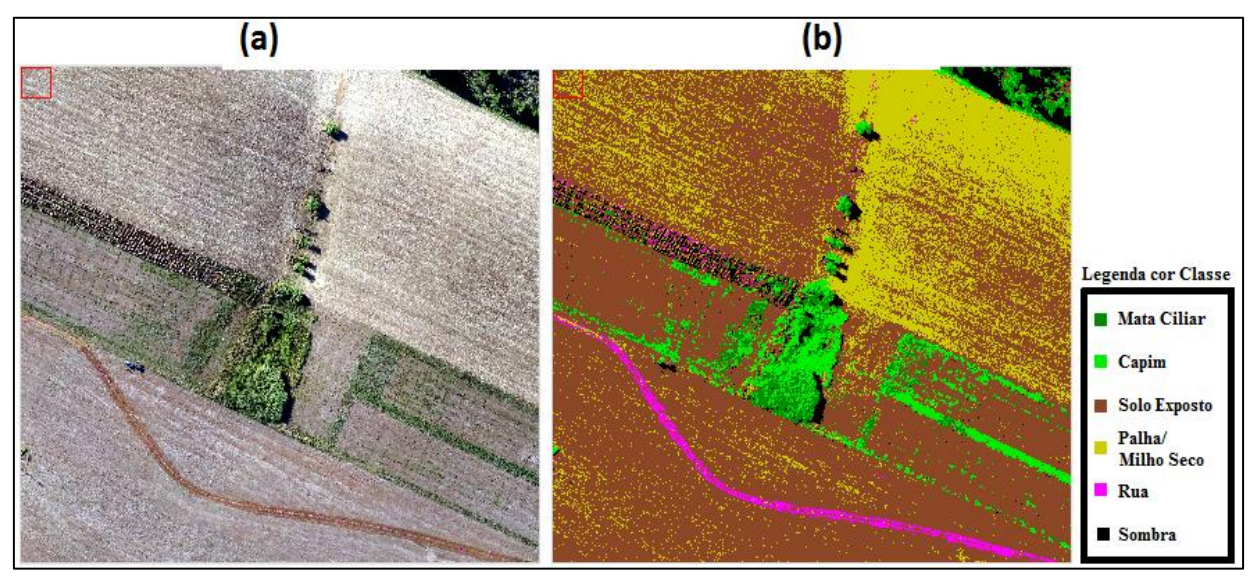

Fonte: O autor

Pode-se observar que há confusão na classificação de mata ciliar e capim, pois ambas possuem aspectos parecidos como, por exemplo, coloração verde e altura, dessa forma o classificador apresentou a parte mais alta do capim como mata ciliar.

Como as fotos foram capturadas logo após a colheita de milho havia muita palha sobre o solo, e podemos observar que o classificador as evidenciou demostrando que a classificação realizada foi eficiente. Obtendo um resultado de 100% para a classificação dessa amostra. A sombra a qual inicialmente não era uma classe definida, pois quando a primeira tentativa de classificação acusou que havia confusão nos locais de sombra ela foi evidenciada como uma classe. Essa classe identifica que o voo não foi realizado quando o sol estava no zenit da foto sendo assim há sombras dos objetos, os quais ficaram claramente visíveis na classificação. Dificilmente haverá imagens aéreas sem a presença de ruídos como sombra.

A Matriz de Confusão (MC) traz os erros e acertos da classificação. Na tabela 3 esta representada a MC feita para a classificação, que traz um índice global de acuracidade de 94,69%, tendo classificado corretamente 909 pixels de amostras do total de 960 pixels, e obteve coeficiente Kappa de 0,94, a MC representa os acertos em porcentagem.

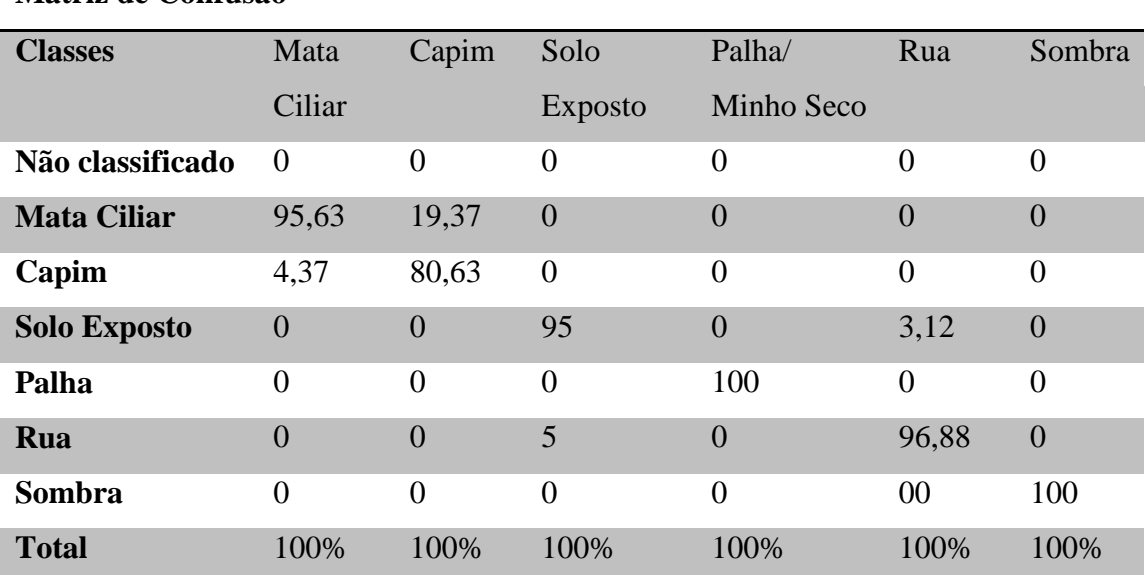

**Matriz de Confusão**

Tabela 3- Matriz de Confusão com o resultado em porcentagem de acerto da classificação, coluna indica as classes e as linhas os acertos por classe.

Na tabela 4 apresenta-se os índices de acerto do classificador e o acerto do usuário ao colher amostras, ambas em porcentagem. Verifica-se que a classe com menor acerto pelo usuário não é a mesma que o do classificador, sendo a do usuário a mata ciliar e a do

classificador o capim. A taxa de maior acerto foi igual para ambos, sendo 100% de acerto para as amostras de Sombra e Palha/ Milho Seco. Observa-se também que o classificador obteve uma taxa de erro total de 33% e o usuário de 30%.

Tabela 4- Taxas de erros e acertos na coleta de amostra comparando os erros pelo classificador com a coleta do usuário.

| Tabela de Acerto do classificador / Usuário |                      |                       |  |  |  |  |  |
|---------------------------------------------|----------------------|-----------------------|--|--|--|--|--|
| <b>Classe</b>                               | Classificação MaxVer | Classificação Usuário |  |  |  |  |  |
| <b>Mata Ciliar</b>                          | 95%                  | 83%                   |  |  |  |  |  |
| Capim                                       | 80%                  | 95%                   |  |  |  |  |  |
| <b>Solo Exposto</b>                         | 95%                  | 97%                   |  |  |  |  |  |
| Palha / Milho Seco                          | 100%                 | 100%                  |  |  |  |  |  |
| Rua                                         | 97%                  | 95%                   |  |  |  |  |  |
| Sombra                                      | 100%                 | 100%                  |  |  |  |  |  |
| Total taxa de erro                          | 33%                  | 30%                   |  |  |  |  |  |

O resultado para o índice Kappa foi considerado como excelente segundo Fonseca (2000), vale ressaltar a importância da classificação, pois com ela é possível identificar elementos que nem sempre são considerados importantes, como por exemplo, o tamanho da sombra, a diferença entre as classes, novos elementos que antes não seriam considerados uma classe a parte. Nos dando mais observação da cena como um todo ressaltando elementos importantes para o estudo.

Observa-se na Figura 19 que o capim possui em alguns trechos classificados como mata. Isso contribuiu para melhorar a classificação feita no software PhotoScan, pois a mesma havia sido feita de forma errônea na primeira tentativa, esse capim teria como a classificação vegetação media ou *Medium Vegetation*, no entanto quando foi atribuída vegetação alta ou *High Vegetation* o resultado foi satisfatório conseguindo eliminar por inteiro a vegetação do modelo para a formação do MDE.

## 4.3 CLASSIFICAÇÃO DO USO DO SOLO PARA GERAÇÃO DO MDT

Vale recordar que, todos os modelos (MDTs) possuem o mesmo padrão e parâmetros, utilizados no Photoscan quando da geração do MDT a partir do MDE, tanto na classificação padrão (automática) do PhotoScan quando na classificação feita pelo usuário de forma manual, selecionando os pontos pretendidos e atribuindo uma classe a eles.

A Figura 20 demonstra as diferenças dos modelos MDE e MDT de acordo com a classificação utilizada para os mesmos. A Figura 20 (a) não possui uma classificação,pois o modelo gerado é um MDE onde tudo que esta na imagem contém elevação e não apenas a altitude a partir do solo. A Figura 20 (b) possui uma classificação padrão do software que elimina alguns elementos do terreno, porém como o terreno não é homogêneo e possui alguns elementos como a erosão e uma vegetação mais elevada, é necessário reclassificar o modelo. Já a Figura 20 (c) possui o Modelo Digital do Terreno, o qual conta apenas com as elevações do terreno a partir do solo.

Figura 20- Classificação do uso da terra sem pontos de controle (a) sendo o MDE, (b) a classificação padrão e (c) o MDT.

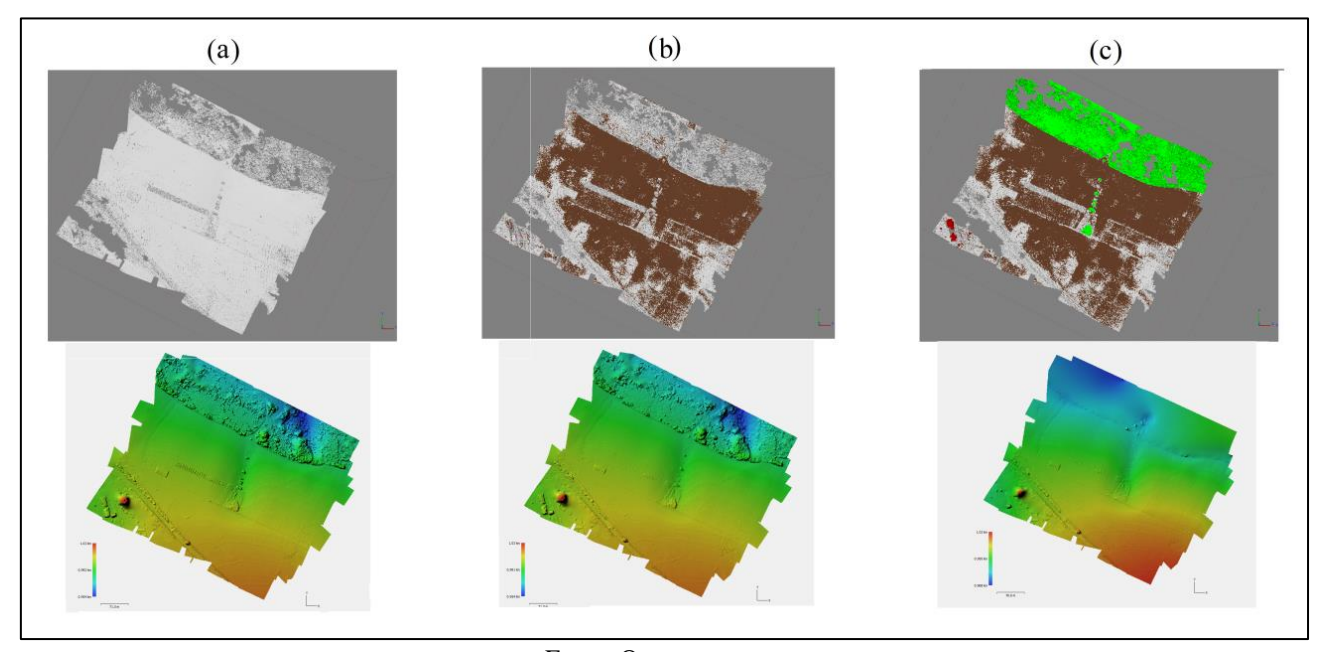

Fonte: O autor

A Figura 20 é a representação da classificação do uso de solo sem os pontos de controle. A Figura 20 (a) é o modelo sem nenhuma classificação, MDE, na parte superior desta Figura encontra-se a nuvem densa de pontos e na parte inferior o seu produto o MDE pois, o modelo leva em consideração árvores, capim e construções. A Figura 20 (b) possui a classificação padrão (automática) do programa PhotoScan sendo o produto gerado é um MDE classificado suprimindo algumas alturas de objetos da imagem.. A Figura 20 (c) tem a classificação do programa e a do usuário a qual gera o MDT, pois elimina as alturas dos objetos. Deixando apenas a altitude do terreno.

Destaca-se que, a classificação foi testada em todos os modelos (MDEs), com 0, 4, 9 e 11 pontos de controle.

Na Figura 21 tem-se os modelos com 11 pontos de controle. A Figura 21 (a) o modelo não classificado com os pontos de controle alocados, a Figura 21 (b) a classificação padrão do software e a Figura 21 (c) o MDT.

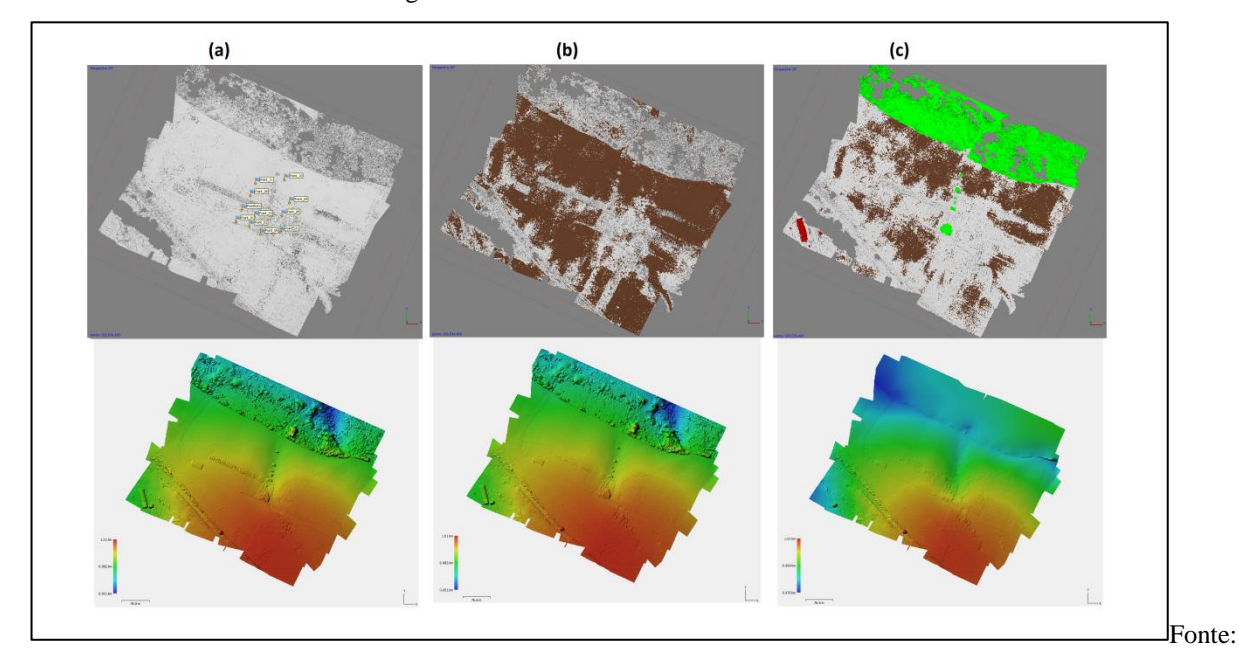

Figura 21- Modelo com 11 Pontos de Controle

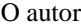

Todos os modelos obtiveram os mesmos parâmetros e métodos para a classificação, porém observa-se na Figura 20 (b), 21(b) a diferença existente entre as classificações padrão do software, pois o modelo com maior número de ponto Figura 21 possui mais pontos "brancos" na imagem. Isso esta relacionado a quantidade de informação que o classificador tem para obter com precisão a altitude do terreno, sabe-se que nos lugares onde houve esse acúmulo de pontos brancos possuíam algum tipo de vegetação, não apresentando áreas com clareiras.

## 4.4 INTERPOLADOR PARA GERAÇÃO DO MODELO DIGITAL DO TERRENO

A interpolação pela Ponderação do Inverso da Distância (IDW do inglês *Inverse Distance Weighted*) foi obtida tento como base a interpolação das coordenadas do MDT sem pontos de controle e com pontos de controle, exportado do software Photoscan. Pode-se observar as diferenças entre os modelos com diferentes quantidades de pontos de controle. Foi utilizado a interpolação por meio de IDW com os dados do levantamento planialtimétrico. A

interpolação foi gerada com os pontos coletados da estação total, apresentado na Figura 24 (b).

A Figura 22 demostra os quatro modelos sem ponto de controle com 4, 9, 11 pontos de controle. Sendo respectivamente a Figura 22 (a), (b), (c) e (d).

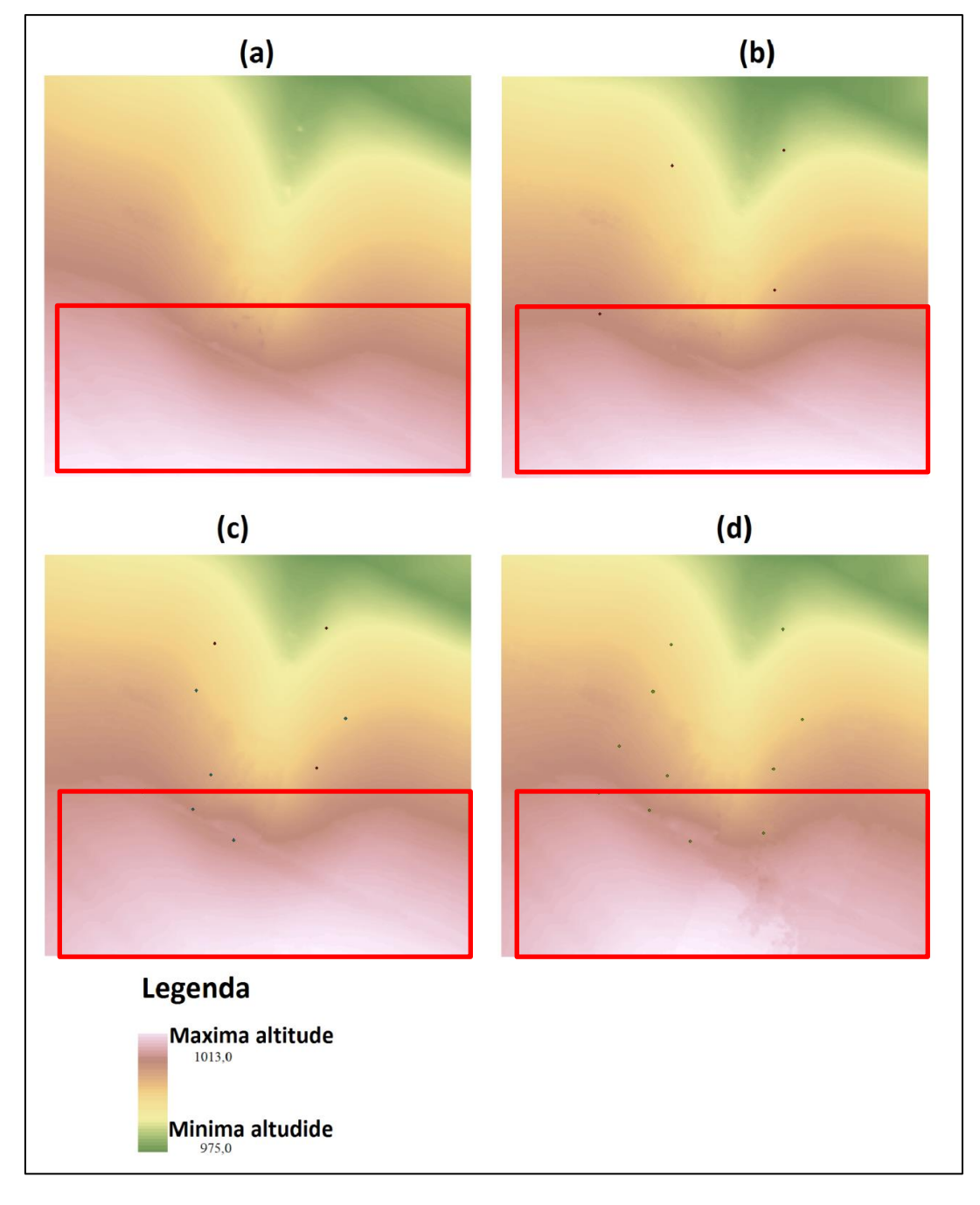

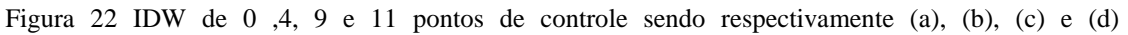

Fonte: O autor.

Na Figura 22 consegue-se observar que, quanto maior o número de pontos de controle mais detalhe o interpolador irá reproduzir salientando aspectos que condizem com o terreno. Comparando-se a Figura 22 (a) com a Figura 22 (d) há uma diferença no começo da erosão qual esta destacada em um retângulo vermelho. A parte de destaque da Figura 22 há um tronco o qual serve para conter a água e assim ajudar na recuperação da erosão, sendo uma barreira física. Esse tronco ilustrado na Figura 23 está abaixo do capim e no dia do levantamento in loco em campo não foi materializado no modelo.

#### Figura 23- Barreira física, tronco encontrado na área de estudo.

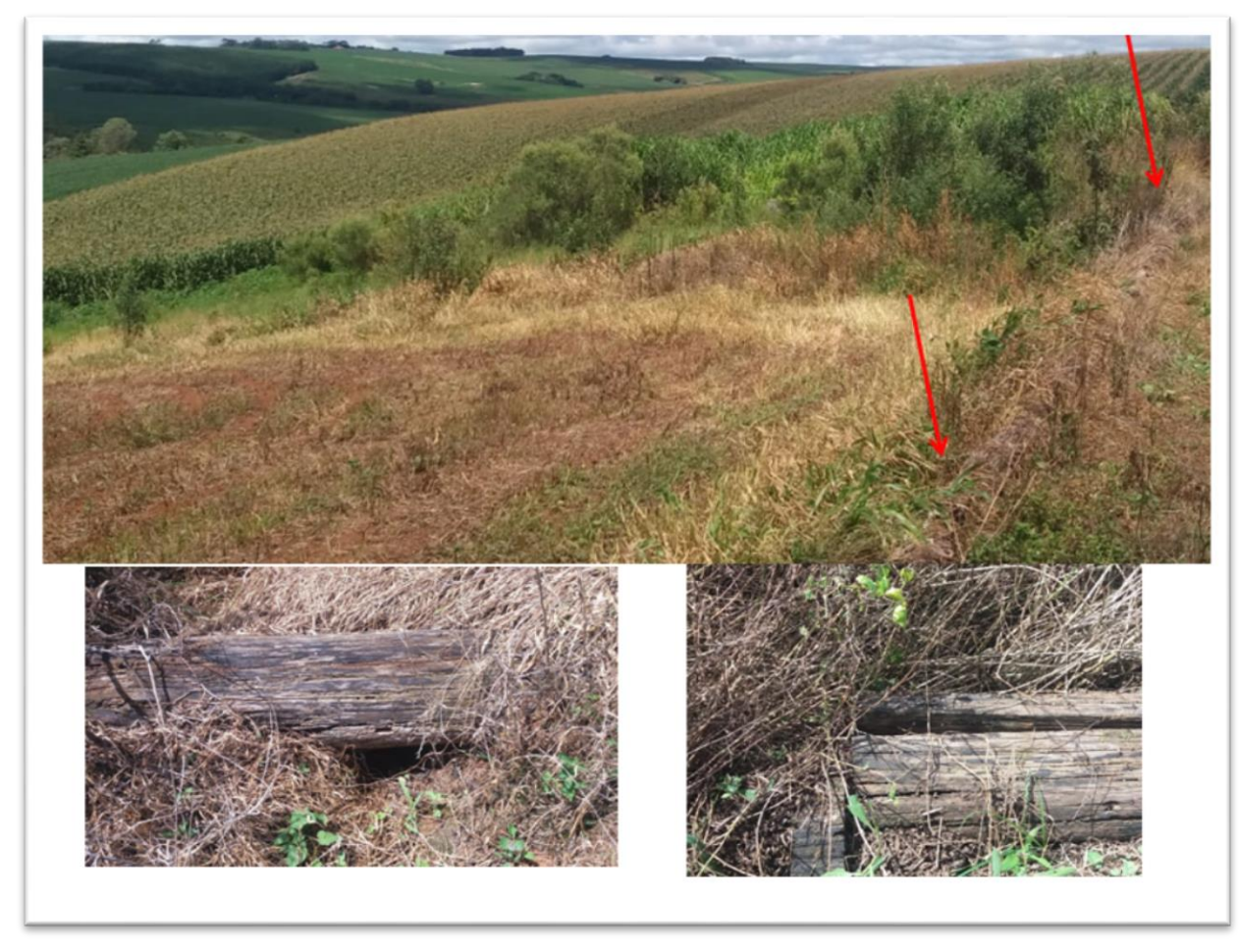

Fonte: O autor.

Na figura 23 ilustra-se o tronco que está alocado na área de estudos, as setas vermelhas destacam onde o tronco encontra-se na imagem, pois o capim está alto e dificultando uma visão nítida do objeto. Dois detalhes na imagem que foram destacados, o buraco e a ligação dos dois troncos. Nesses locais a água onde deveria permanecer na barreira física consegue escoar normalmente.

A Figura 24 representa o modelo do levantamento feito com a estação total, que está identificada como (b), sendo (a) e (c) os MDTs com 11 pontos de controle. O levantamento planialtimétrico foi realizado apenas na área da erosão em si, diferente do levantamento com a RPA, por essa razão foi necessário um recorte do MDT dos pontos de controle para a comparação. A Figura 24 (c) representa esse recorte ficando ambos os MDT com a mesma área.

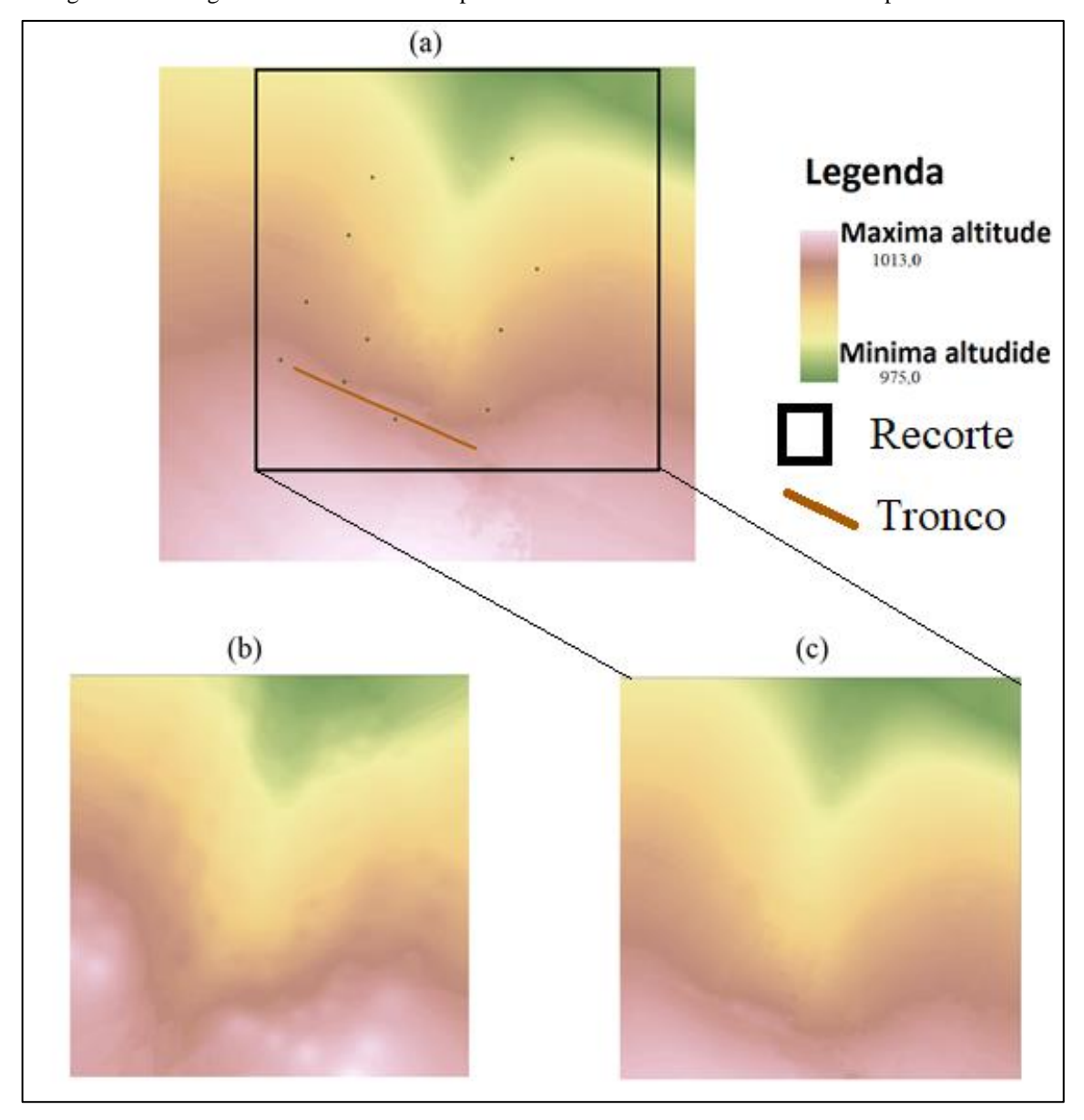

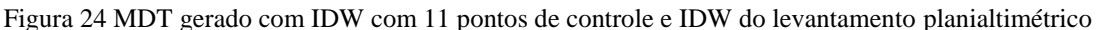

Fonte: O autor

A Figura24 (a) representa o modelo com a área total do levantamento com a RPA e com os 11 pontos de controle e uma reta, a qual representa o tronco utilizado para a retenção

61

de água no local. A Figura 24 identifica-se a diferença dos modelos realizados na mesma área com diferentes técnicas de levantamento, sendo a Figura 24 (b) a estação total e a (c) RPA.

Observa-se na Figura 24 que o levantamento planialtimétrico não identificou o tronco, sendo ele uma barreira física importante para o detalhamento da erosão, pois essa barreira física muda o percurso do escoamento da água. Esse detalhamento da Figura 24 (c) é uma das vantagens obtidas pelo MDT gerado com 11 pontos de controle, pois com esse detalhamento os produtos gerados tem uma precisão e são fieis a realidade do campo.

# 4.5 DIFERENÇA EM X, Y E Z PARA CADA GRADE GERADA

As grades geradas com 0, 4, 9 e 11 pontos foram comparadas entre si, para uma comparação das diferenças em sua localização, pois os pontos de controle coletados são utilizados para obter o objeto no espaço amostral, sendo assim quanto maior o número de pontos, maior será a precisão do modelo, pois o mesmo terá mais informação para a interpolação dos dados.

A Tabela 5 demostra a diferença obtida de uma grade para outra do mesmo ponto, onde as coordenadas foram comparadas em longitude e latitude.

| Tabela 5 - Diferença das Grades em x e y. |  |  |  |
|-------------------------------------------|--|--|--|
|-------------------------------------------|--|--|--|

 $X$  4-0  $\mid$  **X** 9-0  $\mid$  **X** 11-0  $\mid$  **X** 9-4  $\mid$  **X** 11-4  $\mid$  **X** 11-9 0,52 0,565 0,996 0,513 0,944 0,431 **Y 4-0 Y 9-0 Y 11-0 Y 9-4 Y 11-4 Y 11-9**  $-0.218$   $-0.052$  0.469  $-0.052$  0.469 0.521

**Diferença de X e Y das Grades**

Fonte: O autor

A tabela 5 possui o menor deslocamento de X na grade de 11 pontos de controle, para a grade de 9 pontos de controle, com 43 cm de deslocamento. Isso significa que como as grades possuem apenas poucos pontos de diferença elas possuem uma referência de espaço objeto parecidas. Já em Y a menor erro foi da grade de 9 pontos para 4 pontos. Mais estudos utilizando diferentes pontos amostrais de controle seriam necessários para explicar com detalhes esses fatos.

A Tabela 6 demostra a diferença obtida de uma grade para outra com base na grade de 11 pontos de controle.

| $\mathbf{1}$<br>7224560,831<br>595389,551<br>0,09m<br>0,11m<br>1 <sub>m</sub><br>$\overline{2}$<br>595419,933<br>7224550,334<br>1,09m<br>0,4m<br>0,24m<br>3<br>7224570,792<br>595431,73<br>0,51m<br>1,6m<br>0,63m<br>$\overline{\mathbf{4}}$<br>595488,848<br>7224536,931<br>0,86m<br>1,1m<br>0,95m<br>5<br>595444,419<br>7224532,268<br>1,04m<br>0,58m<br>0,38m<br>6<br>595421,997<br>7224620,631<br>1,53m<br>0,6m<br>0,45m<br>$\overline{7}$<br>0,9m<br>595401,841<br>7224588,539<br>0.9 <sub>m</sub><br>0,89m<br>8<br>595494,975<br>7224575,068<br>1,92m<br>0,18m<br>0,29m<br>$\boldsymbol{9}$<br>595512,39<br>0,1m<br>7224604,428<br>1,56m<br>0,16m<br>10<br>595500,535<br>7224657,571<br>1,35m<br>0,14m<br>0,12m<br>11<br>0,2m<br>595433,32<br>7224648,536<br>0,95m<br>0,09m | <b>Pontos</b> | $\mathbf{X}$ | Y | Erro em<br>0 Pontos | Erro em<br><b>4 Pontos</b> | Erro em<br><b>9 Pontos</b> |
|----------------------------------------------------------------------------------------------------|---------------|--------------|---|---------------------|----------------------------|----------------------------|
|                                                                                                    |               |              |   |                     |                            |                            |
|                                                                                                    |               |              |   |                     |                            |                            |
|                                                                                                    |               |              |   |                     |                            |                            |
|                                                                                                    |               |              |   |                     |                            |                            |
|                                                                                                    |               |              |   |                     |                            |                            |
|                                                                                                    |               |              |   |                     |                            |                            |
|                                                                                                    |               |              |   |                     |                            |                            |
|                                                                                                    |               |              |   |                     |                            |                            |
|                                                                                                    |               |              |   |                     |                            |                            |
|                                                                                                    |               |              |   |                     |                            |                            |
|                                                                                                    |               |              |   |                     |                            |                            |

Tabela 6- Coordenadas obtidas com GPS e comparadas grades, utilizando a grade de 11 pontos como base.

Fonte: O autor

A tabela 6 possui as coordenadas ajustadas para a grade de 11 Pontos de controle, as quais possuem diferenças comparadas as outras grades, os menores erros das grades de 4 e 9 pontos foram onde haviam sido colocados os com pontos de controle correspondentes em suas grades. Já os erros da grade sem pontos de controle são superiores a qualquer erro gerado nas outras grades apenas no ponto 7 que esse fato não ocorreu. Repara-se que o ponto 8 a grade sem pontos de controle tem um erro de 1,92m quase dois metros de erro. Observa-se que as grades de 4 e 9 pontos de controle não obtiveram erros acima de metros. O maior erro foi o do ponto 4 contendo 95 cm e para a grade de 9 pontos o ponto 7 tendo um erro de 89 cm.

### 4.6 SUBPRODUTOS

Os subprodutos gerados foram o fluxo de escoamento, o fluxo de acumulação, declividade do terreno e bloco de diagramas, comparando o escoamento da grade gerado por RPA e por levantamento planialtimétrico.

Na Figura 25 temos a representação do fluxo de acumulação, de todas as grades geradas.

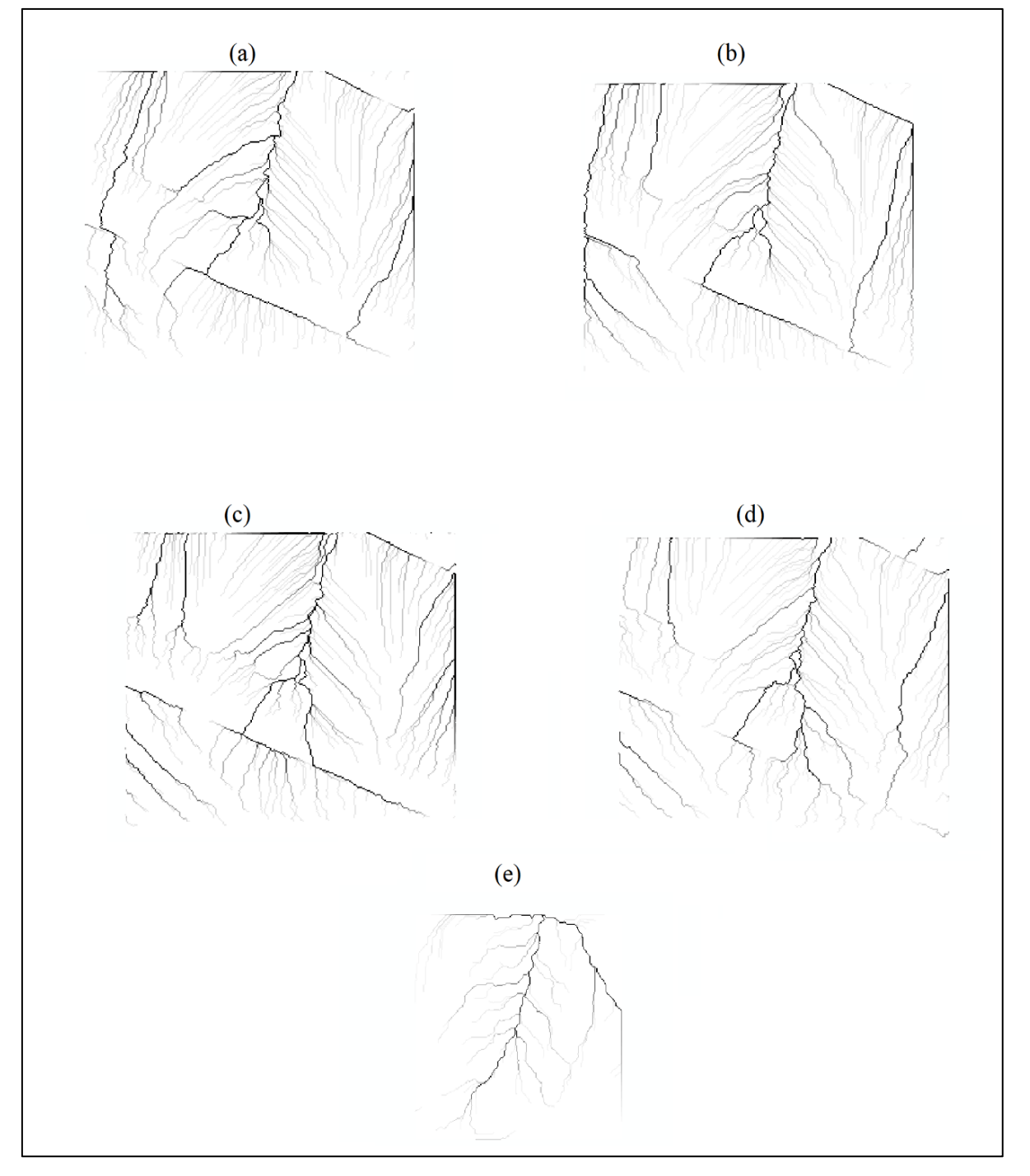

Figura 25 Modelo de Acumulação de Água, sendo (a) sem pontos de controle, (b) com 4 pontos de controle, (c) com 9 pontos de controle, (d) com 11 pontos de controle e (e) modelo do levantamento em campo.

Fonte: O autor

Na Figura 25 estão representados os fluxos de acumulação de água com 0 pontos (a), com 4 pontos (b), com 9 pontos (c) com 11 pontos (d) e com o levantamento planialtimétrico (e).

Observa-se na Figura 25 (d) que a localização do tronco tem uma abertura para o fluxo, com a ida a campo é notório que nesse ponto há uma ruptura ou um remendo do tronco,

ou seja, não era um único tronco, e por ali a um escoamento como demostrado corretamente no modelo. Fazendo a comparação da Figura 25 (a) e (d) a uma grande diferença devido à falta de informação precisa de altitude do terreno. Se comparar a Figura 25 (a) e (e) elas possuem o aspecto de um único fluxo isso se deve, pois, o levantamento planialtimétrico não foi identificado o tronco, deixando a desejar no levantamento tradicional feito sem essa informação que altera o fluxo sendo de suma importância na identificação e confecção dos fluxos.

A Figura 26 é a representação do modelo da grade com 11 pontos de controle e do levantamento planialtimétrico em forma de bloco diagrama, e o fluxo dos mesmos representados pelas setas.

Figura 26- Wireframe e vetor do fluxo de água, (a)MDT de 11 pontos de controle com rotação 135° e inclinação de 25°, (b) MDT do levantamento planialtimétrico com rotação de 135° e inclinação 25°, (c) fluxo de água em

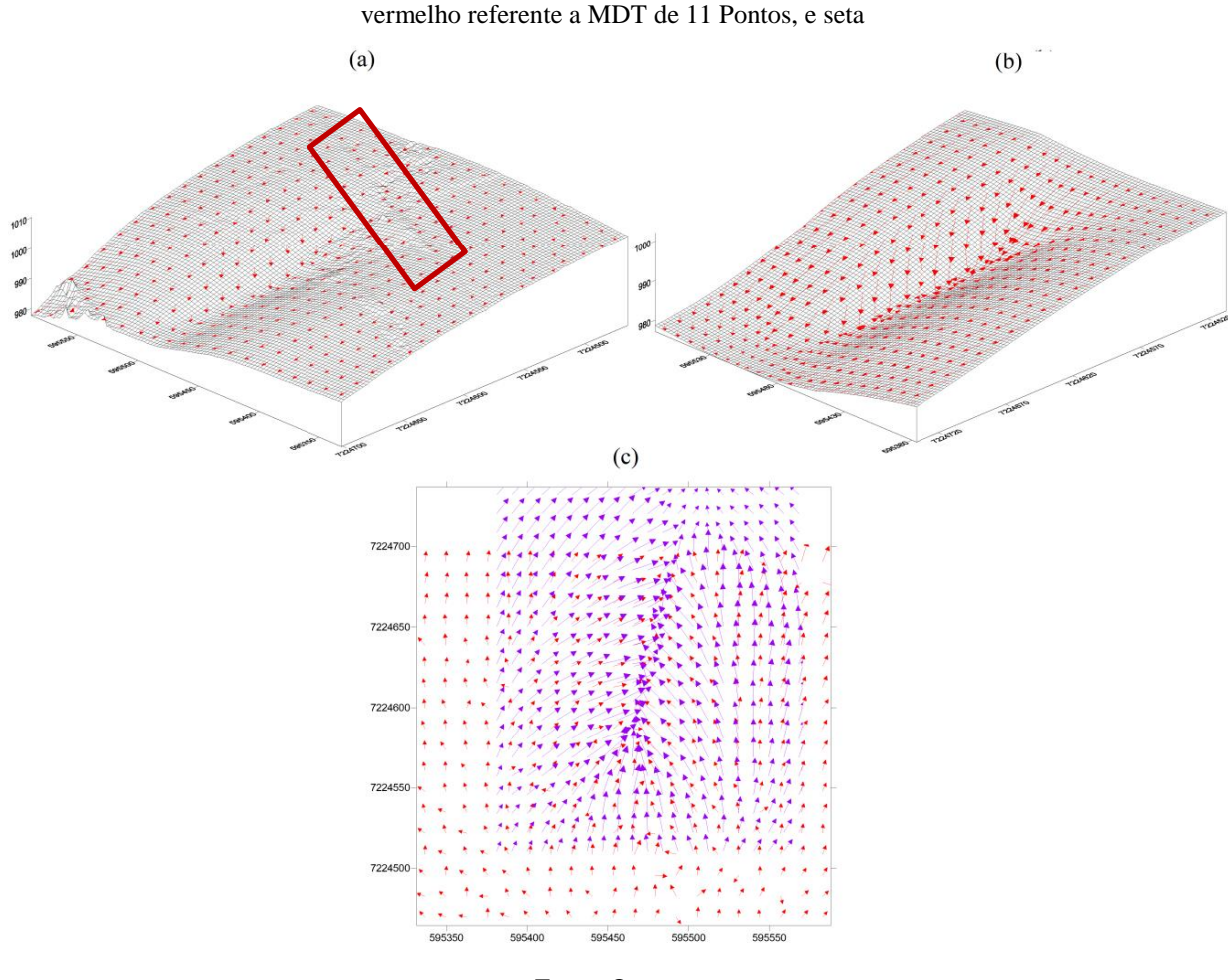

Fonte: O autor

Os blocos diagramas representados na Figura 26, representam o terreno obtidos com as fotografias RPA representadas na Figura 26 (a) e obtidos com o levantamento (b), a Figura

26 (c) representa a sobreposição do escoamento sendo a escoamento com as setas roxas do levantamento planialtimétrico e o das setas vermelhas o levantamento feito com a RPA.

Na Figura 26 (c) onde a o um retângulo para a melhor localização do tronco, o qual a uma confusão das setas vermelhas por se tratar de uma barreira física, o qual não é representado pelas setas roxas. Outro detalhe observável é a suavização da Figura 26 (b) parecendo que o terreno além da declividade não possui rugosidade ou buracos.

A Figura 27 representa o modelo gerado pela grade de 11 pontos de controle, ele possui a representação do IDW, do acúmulo de água e o modelo de onde mostra o a orientação da encosta ou aspecto do terreno.

Sendo a Figura 27 (a) o IDW com o fluxo há a marcação dos pontos de controle como também a presença do tronco, na parte (b) a orientação da encosta com a acumulação de água.

O modelo de 11 pontos de controle foi eleito o que melhor representou o terreno tendo a vivencia e melhores detalhamentos em todos os modelos gerados.

Os índices TWI e SPI foram gerados utilizando o IDW de 11 pontos de controle pois ficou evidente que para o trabalho esse seria o modelo com melhores resultados. Os índices estão representados na Figura 28.

A Figura 28 (a) representa o índice TWI e a Figura 28 (b) representa o índice SPI.

Figura 27(a) IDW com Acúmulo de água com a materialização dos pontos de controle e retentor de água, e (b) aspecto que mostra a direção da encosta em direção ao norte.

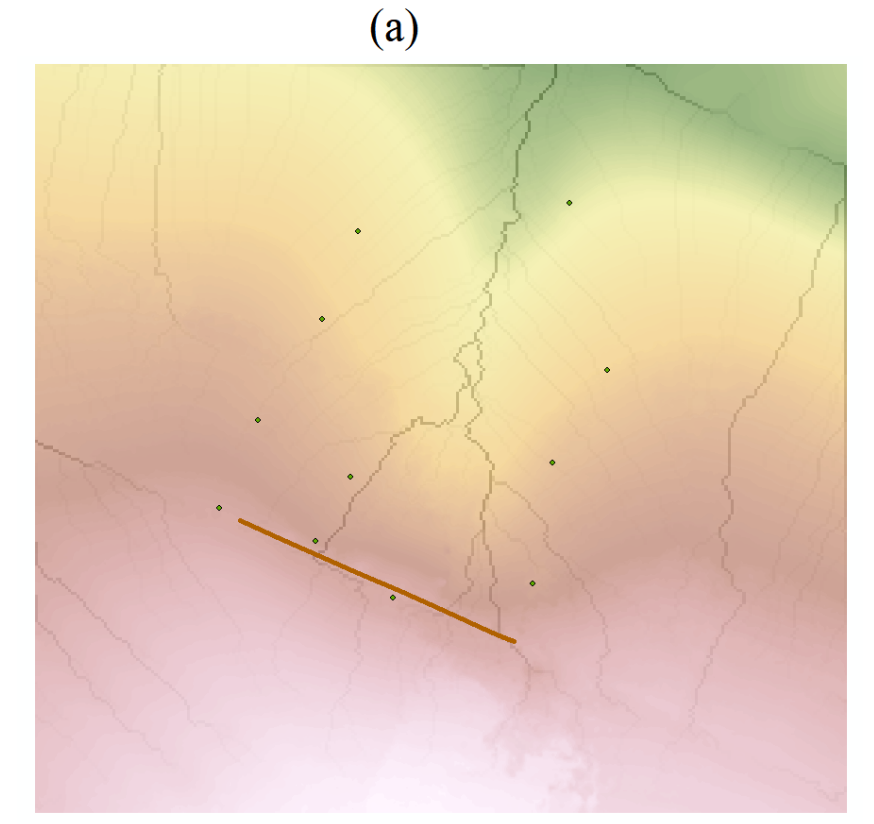

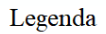

- Materialização do tronco<br>Pontos de Contole
- 
- <sup>1</sup> Fluxo de escoamento da água

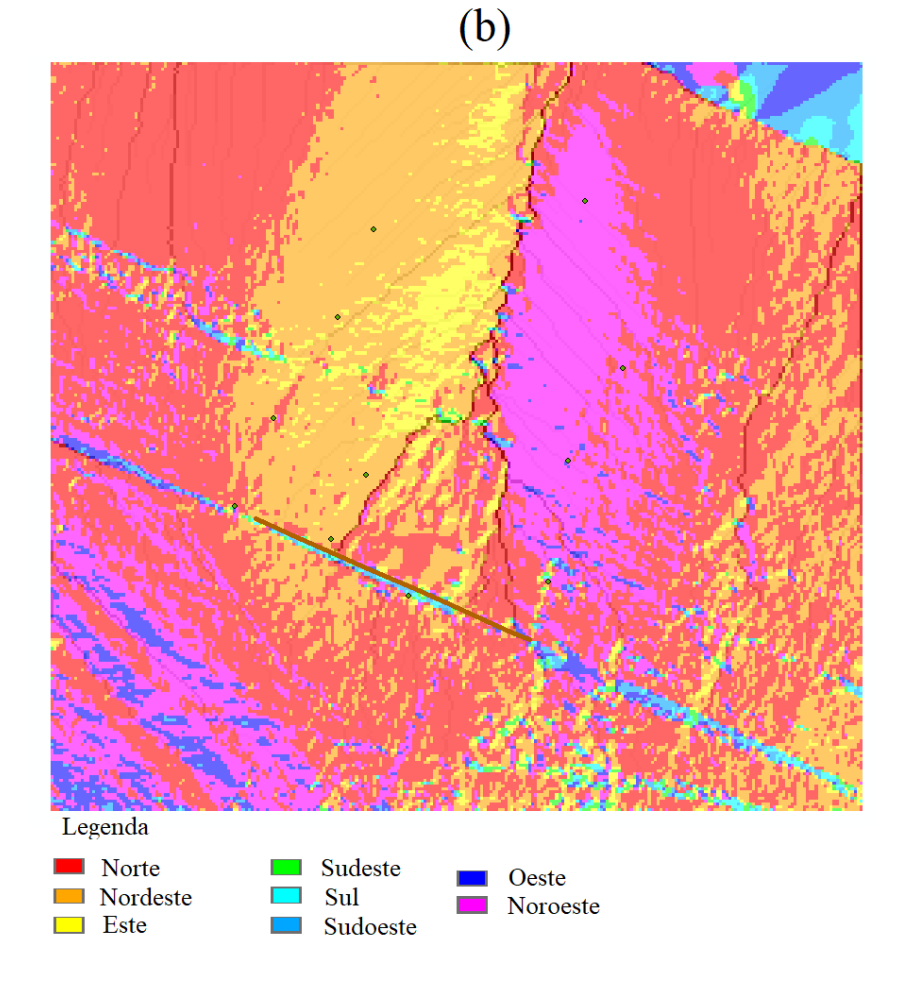

Figura 28 - Índices TWI e SPI

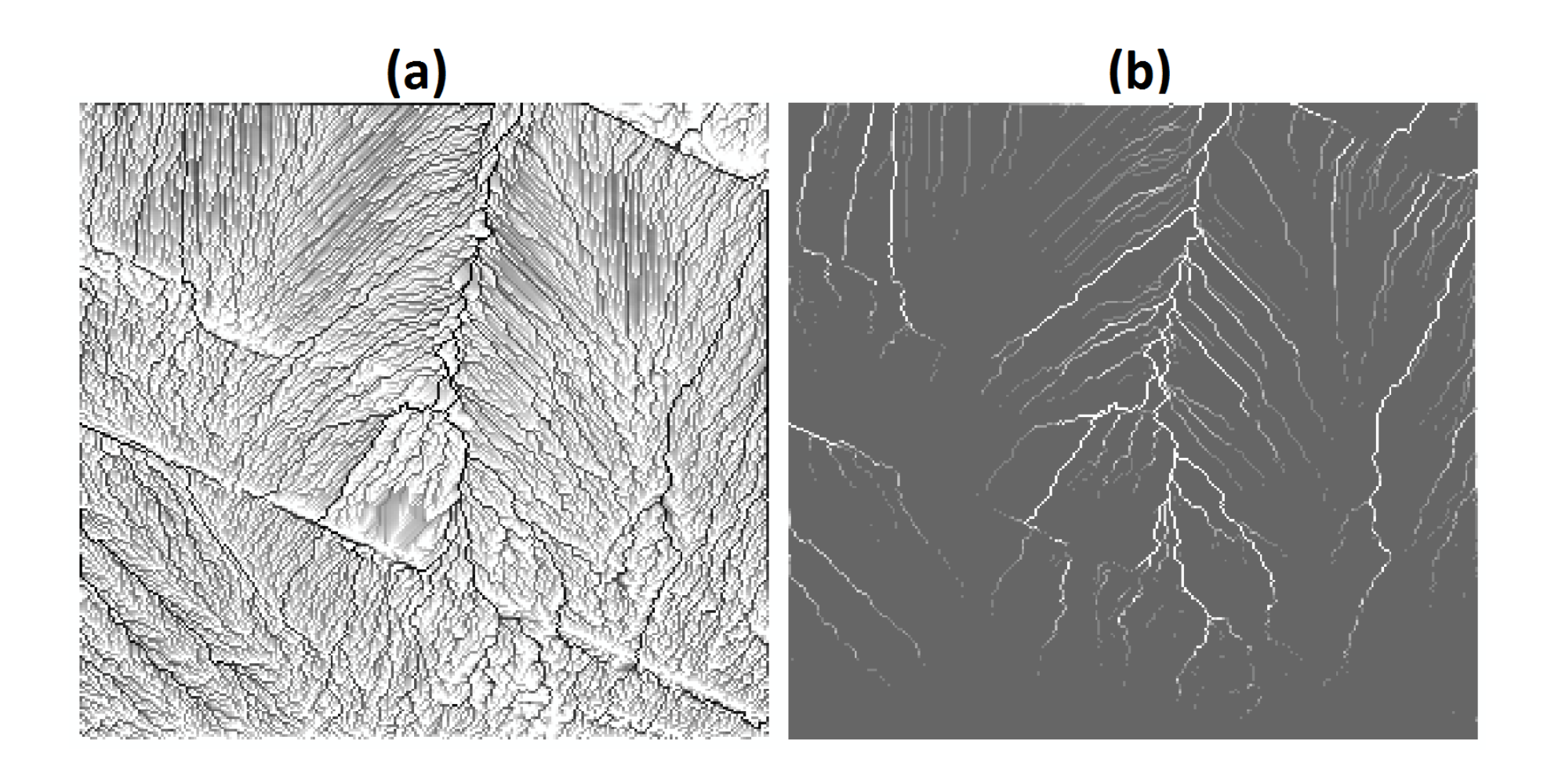

### **5 CONCLUSÕES**

Os modelos gerados auxiliam na identificação de processos erosivos na área agrícola da Fazenda Escola Capão da Onça, sendo assim o objetivo proposto foi alcançado. Com essa identificação de fluxos de água e acumulação do escoamento e declividade do terreno é possível criar técnicas para diminuir os processos erosivos e talvez uma possível recuperação da área.

O modelo gerado a partir das fotografias tomadas por RPA demostraram melhores resultados quando comparado com a topografia clássica, isso ocorreu, pois, alguns objetos que eram essenciais para o bom resultado não foram mapeados na coleta de dados a campo como a barreira física, pois, o tronco não foi mapeado o que gerou diferença significativa para o estudo da erosão. Os modelos gerados pelas fotografias aéreas possuem maior nível de detalhamento, pois sua resolução era de 3,4 cm de pixel enquanto a topografia clássica era de 30 metros, esse fato também contribui para o desempenho e interpretação dos modelos.

O estudo reforça a importância das coletas de pontos de controle, e demostrando as diferenças dos modelos com quantidades de pontos de controle distintas, sendo o melhor modelo para identificação de erosão o que conteve maior número de pontos de controle, o MDT com 11 pontos de controle.

A coleta dos pontos de controle e como eles são materializados em campo são métodos que devem ser melhorados, pois a altura das placas influencia na coleta de pontos, a coloração das mesmas influencia no reflexo que elas podem vir a ter, e a forma como são pintadas, no trabalho identificou que apenas uma faixa em preto não é possível identificar o centro da placa para a correção.

Conclui-se que, pontos de controle são essenciais nos estudos que utilizam aerofotogrametria, não apenas para a triangulação e composição do mosaico, mas para as informações que esse modelo irá gerar. Pontos de controle bem alocados e com precisão de suas informações modificam os resultados, para uma adequada alocação de pontos de controle é necessário idas a campo para identificar melhor os acidentes e peculiaridades do terreno. Como no presente trabalho observou-se que o tronco alocado no começo da erosão possui uma emenda o qual o modelo de 11 pontos identificou.

Estudos que identifiquem os problemas com erosão, podem servir para base de processos de recuperação, ou para determinar áreas que podem vir a possuir erosão e assim alertar sobre técnicas para diminuir o risco das mesmas.

Os índices gerados possuem as informações necessárias dos fluxos e qual o direcionamento da água, a qual é a maior causadora de erosão, sendo assim esses possuem papel fundamental para tomada de medidas conservacionistas.

Para trabalhos futuros indico a medida de eficiência nos pontos de controle, tendo uma medida real de quanto cada ponto influência na melhora dos modelos. Utilização de diferentes alturas de voo para medir se há diferença entre os modelos.

# **REFERÊNCIAS**

ANDRADE, José Bittencourt. **Fotogrametria.** SBRR, 1998.

ANAC. **Regras sobre Drones. Brasil.** Disponível em: <http://www.anac.gov.br/noticias/2017/regras-da-anac-para-uso-de-drones entram-emvigor/release\_drone.pdf>. Acesso em: 10 jan. 2019.

AFEK, Y.; BRAND, A. Mosaicking of orthorectified aerial images. **Photogrammetric Engineering and Remote Sensing**, v. 64, n. 2, p. 115–125, 1998.

ARAÚJO, G.H.S; ALMEIDA, J.R; GUERRA,A.J.T. **Gestão ambiental de áreas degradadas.** Rio de Janeiro, Bertrand Brasil ,p. 320, 2005.

BEVEN, K.J.; KIRKBY, M.J. A Physically Based Variable Contributing Area Model of Basin Hydrology. **Hydrological Sciences Bulletin**, v.24, 43-69, 1979.

BORGES, A .C. **Topografia aplicada à engenharia civil**. São Paulo, Ed. Edgar Blücher Ltda, v.2. 232p. 1992.

BURROUGH, P. A. Principles of Geographic Information Systems for Land Resource Assessment. **Monographs on Soil and Resources Survey** No. 12, Oxford Science Publications, New York, 1986.

CENTENO, J.A.S. **Sensoriamento Remoto e Processamento de Imagens Digitais.** Curitiba, 2004.

CHEUNG, Y. M. On rival penalization controlled competitive learning for clustering with automatic cluster number selection. **IEEE Transactions on Knowledge and Data Engineering**, v. 17, n. 11, p. 1583-1588, 2005.

COELHO, I. A. **Avaliação da qualidade posicional de dados oriundos de VANT para mapeamento fotogramétrico aplicado em projetos rodoviários**. Universidade Federal do Rio Grande do Sul, 2015.

COELHO, L.; BRITO, J. N. **Fotogrametria Digital.** Universidade Estadual do Rio de Janeiro, 2007.

CRÓSTA, A.P**. Processamento Digital de Imagens de Sensoriamento Remoto.** IG/UNICAMP, Campinas, SP. 1993

FELGUEIRAS, C. A. Modelagem Numérica de Terreno. **Geoprocessamento para Projetos Ambientais. São José dos Campos: INPE**, cap. 4,1998.

FELGUEIRAS, C. A.; CAMARA, G. Modelagem numérica de terreno. **Introdução à Ciência da Geoinformação**. Cap 7, p.36, 2001.

FONSECA, L. M. G. Processamento digital de imagem. **Instituto Nacional de Pesquisas Espaciais (INPE).** 2000.
GARCIA, G.J.; PIEDADE, G. C. R. Topografia aplicada às ciências agrárias. São Paulo: Nobel. 256p.

GERKE, T. **Mineração de dados de imagens obtidas com aeronave remotamente pilotada para estimativa de produtividade do Trigo**. [s.l.] Universidade Estadual de Ponta Grossa, 2017.

HJERDT, K. N.; MCDONNELL, J. J.; SEIBERT, J.;RODHE, A. A new topographic index to quantify downslope controls on local drainage. **Water resources research**, v.40, 2004.

IBGE – Instituto Brasileiro de Geografia e Estatística. **Território – dados geográficos.**  Disponível em: <https://brasilemsintese.ibge.gov.br/territorio/dados-geograficos.html> Acesso em: 17 dez. 2018.

IRSCHARA, A. et al. **Towards fully automatic photogrammetric reconstruction using digital images taken from UAVs**. 2010.

JENSEN, J. R; EPIPHANIO, J. C. N. **Sensoriamento remoto do ambiente: uma perspectiva em recursos terrestres.** Parêntese, 2011.

JENSON, S.;DOMINGUE, J. Extracting Topographic Structure from Digital Elevation Data for Geographic Information System Analysis. **Photogrammetric Engineering and Remote Sensing,** v.54, p.1593-1600, 1988.

KONECNY, G. **Geoinformation: Remote Sensing Photogrammetry and Geographic Informatuib Systems,** London Taylor & Francis, 2003.

LELONG, C.C.D. et al. **Assessment of unmanned aerial vehicles imagery for quantitative monitoring of wheat crop in small plots**. Sensors, v. 8, n. 5, p. 3557-3585, 2008.

LENZ, A. M., ROSA, H. A., MERCANTE, E., MAGGI, M. F., MENDES, I. D. S., CATTANI, C. E. V., ... & Gurgacz, F. Expansion of eucalyptus energy plantations under a Livestock-Forestry Integration scenario for agroindustries in Western Paraná, Brazil. **Ecological Indicators**, v.98, p.39-48, 2019.

LI, Z., ZHANG, T., QI, F., TANG, H.,NIU, X. Carrier phase prediction method for GNSS precise positioning in challenging environment. **Advances in Space Research**, v.63, n.7, p. 2164-2174, 2019.

LILLESAND, M.T., KIEFER, F.W. **Remote Sensing and Image Interpretation**. John Wiley & Sons, Inc. 3a ed. 1994.

LLOONG C.C.D, BURGER P., JUBELIN G., ROUX B., LABBÉ S., BARET F. Avaliação de imagens de veículos aéreos não tripulados para monitoramento quantitativo de colheita de trigo em pequenas parcelas. **Sensores**. 2008.

LUGNANI, J. B. **Introdução a Fototriangulação***.* Curitiba: UFPR,1987.

MAFANYA, M., TSELE, P., BOTAI, J., MANYAMA, P., SWART, B., & MONATE, T. Evaluating pixel and object based image classification techniques for mapping plant invasions from UAV derived aerial imagery: Harrisia pomanensis as a case study. **ISPRS Journal of Photogrammetry and Remote Sensing**, v.129, p.1-11, 2017.

MARCHETTI, D. A. B; GARCIA, G. J. **Princípios de fotogrametria e fotointerpretação**. Editora Nobel, 1988.

MEDEIROS, F. A. et al . Utilização de um veículo aéreo não-tripulado em atividades de imageamento georeferenciado. **Cienc. Rural**, Santa Maria, 2008.

MENESES, P. R; ALMEIDA, T. D. **Introdução ao processamento de imagens de sensoriamento remoto** Brasília*:* UnB, p. 01-33, 2012.

MERTEN G. H; ARÁUJO A. G e BARBOSA G. M. C; **Erosão no estado do Paraná: fundamentos estudos experimentos e desafios.** IAPAR, 2016.

MITAS, L., MITASOVA, H. Spatial Interpolation. In: P.Longley, M.F. Goodchild, D.J. Maguire, D.W.Rhind (Eds.), Geographical Information Systems: **Principles, Techniques, Management and Applications,** Wiley, 1999.

MONICO, J. F. G: **Posicionamento pelo Navstar-GPS: Descrição fundamentos e aplicação.** Unesp, 2000.

MOREIRA, M. A. **Fundamentos do sensoriamento remoto e metodologias de aplicação**. UFV, 2005.

NOVAIS, M. P. S Análise Espacial de Bacias Hidrográficas a partir de SIG: um estudo da Bacia Hidrográfica do Itapicuru – Bahia. **Simpósio Brasileiro de Sensoriamento Remoto** - SBSR, INPE, 2015.

PONZONI, F. J.; SHIMABUKURO, Y. E; KUPLICH, T. M. **Sensoriamento remoto da vegetação.** Oficina de Textos, 2015.

ROKHMANA, C. A. The potential of UAV-based remote sensing for supporting precision agriculture in Indonesia. **Procedia Environmental Sciences**, 2015.

SANHOUSE-GARCÍA, A. J., RANGEL-PERAZA, J. G., BUSTOS-TERRONES, Y., GARCÍA-FERRER, A., & MESAS-CARRASCOSA, F. J. Land use mapping from CBERS-2 images with open source tools by applying different classification algorithms. **Physics and Chemistry of the Earth**, Parts A/B/C, 91,p. 27-37. 2016

SCHULER, A. E.;et al. Análise da representatividade física dos parâmetros do TOPMODEL em uma bacia de meso escala localizada nas cabeceiras do rio Corumbataí, São Paulo. Revista Brasileira de Recursos Hídricos, v.5, n.2, p.5-25, 2000

SEEBER, G. **Satellite geodesy: foundations, methods, and applications**. 2. ed. Berlin, New York: Walter de Gruyter, 589p. 2003.

SHIRATSUCHI, L. S., BRANDÃO, Z. N., VICENTE, L. E., VICORIA, D. D. C., DUCATI, J. R., de Oliveira, R. P., & VILELA, M. D. F. **Sensoriamento remote: conveito básico e aplicações na agricultura de precisão.** Embrapa, 2014

SÖRENSEN,R;ZINKO,U; SEIBERT, J. On the calculation of the topographic wetness index: evaluation of different methods based on field observations. **Hydrology and Earth System Sciences Discussions**, v. 10, n. 1, p. 101-112, 2006.

TSO, B.; MATHER,P. **Classification methods for remotely sensed data**. CRC press, 2009.

VEIGA, L. A. K.; ZANETTI, M. A. Z.; FAGGION, P. L. **Fundamentos de Topografia**. UFPR – Curso de Engenharia Cartográfica, 2007.

WILSON,D. J.; WESTERN, A.W.; GRAYSON, R. B. A terrain and data-based method for generating the spatial distribution of soil moisture. **Advances in Water Resources**, v. 28, n. 1, p. 43-54, 2005.

WOLF, P.E.; DEWITT, B.A. **Elements of Photogrammetry with Applications in GIS.** 3 Ed. New York. p.608. 2000.

YANG, S.; YANG, X.; MO, J. The application of unmanned aircraft systems to plant protection in China. **Precision agriculture**, v. 19, n. 2, p. 278-292, 2018.